# **tamcolors**

*Release 2.0.0*

**Mar 01, 2021**

# Contents:

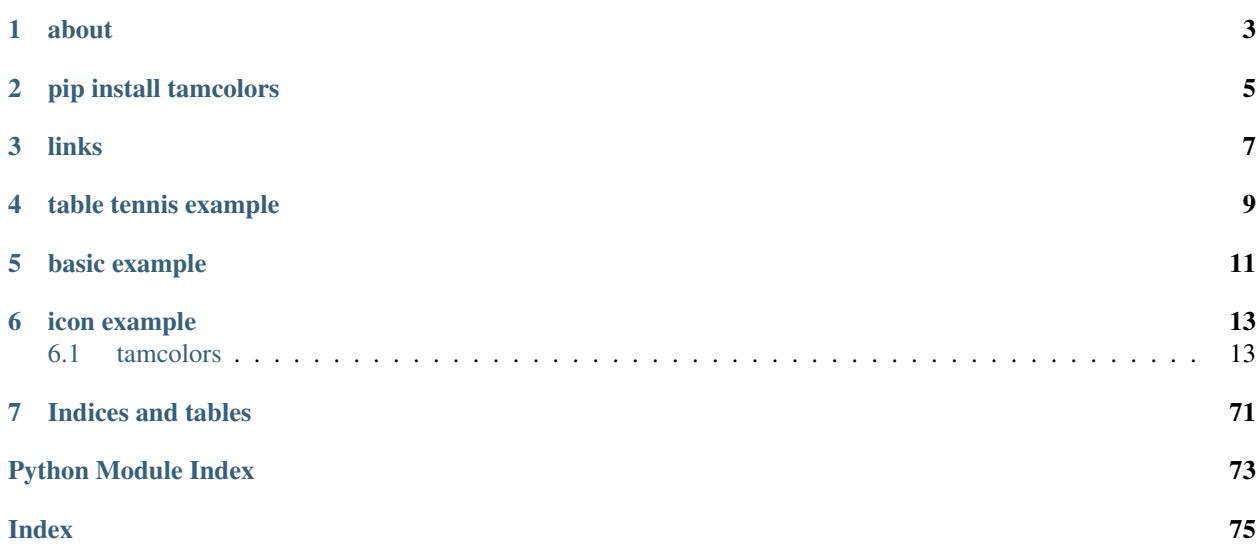

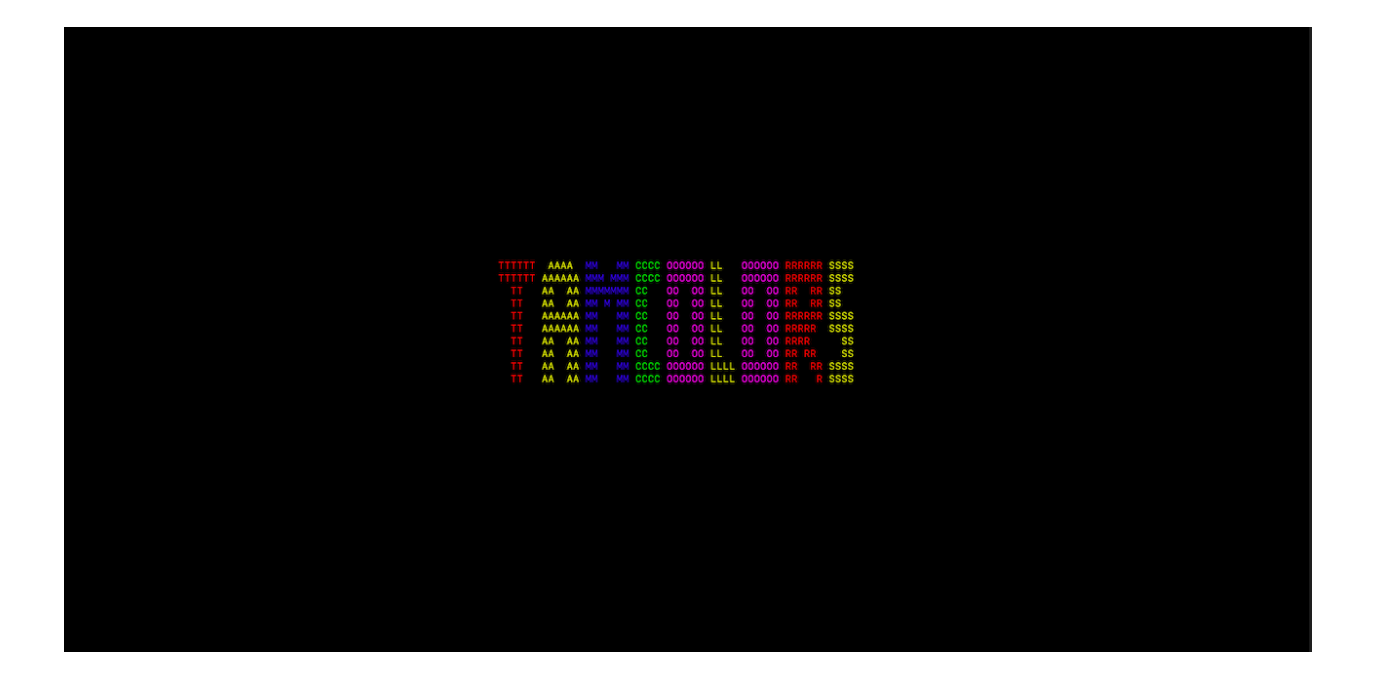

about

<span id="page-6-0"></span>tamcolors is a terminal game library which supports multiplayer and audio. tamcolors gives a buffer which lets the user set the character, foreground color and background color which can draw at a stable FPS of 25 on all supported console.

<span id="page-8-0"></span>pip install tamcolors

links

- <span id="page-10-0"></span>• [github](https://github.com/cmcmarrow/tamcolors)
- [pypi](https://pypi.org/project/tamcolors)
- [read the docs](https://tamcolors.readthedocs.io/en/latest/)
- [youtube](https://www.youtube.com/channel/UCgPjVibjJHFHuTZ0_xeq_HQ)
- [patreon](https://www.patreon.com/tamcolors)
- [facebook](https://www.facebook.com/C4tamcolors)

# table tennis example

<span id="page-12-0"></span>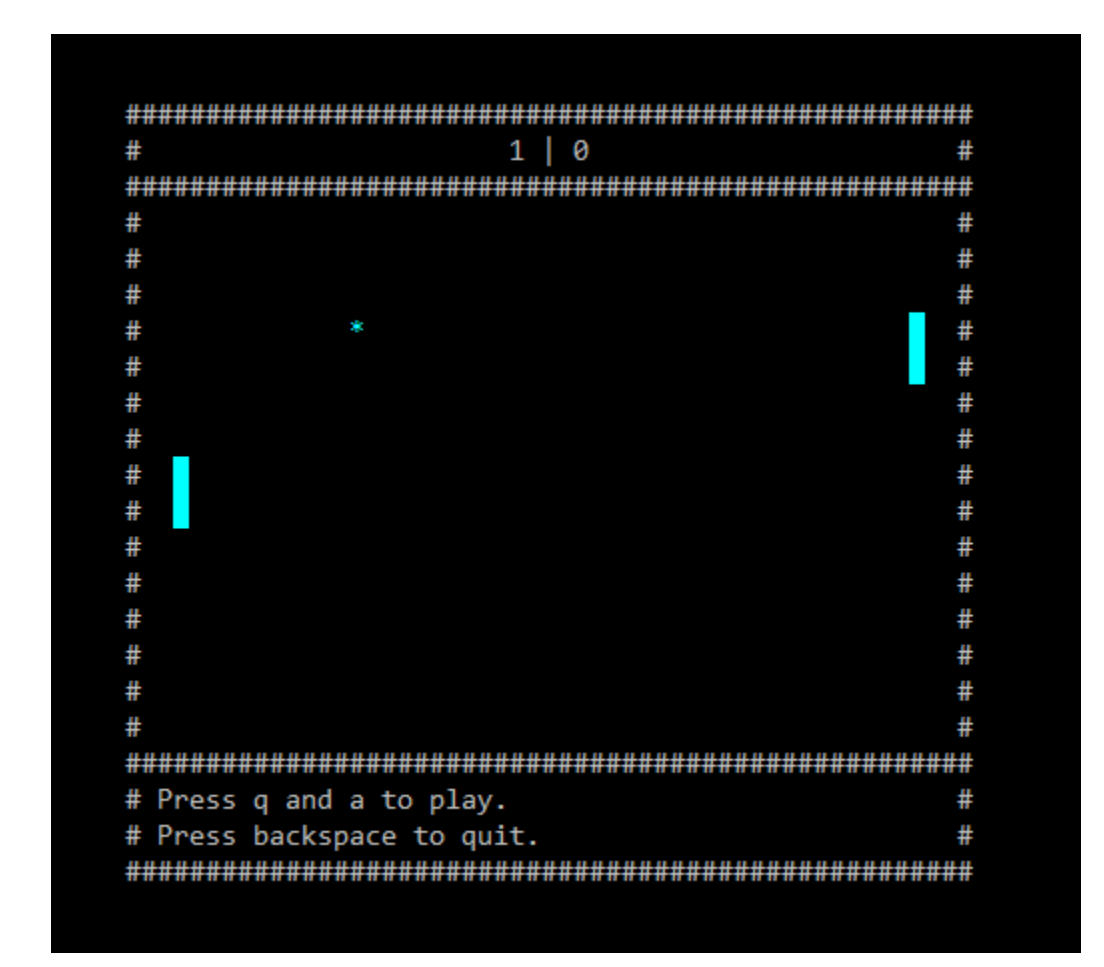

# **import tamcolors** tamcolors.examples.tabletennis.run()

# basic example

# <span id="page-14-0"></span>>>> tamcolors.examples.basic.run() Hello World! Whats Your Name? >>> Chad

```
import tamcolors
tamcolors.examples.basic_console.run()
```
**from tamcolors.tam\_basic import** console **from tamcolors.tam\_io.tam\_colors import** \* console.printc("Hello", "World!", ("light blue", "white"), same\_color=**True**) name = console.inputc("Whats Your Name? >>> ", ("light aqua", "gray")) console.clear() console.printc("Hello, ", ("default", "default"), name, (GREEN, WHITE), "!", ("gray", ˓<sup>→</sup>"light aqua"), sep="")

# icon example

```
import tamcolors
tamcolors.examples.icon.run()
```
# <span id="page-16-1"></span>**6.1 tamcolors**

# **6.1.1 tamcolors package**

**Subpackages**

**tamcolors.examples package**

**Submodules**

**tamcolors.examples.alpha module**

**class** tamcolors.examples.alpha.**TAMAlpha** Bases: [tamcolors.tam.tam\\_loop.TAMFrame](#page-21-0)

```
draw(tam_surface, loop_data, *args)
```
info: will draw frame onto terminal :param tam\_surface: TAMSurface :param loop\_data: object :param other\_surfaces: dict :param other\_data: dict :return:

**update**(*tam\_loop*, *keys*, *loop\_data*, *\*args*)

info: will update terminal :param tam\_loop: TAMLoop :param keys: list, tuple :param loop\_data: objects :param other\_handlers: dict :param other\_keys: dict :param other\_data: dict :return:

tamcolors.examples.alpha.**run**()

# **tamcolors.examples.basic module**

### **tamcolors.examples.clouds module**

**class** tamcolors.examples.clouds.**Clouds** Bases: [tamcolors.tam.tam\\_loop.TAMFrame](#page-21-0)

**draw**(*tam\_surface*, *loop\_data*, *\*args*)

info: will draw frame onto terminal :param tam\_surface: TAMSurface :param loop\_data: object :param other\_surfaces: dict :param other\_data: dict :return:

**update**(*tam\_loop*, *keys*, *loop\_data*, *\*args*)

info: will update terminal :param tam\_loop: TAMLoop :param keys: list, tuple :param loop\_data: objects :param other\_handlers: dict :param other\_keys: dict :param other\_data: dict :return:

tamcolors.examples.clouds.**run**()

# **tamcolors.examples.colors module**

```
class tamcolors.examples.colors.TAMCOLORS
    Bases: tamcolors.tam.tam_loop.TAMFrame
```
**draw**(*tam\_surface*, *loop\_data*, *\*args*)

info: will draw frame onto terminal :param tam\_surface: TAMSurface :param loop\_data: object :param other\_surfaces: dict :param other\_data: dict :return:

**update**(*tam\_loop*, *keys*, *loop\_data*, *\*args*)

info: will update terminal :param tam\_loop: TAMLoop :param keys: list, tuple :param loop\_data: objects :param other\_handlers: dict :param other\_keys: dict :param other\_data: dict :return:

tamcolors.examples.colors.**run**()

#### **tamcolors.examples.connection\_loopback module**

tamcolors.examples.connection\_loopback.**run**()

# **tamcolors.examples.connection\_multi\_player module**

tamcolors.examples.connection\_multi\_player.**run**()

# **tamcolors.examples.host\_loopback module**

tamcolors.examples.host\_loopback.**run**()

#### **tamcolors.examples.host\_multi\_player module**

**class** tamcolors.examples.host\_multi\_player.**HostMultiPlayer** Bases: tamcolors.tam.tam loop.TAMFrame

#### **draw**(*tam\_surface*, *loop\_data*, *other\_surfaces*, *other\_data*)

info: will draw frame onto terminal :param tam\_surface: TAMSurface :param loop\_data: object :param other\_surfaces: dict :param other\_data: dict :return:

**update**(*tam\_loop*, *keys*, *loop\_data*, *other\_handlers*, *other\_keys*, *other\_data*)

info: will update terminal :param tam\_loop: TAMLoop :param keys: list, tuple :param loop\_data: objects :param other\_handlers: dict :param other\_keys: dict :param other\_data: dict :return:

tamcolors.examples.host\_multi\_player.**run**()

#### **tamcolors.examples.icon module**

**class** tamcolors.examples.icon.**BootLogo** Bases: [tamcolors.tam.tam\\_loop.TAMFrame](#page-21-0)

**draw**(*tam\_surface*, *loop\_data*, *\*args*)

info: will draw frame onto terminal :param tam\_surface: TAMSurface :param loop\_data: object :param other\_surfaces: dict :param other\_data: dict :return:

**update**(*tam\_loop*, *keys*, *loop\_data*, *\*args*)

info: will update terminal :param tam\_loop: TAMLoop :param keys: list, tuple :param loop\_data: objects :param other\_handlers: dict :param other\_keys: dict :param other\_data: dict :return:

tamcolors.examples.icon.**run**()

## **tamcolors.examples.rgb\_color module**

```
class tamcolors.examples.rgb_color.RGBCOLOR
    Bases: tamcolors.tam.tam_loop.TAMFrame
```
**draw**(*tam\_surface*, *loop\_data*, *\*args*)

info: will draw frame onto terminal :param tam\_surface: TAMSurface :param loop\_data: object :param other\_surfaces: dict :param other\_data: dict :return:

**update**(*tam\_loop*, *keys*, *loop\_data*, *\*args*)

info: will update terminal :param tam\_loop: TAMLoop :param keys: list, tuple :param loop\_data: objects :param other\_handlers: dict :param other\_keys: dict :param other\_data: dict :return:

tamcolors.examples.rgb\_color.**run**()

## **tamcolors.examples.sandy\_check module**

tamcolors.examples.sandy\_check.**run**()

#### **tamcolors.examples.tabletennis module**

```
class tamcolors.examples.tabletennis.Ball(tam_surface, way=False)
    Bases: object
```
**get\_y**()

**update**()

**winner**()

**class** tamcolors.examples.tabletennis.**Racket**(*x*, *ball*, *tam\_surface*, *ai=False*) Bases: object

**update**(*key\_manager*)

```
class tamcolors.examples.tabletennis.TableTennis
    Bases: tamcolors.tam.tam_loop.TAMFrame
```
#### **draw**(*tam\_surface*, *loop\_data*, *\*args*)

info: will draw frame onto terminal :param tam\_surface: TAMSurface :param loop\_data: object :param other\_surfaces: dict :param other\_data: dict :return:

#### **update**(*tam\_loop*, *keys*, *loop\_data*, *\*args*)

info: will update terminal :param tam\_loop: TAMLoop :param keys: list, tuple :param loop\_data: objects :param other\_handlers: dict :param other\_keys: dict :param other\_data: dict :return:

tamcolors.examples.tabletennis.**run**()

#### **tamcolors.examples.tam\_key\_manager module**

```
class tamcolors.examples.tam_key_manager.TAMKeyManager
   tamcolors.tam.tam_loop.TAMFrame
```
**draw**(*tam\_surface*, *loop\_data*, *\*args*)

info: will draw frame onto terminal :param tam\_surface: TAMSurface :param loop\_data: object :param other\_surfaces: dict :param other\_data: dict :return:

# **update**(*tam\_loop*, *keys*, *loop\_data*, *\*args*)

info: will update terminal :param tam\_loop: TAMLoop :param keys: list, tuple :param loop\_data: objects :param other\_handlers: dict :param other\_keys: dict :param other\_data: dict :return:

tamcolors.examples.tam\_key\_manager.**run**()

# **tamcolors.examples.tam\_keys module**

```
class tamcolors.examples.tam_keys.TAMKeys
    Bases: tamcolors.tam.tam_loop.TAMFrame
```
# **draw**(*tam\_surface*, *loop\_data*, *\*args*)

info: will draw frame onto terminal :param tam\_surface: TAMSurface :param loop\_data: object :param other\_surfaces: dict :param other\_data: dict :return:

**update**(*tam\_loop*, *keys*, *loop\_data*, *\*args*)

info: will update terminal :param tam\_loop: TAMLoop :param keys: list, tuple :param loop\_data: objects :param other\_handlers: dict :param other\_keys: dict :param other\_data: dict :return:

tamcolors.examples.tam\_keys.**run**()

#### **tamcolors.examples.tam\_list\_surface module**

- **class** tamcolors.examples.tam\_list\_surface.**TAMListSurface** Bases: [tamcolors.tam.tam\\_loop.TAMFrame](#page-21-0)
	- **draw**(*tam\_surface*, *loop\_data*, *\*args*)

info: will draw frame onto terminal :param tam\_surface: TAMSurface :param loop\_data: object :param other\_surfaces: dict :param other\_data: dict :return:

## **update**(*tam\_loop*, *keys*, *loop\_data*, *\*args*)

info: will update terminal :param tam\_loop: TAMLoop :param keys: list, tuple :param loop\_data: objects :param other\_handlers: dict :param other\_keys: dict :param other\_data: dict :return:

tamcolors.examples.tam\_list\_surface.**run**()

# **tamcolors.examples.tam\_loop module**

```
class tamcolors.examples.tam_loop.TAMLoopHelloWorld
   tamcolors.tam.tam_loop.TAMFrame
```
**draw**(*tam\_surface*, *loop\_data*, *\*args*)

info: will draw frame onto terminal :param tam\_surface: TAMSurface :param loop\_data: object :param other\_surfaces: dict :param other\_data: dict :return:

```
update(tam_loop, keys, loop_data, *args)
```
info: will update terminal :param tam\_loop: TAMLoop :param keys: list, tuple :param loop\_data: objects :param other\_handlers: dict :param other\_keys: dict :param other\_data: dict :return:

tamcolors.examples.tam\_loop.**run**()

# **tamcolors.examples.tam\_print module**

```
class tamcolors.examples.tam_print.TAMPrint
    Bases: tamcolors.tam.tam_loop.TAMFrame
```
**draw**(*tam\_surface*, *loop\_data*, *\*args*)

info: will draw frame onto terminal :param tam\_surface: TAMSurface :param loop\_data: object :param other\_surfaces: dict :param other\_data: dict :return:

**update**(*tam\_loop*, *keys*, *loop\_data*, *\*args*)

info: will update terminal :param tam\_loop: TAMLoop :param keys: list, tuple :param loop\_data: objects :param other\_handlers: dict :param other\_keys: dict :param other\_data: dict :return:

tamcolors.examples.tam\_print.**run**()

#### **tamcolors.examples.tam\_text\_box module**

```
class tamcolors.examples.tam_text_box.TAMPrint
    Bases: tamcolors.tam.tam_loop.TAMFrame
```
**draw**(*tam\_surface*, *loop\_data*, *\*args*)

info: will draw frame onto terminal :param tam\_surface: TAMSurface :param loop\_data: object :param other\_surfaces: dict :param other\_data: dict :return:

**update**(*tam\_loop*, *keys*, *loop\_data*, *\*args*)

info: will update terminal :param tam\_loop: TAMLoop :param keys: list, tuple :param loop\_data: objects :param other\_handlers: dict :param other\_keys: dict :param other\_data: dict :return:

tamcolors.examples.tam\_text\_box.**run**()

# **Module contents**

**tamcolors.tam package**

# **Submodules**

# **tamcolors.tam.tam\_loop module**

```
class tamcolors.tam.tam_loop.TAMFrame(fps, char, foreground_color, background_color,
                                            min_width=0, max_width=1000, min_height=0,
                                            max_height=1000)
```
Bases: object

```
done(tam_loop, loop_data, other_handlers, other_data)
```
info: called when TAMLoop is terminating and can only be called once :param tam\_loop: TAMLoop :param loop\_data: dict :param other\_handlers: dict :param other\_data: dict :return:

```
draw(tam_surface, loop_data, other_surfaces, other_data)
```
info: will draw frame onto terminal :param tam\_surface: TAMSurface :param loop\_data: object :param other\_surfaces: dict :param other\_data: dict :return:

```
frame_done(tam_loop, loop_data, other_handlers, other_data)
```
info: called when clean up the frame and can only be called once :param tam\_loop: TAMLoop :param loop\_data: dict :param other\_handlers: dict :param other\_data: dict :return:

```
get_defaults()
```
info: gets defaults :return: (str, int, int)

**get\_fps**()

info: returns the frame fps :return: int

```
get_height_min_and_max()
```
info: returns min and max height :return: (int, int)

```
get_width_min_and_max()
```
info: returns min and max width :return: (int, int)

```
make_surface_ready(tam_surface, screen_width, screen_height)
```
info: will make surface ready for frame :param tam\_surface: TAMSurface :param screen\_width: int: 0 inf :param screen\_height: int: 0 - inf :return:

### **update**(*tam\_loop*, *keys*, *loop\_data*, *other\_handlers*, *other\_keys*, *other\_data*)

info: will update terminal :param tam\_loop: TAMLoop :param keys: list, tuple :param loop\_data: objects :param other\_handlers: dict :param other\_keys: dict :param other\_data: dict :return:

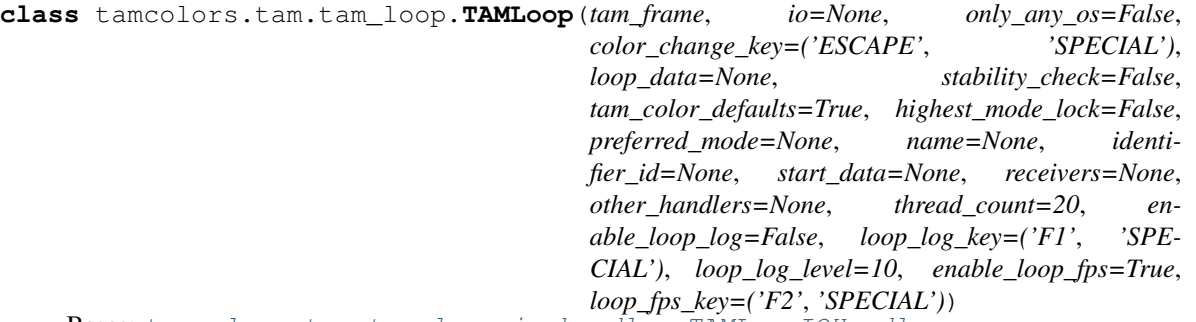

Bases: [tamcolors.tam.tam\\_loop\\_io\\_handler.TAMLoopIOHandler](#page-22-0)

#### **add\_frame\_stack**(*frame*)

info: will add a TAMFrame to stack :param frame: TAMFrame :return:

```
add_receiver(receiver)
```

```
done()
```
info: will stop tam loop :return: None

```
get_all_receiver_names()
```
*preferred\_mode=None*,

*reset\_io=True*)

```
get_receiver_settings()
     info: gets the receiver settings :return: dict
```

```
pop_frame_stack()
```
info: will remove TAMFrame from stack :return: TAMFrame or None

**remove\_receiver**(*receiver\_name*)

## **classmethod run\_application**(*\*args*, *\*\*kwargs*)

info: will run tam loop as an application note: when tam loop is done running the program will quit if tam loop has an error and the frame does not catch it the error will be printed onto the screen and the program will quit after user input :param args: :param kwargs: :return:

```
thread_task(func, *args, **kwargs)
```

```
exception tamcolors.tam.tam_loop.TAMLoopError
    Bases: Exception
```
# **tamcolors.tam.tam\_loop\_io\_handler module**

<span id="page-22-0"></span>**class** tamcolors.tam.tam\_loop\_io\_handler.**TAMLoopIOHandler**(*io*, *name=None*, *identifier\_id=None*, *color\_change\_key=('ESCAPE'*, *'SPECIAL')*, *start\_data=None*, *loop\_data=None*, *tam\_color\_defaults=True*, *highest\_mode\_lock=False*,

Bases: object

## **done**()

info: will stop tam loop :return: None

### **enable\_key\_state\_mode**(*enable=True*) info: Will enable or disable key state mode :param enable: bool :return: None

#### **freeze\_handler**()

info: will freeze event loop :return:

```
get_color_16(spot)
```
info: Will get color from color palette 16 :param spot: int :return: RGBA

# **get\_color\_16\_pal\_256**(*spot*)

info: Will get color from color palette 2 :param spot: int :return: RGBA

```
get_color_2(spot)
```
info: Will get color from color palette 2 :param spot: int :return: RGBA

```
get_color_256(spot)
```
info: Will get color from color palette 256 :param spot: int :return: RGBA

```
get_dimensions()
```
info: Will get the dimensions of the terminal :return: tuple

```
get_full_name()
```
info: get full name :return: tuple

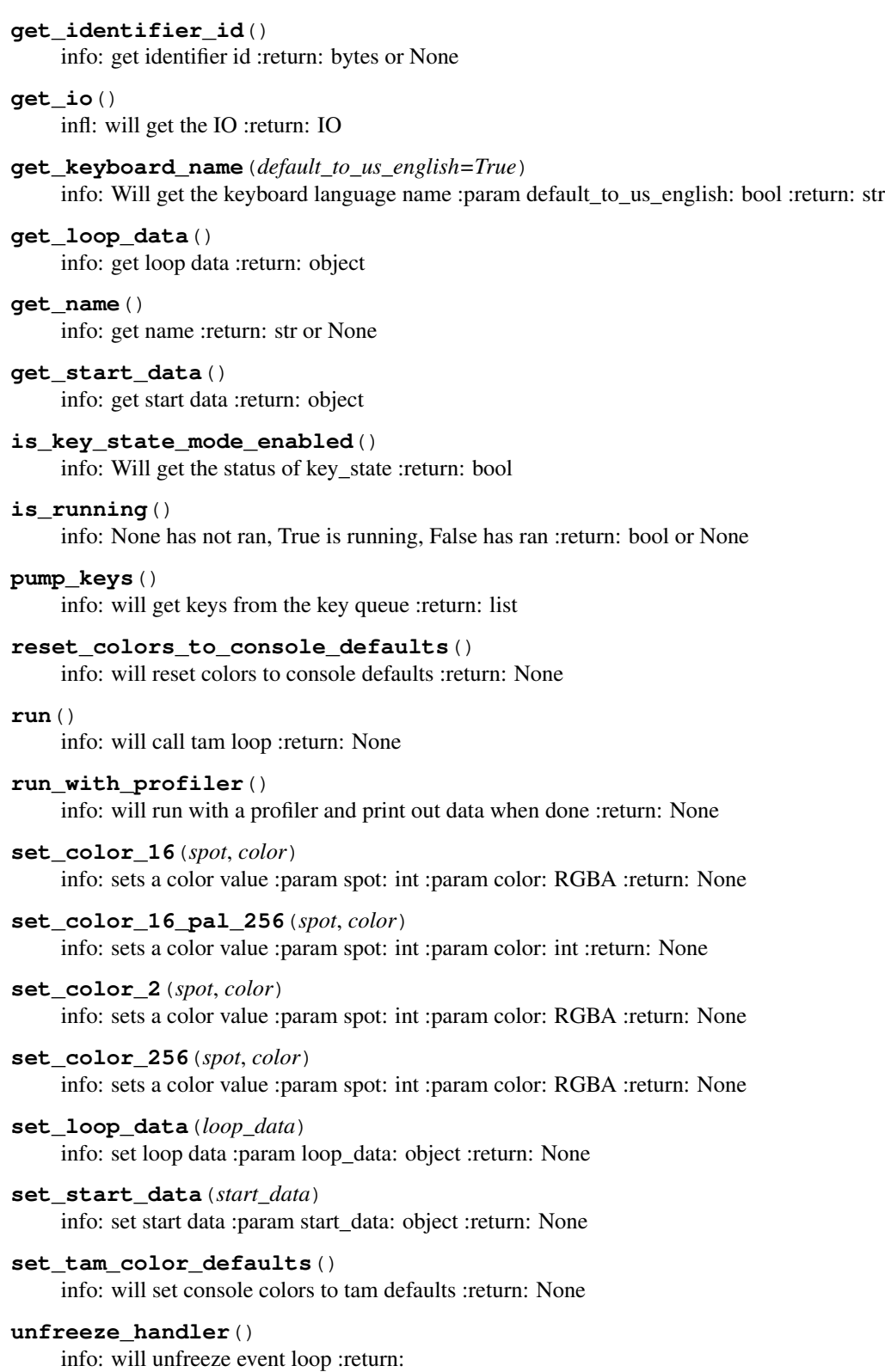

# **tamcolors.tam.tam\_loop\_io\_tcp\_handler module**

**class** tamcolors.tam.tam\_loop\_io\_tcp\_handler.**TAMLoopIOTCPHandler**(*io*,

*name=None*, *identifier\_id=None*, *color\_change\_key=('ESCAPE'*, *'SPECIAL')*, *start\_data=None*, *loop\_data=None*, *tam\_color\_defaults=True*, *highest\_mode\_lock=False*, *preferred\_mode=None*, *reset\_io=True*)

Bases: [tamcolors.tam.tam\\_loop\\_io\\_handler.TAMLoopIOHandler](#page-22-0)

#### **done**()

info: will stop tam loop :return: None

# **is\_running**()

info: None has not ran, True is running, False has ran :return: bool or None

## **tamcolors.tam.tam\_loop\_receiver module**

<span id="page-24-0"></span>**class** tamcolors.tam.tam\_loop\_receiver.**TAMLoopReceiver**(*name*) Bases: abc.ABC

#### **done**()

info: Will stop the receiver :return: None

#### **get\_handler**()

info: Will get an io if available :return: TAMLoopIOHandler or None

#### **get\_name**()

info: Will get the receiver name :return: str

## **get\_receiver\_settings**()

info: will get the receiver io settings :return: dict or None

#### **get\_running**()

info: Checks if receiver is running :return: bool

# **set\_receiver\_settings**(*settings*)

info: will set the receiver io settings :param settings: dict :return: None

# **tamcolors.tam.tam\_loop\_tcp\_receiver module**

```
class tamcolors.tam.tam_loop_tcp_receiver.TAMLoopTCPReceiver(host='127.0.0.1',
```
*port=4444*, *ipv6=False*, *listen\_count=10*, *connection\_password="*, *address\_white\_list=None*, *address\_black\_list=None*, *encryption=None*, *object\_packer=None*, *our\_information=None*)

Bases: [tamcolors.tam.tam\\_loop\\_receiver.TAMLoopReceiver](#page-24-0)

#### **done**()

info: Will stop the receiver :return: None

## **get\_handler**()

info: Will get an io if available :return: TAMLoopIOHandler or None

# **Module contents**

**tamcolors.tam\_basic package**

**Submodules**

**tamcolors.tam\_basic.basic module**

**Module contents**

**tamcolors.tam\_c package**

**Module contents**

**tamcolors.tam\_io package**

# **Submodules**

#### **tamcolors.tam\_io.ansi\_256\_drivers module**

```
class tamcolors.tam_io.ansi_256_drivers.ANSI256ChangerDriver(*args, **kwargs)
    Bases: tamcolors.tam_io.tam_drivers.ColorChangerDriver, abc.ABC
```

```
class tamcolors.tam_io.ansi_256_drivers.ANSI256ColorDriver(*args, **kwargs)
    Bases: tamcolors.tam_io.tam_drivers.FullColorDriver, abc.ABC
```
#### **draw**(*tam\_surface*)

info: Will draw TAMSurface to console :param tam\_surface: TAMSurface :return: None

*\*\*kwargs*)

**get\_printc\_mode**()

Gets the modes used by printc and inputc :return: str

# **inputc**(*output*, *color*)

info: Will get input from the console in color :param output: str :param color: COLOR :return: str

#### **printc**(*output*, *color*, *flush*, *stderr*)

info: Will print to the console in color :param output: str :param color: COLOR :param flush: bool :param stderr: std :return:

# **set\_mode**(*mode*)

info: will set the color mode :param mode: int: key to color mode :return:

#### **start**()

info: operations for IO to start :return: None

#### **tamcolors.tam\_io.ansi\_true\_color\_drivers module**

**class** tamcolors.tam\_io.ansi\_true\_color\_drivers.**ANSITrueFullColorDriver**(*\*args*,

Bases: [tamcolors.tam\\_io.tam\\_drivers.FullColorDriver](#page-36-0), abc.ABC

#### **draw**(*tam\_surface*)

info: Will draw TAMSurface to console :param tam\_surface: TAMSurface :return: None

### **get\_printc\_mode**()

Gets the modes used by printc and inputc :return: str

**inputc**(*output*, *color*)

info: Will get input from the console in color :param output: str :param color: COLOR :return: str

#### **printc**(*output*, *color*, *flush*, *stderr*)

info: Will print to the console in color :param output: str :param color: COLOR :param flush: bool :param stderr: std :return:

#### **set\_mode**(*mode*)

info: will set the color mode :param mode: int: key to color mode :return:

#### **start**()

info: operations for IO to start :return: None

# **tamcolors.tam\_io.any\_drivers module**

```
class tamcolors.tam_io.any_drivers.ANYFullColorDriver(*args, **kwargs)
    Bases: tamcolors.tam_io.tam_drivers.FullColorDriver, abc.ABC
```

```
draw(tam_surface)
```
info: Will draw TAMSurface to console :param tam\_surface: TAMSurface :return: None

```
get_printc_mode()
```
Gets the modes used by printc and inputc :return: str

```
inputc(value, color)
```
info: will get user input with color :param value: str :param color: tuple: (int, int) :return: str

#### **printc**(*output*, *color*, *flush*, *stderr*)

info: will print out user output with color :param output: str :param color: tuple: (int, int) :param flush: boolean :param stderr: boolean :return: None

```
class tamcolors.tam_io.any_drivers.ANYKeyDriver(*args, **kwargs)
     tamcolors.tam_io.tam_drivers.KeyDriver, abc.ABC
     get_key()
          info: Gets an input from the terminal :return: tuple or false
     get_key_dict(language=None)
          info: Gets a dict of all the keys :param language: str or None :return: dict
     get_keyboard_name(default_to_us_english=True)
          info: Will get the keyboard language name :param default_to_us_english: bool :return: str
     wait_key(rest_time=0.0001, attempts=300000)
          info: Get an input from the terminal :param: rest_time: float: rest time from checking if a key is down
          :param: attempts: int: number of attempts to get a key :return: tuple or false
class tamcolors.tam_io.any_drivers.ANYSoundDriver(*args, **kwargs)
     tamcolors.tam_io.tam_drivers.SoundDriver, abc.ABC
     close_sound(sound_id)
          info: will close sound :param sound_id: int :return: None
     get_sound_length(sound_id)
          info: will get sound lenght :param sound_id: int :return: int
     get_sound_position(sound_id)
          info: will get the time spot of the song :param sound_id: int :return: int
     is_sound_playing(sound_id)
          info: will check if sound is playing :param sound_id: int :return: bool
     open_sound(file, sound_id)
          info: will open .wav sound :param file: str :param sound_id: int :return: None
     pause_sound(sound_id)
          info: will pause sound :param sound_id: int :return: None
     play_sound(sound_id, reset_sound=True)
          info: will play sound :param sound_id: int :param reset_sound: bool :return: None
     set_sound_position(sound_id, spot)
          info: will set the spot of the sound :param sound_id: int :param spot: int :return: None
class tamcolors.tam_io.any_drivers.ANYUtilitiesDriver(*args, **kwargs)
     Bases: tamcolors.tam_io.tam_drivers.UtilitiesDriver, abc.ABC
     clear()
          info: Will clear the console :return: None
     get_dimensions()
          info: Gets the dimensions of console :return: (int, int): (row, column)
     show_console_cursor(show)
          info: Will show or hide console cursor :param show: int :return: None
```
# **tamcolors.tam\_io.io\_tam module**

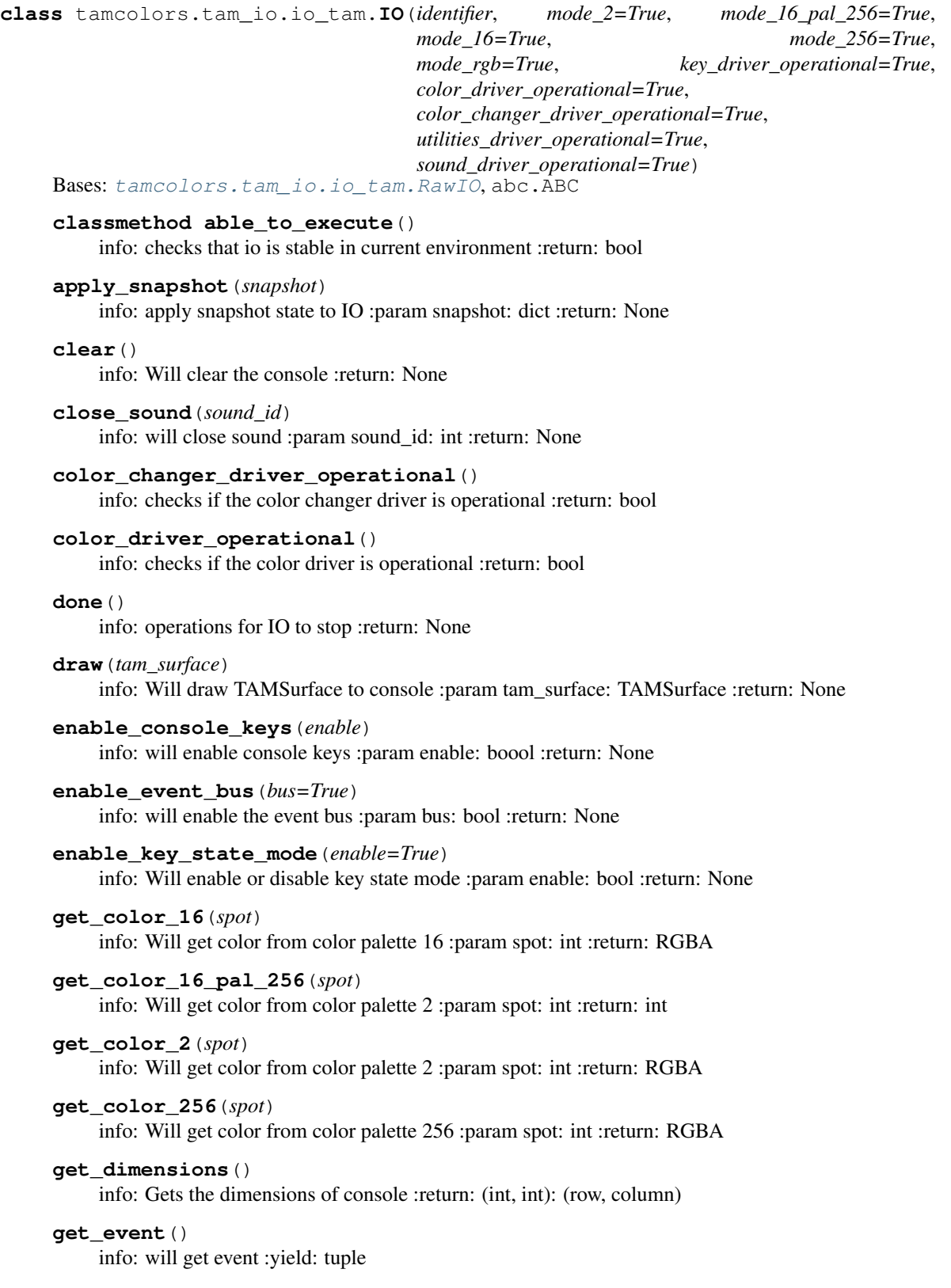

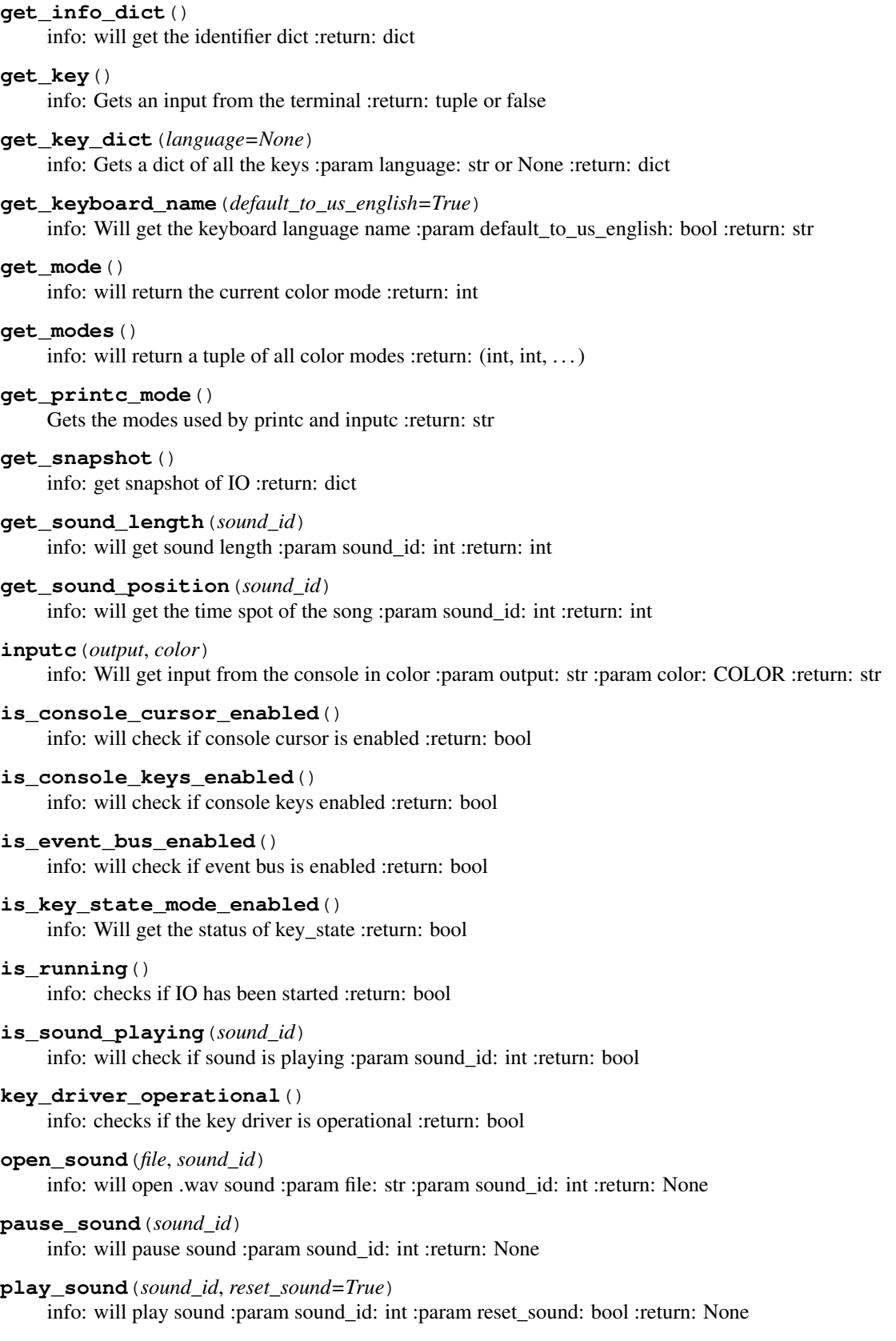

```
prime_event_bus()
           info: will repeat the last event for every type other than keys :return: None
     printc(output, color, flush, stderr)
           info: Will print to the console in color :param output: str :param color: COLOR :param flush: bool :param
           stderr: std :return:
     reset_colors_to_console_defaults()
           info: will reset colors to console defaults :return: None
     rest_sound(sound_id)
           info: will reset sound :param sound_id: int :return: None
     set_color_16(spot, color)
          info: sets a color value :param spot: int :param color: RGBA :return: None
     set_color_16_pal_256(spot, color)
           info: sets a color value :param spot: int :param color: int :return: None
     set_color_2(spot, color)
           info: sets a color value :param spot: int :param color: RGBA :return: None
     set_color_256(spot, color)
           info: sets a color value :param spot: int :param color: RGBA :return: None
     set_mode(mode)
           info: will set the color mode :param mode: int: key to color mode :return: None
     set_sound_position(sound_id, spot)
           info: will set the spot of the sound :param sound_id: int :param spot: int :return: None
     set_tam_color_defaults()
           info: will set console colors to tam defaults :return: None
     show_console_cursor(show)
           info: Will show or hide console cursor :param show: bool :return: None
     sound_driver_operational()
           info: checks if the sound driver is operational :return: bool
     start()
           info: operations for IO to start :return: None
     utilities_driver_operational()
           info: checks if the utilities driver is operational :return: bool
     wait_key(rest_time=0.0001, attempts=None)
           info: Get an input from the terminal :param: rest time: float: rest time from checking if a key is down
           :param: attempts: int or None: number of attempts to get a key :return: tuple or false
class tamcolors.tam_io.io_tam.RawIO
     Bases: abc.ABC
     classmethod able_to_execute()
           info: checks that io is stable in current environment :return: bool
     apply_snapshot(snapshot)
           info: apply snapshot state to IO :param snapshot: dict :return: None
     clear()
           info: Will clear the console :return: None
```
<span id="page-30-0"></span>**close\_sound**(*sound\_id*)

info: will close sound :param sound\_id: int :return: None

```
color_change_driver_operational()
     info: checks if the color changer driver is operational :return: bool
color_changer_driver_operational()
     info: checks if the color changer driver is operational :return: bool
color_driver_operational()
     info: checks if the color driver is operational :return: bool
done()
     info: operations for IO to stop :return: None
draw(tam_surface)
     info: Will draw TAMSurface to console :param tam_surface: TAMSurface :return: None
enable_console_keys(enable)
     info: will enable console keys :param enable: boool :return: None
enable_event_bus(bus=True)
     info: will enable the event bus :param bus: bool :return: None
enable_key_state_mode(enable=True)
     info: Will enable or disable key state mode :param enable: bool :return: None
get_color_16(spot)
     info: Will get color from color palette 16 :param spot: int :return: RGBA
get_color_16_pal_256(spot)
     info: Will get color from color palette 2 :param spot: int :return: int
get_color_2(spot)
     info: Will get color from color palette 2 :param spot: int :return: RGBA
get_color_256(spot)
     info: Will get color from color palette 256 :param spot: int :return: RGBA
get_dimensions()
     info: Gets the dimensions of console :return: (int, int): (row, column)
get_event()
     info: will get event :yield: tuple
get_info_dict()
     info: will get the identifier dict :return: dict
get_key()
     info: Gets an input from the terminal :return: tuple or false
get_key_dict(language=None)
     info: Gets a dict of all the keys :param language: str or None :return: dict
get_keyboard_name(default_to_us_english=True)
     info: Will get the keyboard language name :param default_to_us_english: bool :return: str
get_mode()
     info: will return the current color mode :return: int
get_modes()
     info: will return a tuple of all color modes :return: (str, str, ...)
get_printc_mode()
     Gets the modes used by printc and inputc :return: str
```

```
get_snapshot()
     info: get snapshot of IO :return: dict
get_sound_length(sound_id)
     info: will get sound length :param sound_id: int :return: int
get_sound_position(sound_id)
     info: will get the time spot of the song :param sound_id: int :return: int
inputc(output, color)
     info: Will get input from the console in color :param output: str :param color: COLOR :return: str
is_console_cursor_enabled()
     info: will check if console cursor is enabled :return: bool
is_console_keys_enabled()
     info: will check if console keys enabled :return: bool
is_event_bus_enabled()
     info: will check if event bus is enabled :return: bool
is key state mode enabled()
     info: Will get the status of key_state :return: bool
is_running()
     info: checks if IO has been started :return: bool
is_sound_playing(sound_id)
     info: will check if sound is playing :param sound_id: int :return: bool
key_driver_operational()
     info: checks if the key driver is operational :return: bool
open_sound(file, sound_id)
     info: will open .wav sound :param file: str :param sound_id: int :return: None
pause_sound(sound_id)
     info: will pause sound :param sound_id: int :return: None
play_sound(sound_id, reset_sound=True)
     info: will play sound :param sound_id: int :param reset_sound: bool :return: None
```

```
prime_event_bus()
```
info: will repeat the last event for every type other than keys : return: None

**printc**(*output*, *color*, *flush*, *stderr*)

info: Will print to the console in color :param output: str :param color: COLOR :param flush: bool :param stderr: std :return:

```
reset_colors_to_console_defaults()
    info: will reset colors to console defaults :return: None
```

```
rest_sound(sound_id)
```
info: will reset sound :param sound\_id: int :return: None

- **set\_color\_16**(*spot*, *color*) info: sets a color value :param spot: int :param color: RGBA :return: None
- **set\_color\_16\_pal\_256**(*spot*, *color*) info: sets a color value :param spot: int :param color: int :return: None

```
set_color_2(spot, color)
```
info: sets a color value :param spot: int :param color: RGBA :return: None

```
set_color_256(spot, color)
```
info: sets a color value :param spot: int :param color: RGBA :return: None

**set\_mode**(*mode*)

info: will set the color mode :param mode: int: key to color mode :return:

**set\_sound\_position**(*sound\_id*, *spot*)

info: will set the spot of the sound :param sound\_id: int :param spot: int :return: None

set tam color defaults()

info: will set console colors to tam defaults :return: None

**show\_console\_cursor**(*show*)

info: Will show or hide console cursor :param show: int :return: None

**sound\_driver\_operational**()

info: checks if the sound driver is operational :return: bool

#### **start**()

info: operations for IO to start :return: None

**utilities\_driver\_operational**()

info: checks if the utilities driver is operational :return: bool

**wait\_key**(*rest\_time=0.0001*, *attempts=300000*)

info: Get an input from the terminal :param: rest\_time: float: rest time from checking if a key is down :param: attempts: int: number of attempts to get a key :return: tuple or false

**exception** tamcolors.tam\_io.io\_tam.**TAMSoundError** Bases: Exception

#### **tamcolors.tam\_io.null\_drivers module**

- **class** tamcolors.tam\_io.null\_drivers.**NULLFullColorDriver**(*\*args*, *\*\*kwargs*) Bases: [tamcolors.tam\\_io.tam\\_drivers.FullColorDriver](#page-36-0), abc.ABC
	- **get\_printc\_mode**()

Gets the modes used by printc and inputc :return: str

- **inputc**(*output*, *color*) info: Will get input from the console in color :param output: str :param color: COLOR :return: str
- **printc**(*output*, *color*, *flush*, *stderr*)

info: Will print to the console in color :param output: str :param color: COLOR :param flush: bool :param stderr: std :return:

**class** tamcolors.tam\_io.null\_drivers.**NULLKeyDriver**(*\*args*, *\*\*kwargs*) Bases: [tamcolors.tam\\_io.tam\\_drivers.KeyDriver](#page-36-1), abc.ABC

#### **get\_key**()

info: Gets an input from the terminal :return: tuple or false

- **classmethod get\_key\_dict**(*language=None*) info: Gets a dict of all the keys :param language: str or None :return: dict
- **get\_keyboard\_name**(*default\_to\_us\_english=True*)

info: Will get the keyboard language name :param default\_to\_us\_english: bool :return: str

**wait\_key**(*rest\_time=0.0001*, *attempts=300000*)

info: Get an input from the terminal :param: rest time: float: rest time from checking if a key is down :param: attempts: int: number of attempts to get a key :return: tuple or false

```
class tamcolors.tam_io.null_drivers.NULLSoundDriver(*args, **kwargs)
    tamcolors.tam_io.tam_drivers.SoundDriver, abc.ABC
```
**close\_sound**(*sound\_id*)

info: will close sound :param sound\_id: int :return: None

- **get\_sound\_length**(*sound\_id*) info: will get sound lenght :param sound\_id: int :return: int
- **get\_sound\_position**(*sound\_id*) info: will get the time spot of the song :param sound\_id: int :return: int
- **is\_sound\_playing**(*sound\_id*) info: will check if sound is playing :param sound\_id: int :return: bool
- **open\_sound**(*file*, *sound\_id*) info: will open .wav sound :param file: str :param sound\_id: int :return: None
- **pause\_sound**(*sound\_id*) info: will pause sound :param sound\_id: int :return: None
- **play\_sound**(*sound\_id*, *reset\_sound=True*) info: will play sound :param sound\_id: int :param reset\_sound: bool :return: None
- **set\_sound\_position**(*sound\_id*, *spot*) info: will set the spot of the sound :param sound\_id: int :param spot: int :return: None
- **class** tamcolors.tam\_io.null\_drivers.**NULLUtilitiesDriver**(*\*args*, *\*\*kwargs*) Bases: [tamcolors.tam\\_io.tam\\_drivers.UtilitiesDriver](#page-38-0), abc.ABC

#### **get\_dimensions**()

info: Gets the dimensions of console :return: (int, int): (row, column)

# **tamcolors.tam\_io.tam\_colors module**

**class** tamcolors.tam\_io.tam\_colors.**Color**(*mode\_16*, *mode\_256*, *mode\_rgb*, *mode\_16\_pal\_256=None*, *mode\_2=None*, *\_color\_id=None*) Bases: [tamcolors.utils.immutable\\_cache.ImmutableCache](#page-69-0), [tamcolors.utils.](#page-69-1) [object\\_packer.FastHandObjectPacker](#page-69-1)

**classmethod from\_bytes**(*object\_byte\_array*) info: from bytes to object :param object\_byte\_array: bytearray :return: object

#### **has\_alpha**

info: Checks if color has any alpha :return: bool

#### **mode\_16**

info: Gets mode 16 :return: int

#### **mode\_16\_pal\_256**

info: Gets mode 16 pal 256 :return: int

### **mode\_2**

info: Gets mode 2 :return: int

#### **mode\_256**

info: Gets mode 256 :return: int

#### **mode\_rgb**

info: Gets mode rgb :return: RGBA

```
place_color_over(old_color, override_alpha)
```
info: Will calculate what the new color will be :param old\_color: Color :param override\_alpha: bool :return: color

```
to_bytes()
```
info: object to bytes :return: bytes

### **transparent\_value**

```
class tamcolors.tam_io.tam_colors.RGBA(r, g, b, a=255, is_default=False)
```
Bases: [tamcolors.utils.immutable\\_cache.ImmutableCache](#page-69-0), [tamcolors.utils.](#page-69-1) [object\\_packer.FastHandObjectPacker](#page-69-1)

**a**

info: Will get the a value :return: int

**b**

info: Will get the b value :return: int

# **classmethod from\_bytes**(*object\_byte\_array*)

info: from bytes to object :param object\_byte\_array: bytearray :return: object

**g**

info: Will get the g value :return: int

# **is\_default**

info: See if color is default :return: bool

**r**

info: Will get the r value :return: int

**to\_bytes**()

info: object to bytes :return: bytes

# **tamcolors.tam\_io.tam\_drivers module**

```
class tamcolors.tam_io.tam_drivers.ColorChangerDriver(identifier, mode_2=True,
                                                                  mode_16_pal_256=True,
                                                                  mode_16=True,
                                                                  mode_256=True,
                                                                  mode_rgb=True,
                                                                  key_driver_operational=True,
                                                                  color_driver_operational=True,
                                                                  color_changer_driver_operational=True,
                                                                  utili-
                                                                  ties_driver_operational=True,
                                                                  sound_driver_operational=True)
     Bases: tamcolors.tam_io.tam_drivers.TAMDriver, abc.ABC
     get_color_16(spot)
```
info: Will get color from color palette 16 :param spot: int :return: RGBA

**get\_color\_16\_pal\_256**(*spot*)

info: Will get color from color palette 16 :param spot: int :return: int

```
get_color_2(spot)
```
info: Will get color from color palette 2 :param spot: int :return: RGBA

```
get_color_256(spot)
```
info: Will get color from color palette 256 :param spot: int :return: RGBA
```
set_color_16(spot, color)
          info: sets a color value :param spot: int :param color: RGBA :return: None
     set_color_16_pal_256(spot, color)
          info: sets a color value :param spot: int :param color: int :return: None
     set_color_2(spot, color)
          info: sets a color value :param spot: int :param color: RGBA :return: None
     set_color_256(spot, color)
          info: sets a color value :param spot: int :param color: RGBA :return: None
     set_mode(mode)
          info: will set the color mode :param mode: int: key to color mode :return:
class tamcolors.tam_io.tam_drivers.ColorDriver(identifier, mode_2=True,
                                                             mode_16_pal_256=True,
                                                             mode_16=True, mode_256=True,
                                                             mode_rgb=True,
                                                             key_driver_operational=True,
                                                             color_driver_operational=True,
                                                             color_changer_driver_operational=True,
                                                             utilities_driver_operational=True,
                                                             sound_driver_operational=True)
     Bases: tamcolors.tam_io.tam_drivers.TAMDriver, abc.ABC
     draw(tam_surface)
          info: Will draw TAMSurface to console :param tam_surface: TAMSurface :return: None
     get_printc_mode()
          Gets the modes used by printc and inputc :return: str
     inputc(output, color)
          info: Will get input from the console in color :param output: str :param color: COLOR :return: str
     printc(output, color, flush, stderr)
          info: Will print to the console in color :param output: str :param color: COLOR :param flush: bool :param
          stderr: std :return:
     set_mode(mode)
          info: will set the color mode :param mode: int: key to color mode :return:
class tamcolors.tam_io.tam_drivers.FullColorDriver(identifier, mode_2=True,
                                                                  mode_16_pal_256=True,
                                                                  mode_16=True, mode_256=True,
                                                                  mode_rgb=True,
                                                                  key_driver_operational=True,
                                                                  color_driver_operational=True,
                                                                  color_changer_driver_operational=True,
                                                                  utilities_driver_operational=True,
                                                                  sound_driver_operational=True)
     tamcolors.tam_io.tam_drivers.ColorDriver,
     tam_drivers.ColorChangerDriver, abc.ABC
```

```
class tamcolors.tam_io.tam_drivers.KeyDriver(identifier, mode_2=True,
                                                           mode_16_pal_256=True, mode_16=True,
                                                           mode_256=True, mode_rgb=True,
                                                           key_driver_operational=True,
                                                           color_driver_operational=True,
                                                           color_changer_driver_operational=True,
                                                           utilities_driver_operational=True,
                                                           sound_driver_operational=True)
     Bases: tamcolors.tam_io.tam_drivers.TAMDriver, abc.ABC
     enable_console_keys(enable)
          info: will enable console keys :param enable: boool :return: None
     get_key()
          info: Gets an input from the terminal :return: tuple or false
     get_key_dict(language=None)
          info: Gets a dict of all the keys :param language: str or None :return: dict
     get_keyboard_name(default_to_us_english=True)
          info: Will get the keyboard language name :param default_to_us_english: bool :return: str
     wait_key(rest_time=0.0001, attempts=300000)
          info: Get an input from the terminal :param: rest time: float: rest time from checking if a key is down
          :param: attempts: int: number of attempts to get a key :return: tuple or false
class tamcolors.tam_io.tam_drivers.SoundDriver(identifier, mode_2=True,
                                                              mode_16_pal_256=True,
                                                              mode_16=True, mode_256=True,
                                                              mode_rgb=True,
                                                              key_driver_operational=True,
                                                              color_driver_operational=True,
                                                              color_changer_driver_operational=True,
                                                              utilities_driver_operational=True,
                                                              sound_driver_operational=True)
     Bases: tamcolors.tam_io.tam_drivers.TAMDriver, abc.ABC
     close_sound(sound_id)
          info: will close sound :param sound_id: int :return: None
     get_sound_length(sound_id)
          info: will get sound lenght :param sound_id: int :return: int
     get_sound_position(sound_id)
          info: will get the time spot of the song :param sound_id: int :return: int
     is_sound_playing(sound_id)
          info: will check if sound is playing :param sound_id: int :return: bool
     open_sound(file, sound_id)
          info: will open .wav sound :param file: str :param sound_id: int :return: None
     pause_sound(sound_id)
          info: will pause sound :param sound_id: int :return: None
     play_sound(sound_id, reset_sound=True)
          info: will play sound :param sound_id: int :param reset_sound: bool :return: None
     set_sound_position(sound_id, spot)
          info: will set the spot of the sound :param sound_id: int :param spot: int :return: None
```

```
class tamcolors.tam_io.tam_drivers.TAMDriver(identifier, mode_2=True,
                                                       mode_16_pal_256=True, mode_16=True,
                                                       mode_256=True, mode_rgb=True,
                                                        key_driver_operational=True,
                                                        color_driver_operational=True,
                                                        color_changer_driver_operational=True,
                                                        utilities_driver_operational=True,
                                                        sound_driver_operational=True)
     Bases: tamcolors.tam_io.io_tam.IO, abc.ABC
     classmethod able_to_execute()
         info: checks that io is stable in current environment :return: bool
     done()
         info: operations for IO to stop :return: None
```
**start**()

info: operations for IO to start :return: None

```
class tamcolors.tam_io.tam_drivers.UtilitiesDriver(identifier, mode_2=True,
                                                      mode_16_pal_256=True,
```
*mode\_16=True*, *mode\_256=True*, *mode\_rgb=True*, *key\_driver\_operational=True*, *color\_driver\_operational=True*, *color\_changer\_driver\_operational=True*, *utilities\_driver\_operational=True*, *sound\_driver\_operational=True*)

Bases: [tamcolors.tam\\_io.tam\\_drivers.TAMDriver](#page-37-0), abc.ABC

#### **clear**()

info: Will clear the console :return: None

```
get_dimensions()
```
info: Gets the dimensions of console :return: (int, int): (row, column)

```
show_console_cursor(show)
```
info: Will show or hide console cursor :param show: int :return: None

#### **tamcolors.tam\_io.tam\_identifier module**

```
class tamcolors.tam_io.tam_identifier.TAMIdentifier(name, *drivers)
    Bases: object
```

```
get_all_drivers()
```
info: Get a list of all the tam drivers being used :return: list

```
get_info_dict()
```
info: Get raw info about this identifier :return: dict

**get\_io**()

info: Gets the IO that the selected drivers made :return: IO

```
get_name()
```
info: Get the general name of the drivers :return: str

```
get_system()
```
info: Get the system :return: str

```
classmethod identify()
```
info: Will find the best drivers for current environment :return: TAMIdentifier

*key\_state\_dict=None*)

#### **stable**()

info: Sees if this IO is able to execute :return: bool

## **tamcolors.tam\_io.tam\_keys module**

terminal keys supported on all platforms

**class** tamcolors.tam\_io.tam\_keys.**Keyboard**(*name*, *key\_spot\_dict*, *key\_dict=None*,

Bases: object

**code\_to\_key**(*code*) info: will get key from code :param code: object :return: tuple or False

**code\_to\_key\_state**(*code*) info: will get key from code :param code: object :return: tuple or False

**get\_key\_dict**() info: will get key dict :return: dict or None

**get\_key\_list**()

**get\_key\_spot\_dict**() info: will get key spot dict :return: dict

**get\_key\_state\_dict**() info: will get key state dict :return: dict or None

**get\_name**() info: will get keyboard name :return: str

**key\_to\_spot**(*key*) info: will get spot from key :param key: tuple :return: int or None

**static split\_code\_dict**(*code\_dict*) info: will split a code dict :param code\_dict: dict: {tuple: (object, object)} :return: dict, dict

**spot\_to\_key**(*spot*)

info: will get key from spot :param spot: int :return: tuple or None

#### **tamcolors.tam\_io.tam\_surface module**

```
class tamcolors.tam_io.tam_surface.TAMSurface(width, height, char, foreground_color,
                                                      background_color)
```
Bases: [tamcolors.utils.object\\_packer.FastHandObjectPacker](#page-69-0)

#### **clear**()

info: clears TAMSurface :return:

### **copy**()

info: copy's TAMSurface :return: TAMSurface

**draw\_onto**(*tam\_surface*, *start\_x=0*, *start\_y=0*, *surface\_start\_x=0*, *surface\_start\_y=0*, *surface\_size\_x=-1*, *surface\_size\_y=-1*, *override\_alpha=False*)

info: will draw tam\_surface or part of a TAMSurface onto another TAMSurface :param tam\_surface: TAMSurface :param start\_x: int :param start\_y: int :param surface\_start\_x: int :param surface\_start\_y: int :param surface\_size\_x: int: 0 - inf :param surface\_size\_y: int: 0 - inf :param override\_alpha: bool :return:

```
classmethod from_bytes(object_byte_array)
```
info: from bytes to object :param object\_byte\_array: bytearray :return: object

**get\_cross\_rect**(*tam\_surface*, *start\_x=0*, *start\_y=0*, *surface\_start\_x=0*, *surface\_start\_y=0*,  $surface\ size\ x=-1, surface\ size\ y=-1)$ 

info: will draw tam\_surface or part of a TAMSurface onto another TAMSurface :param tam\_surface: TAMSurface :param start\_x: int :param start\_y: int :param surface\_start\_x: int :param surface\_start\_y: int :param surface\_size\_x: int: 0 - inf :param surface\_size\_y: int: 0 - inf :return:

### **get\_defaults**()

info: gets defaults :return: (str, int, int)

```
get_dimensions()
```
info: gets surface dimensions :return: (int, int)

#### **get\_from\_raw\_spot**(*spot*)

info: gets spot info :param spot: x: int: 0 - (len(tam\_surface) - 1) :return: (int, int, int) or None

# **get\_raw\_spot**(*x*, *y*)

info: return -1 if not a spot :param x: int :param y: int :return: int

#### **get\_raw\_surface**()

info: gets raw surface :return: (list, list, list)

### **get**  $\text{spot}(x, y)$

info: gets spot info :param x: int :param y: int :return: (int, int, int) or None

**replace\_alpha\_chars**(*alpha\_replacement=None*)

#### Parameters **alpha\_replacement** – None or str

Returns

#### **set\_defaults\_and\_clear**(*char*, *foreground\_color*, *background\_color*)

info: clears surface and resets defaults :param char: str: len of 1 :param foreground\_color: int: 0 - inf :param background\_color: int: 0 - inf :return:

```
set_dimensions_and_clear(width, height)
     info: clears and resizes TAMSurface :param width: int: 0 - inf :param height: int: 0 - inf :return:
```
#### **set\_spot**(*x*, *y*, *char*, *foreground\_color*, *background\_color*, *override\_alpha=False*)

info: sets a single spot on the surface :param x: int :param y: int :param char: str: len of 1 :param foreground\_color: int :param background\_color: int :param override\_alpha: bool :return:

## **to\_bytes**()

info: object to bytes :return: bytes

#### **tamcolors.tam\_io.tcp\_io module**

tamcolors.tam\_io.tcp\_io.**get\_tcp\_io**(*receiver*, *wait=True*) info: will return TCPObjectConnector connected to an io object :param receiver: TCPReceiver :param wait: bool :return: TCPObjectConnector

#### tamcolors.tam\_io.tcp\_io.**run\_tcp\_connection**(*connection*, *io=None*)

info: will run a tcp connection :param connection: TCPConnection :param io: IO or None: None will uses default IO :return: None

### **tamcolors.tam\_io.uni\_drivers module**

```
class tamcolors.tam_io.uni_drivers.UNISharedData(identifier, mode_2=True,
                                                           mode_16_pal_256=True,
                                                           mode_16=True, mode_256=True,
                                                           mode_rgb=True,
                                                           key_driver_operational=True,
                                                           color_driver_operational=True,
                                                           color_changer_driver_operational=True,
                                                           utilities_driver_operational=True,
                                                           sound_driver_operational=True)
     Bases: tamcolors.tam_io.tam_drivers.TAMDriver, abc.ABC
```
# **classmethod able\_to\_execute**() info: checks that io is stable in current environment :return: bool

**class** tamcolors.tam\_io.uni\_drivers.**UNIUtilitiesDriver**(*identifier*, *mode\_2=True*,

*mode\_16\_pal\_256=True*, *mode\_16=True*, *mode\_256=True*, *mode\_rgb=True*, *key\_driver\_operational=True*, *color\_driver\_operational=True*, *color\_changer\_driver\_operational=True*, *utilities\_driver\_operational=True*, *sound\_driver\_operational=True*)

Bases: [tamcolors.tam\\_io.tam\\_drivers.UtilitiesDriver](#page-38-0), [tamcolors.tam\\_io.](#page-41-0) [uni\\_drivers.UNISharedData](#page-41-0), abc.ABC

#### **clear**()

info: Will clear the console :return: None

#### **done**()

info: operations for IO to stop :return: None

## **get\_dimensions**()

info: Gets the dimensions of console :return: (int, int): (row, column)

#### **show\_console\_cursor**(*show*)

info: Will show or hide console cursor :param show: int :return: None

#### **tamcolors.tam\_io.win\_drivers module**

```
class tamcolors.tam_io.win_drivers.WINFullColorDriver(*args, **kwargs)
    Bases: tamcolors.tam_io.tam_drivers.FullColorDriver, tamcolors.tam_io.
    win_drivers.WinSharedData, abc.ABC
```
#### **done**()

info: operations for IO to stop :return: None

#### **draw**(*tam\_surface*)

info: will draw tam surface to terminal :param tam\_surface: TAMSurface :return:

#### **get\_printc\_mode**()

Gets the modes used by printc and inputc :return: str

```
inputc(output, color)
          info: will get user input with color :param output: str :param color: tuple: (int, int) :return: str
     printc(output, color, flush, stderr)
          info: will print out user output with color :param output: str :param color: tuple: (int, int) :param flush:
          boolean :param stderr: boolean :return: None
     set_mode(mode)
          info: will set the color mode :param mode: int: key to color mode :return:
class tamcolors.tam_io.win_drivers.WINKeyDriver(*args, **kwargs)
     Bases: tamcolors.tam_io.tam_drivers.KeyDriver, tamcolors.tam_io.win_drivers.
     WinSharedData, abc.ABC
     get_key()
          info: will get single key input or return False :return: str or False
     get_key_dict(language=None)
          info: Gets a dict of all the keys :param language: str or None :return: dict
     get_keyboard_name(default_to_us_english=True)
          info: Will get the keyboard language name :param default_to_us_english: bool :return: str
class tamcolors.tam_io.win_drivers.WINSoundDriver(identifier, mode_2=True,
                                                                mode_16_pal_256=True,
                                                                mode_16=True, mode_256=True,
                                                                mode_rgb=True,
                                                                key_driver_operational=True,
                                                                color_driver_operational=True,
                                                                color_changer_driver_operational=True,
                                                                 utilities_driver_operational=True,
                                                                 sound_driver_operational=True)
     tamcolors.tam_io.tam_drivers.SoundDriver,
     win_drivers.WinSharedData, abc.ABC
     close_sound(sound_id)
          info: will close sound :param sound_id: int :return: None
     get_sound_length(sound_id)
          info: will get sound length :param sound_id: int :return: int
     get_sound_position(sound_id)
          info: will get the time spot of the song :param sound_id: int :return: int
     is_sound_playing(sound_id)
          info: will check if sound is playing :param sound_id: int :return: bool
     open_sound(file, sound_id)
          info: will open .wav sound :param file: str :param sound_id: int :return: None
     pause_sound(sound_id)
          info: will pause sound :param sound_id: int :return: None
     play_sound(sound_id, reset_sound=True)
          info: will play sound :param sound_id: int :param reset_sound: bool :return: None
     set_sound_position(sound_id, spot)
          info: will set the spot of the sound :param sound_id: int :param spot: int :return: None
class tamcolors.tam_io.win_drivers.WINUtilitiesDriver(*args, **kwargs)
     Bases: tamcolors.tam_io.tam_drivers.UtilitiesDriver, tamcolors.tam_io.
     win_drivers.WinSharedData, abc.ABC
```
# **clear**()

info: will clear the screen :return:

## **done**()

info: operations for IO to stop :return: None

# **get\_dimensions**()

info: will get teh terminal dimensions :return: (int, int)

# **show\_console\_cursor**(*show*)

info: Will show or hide console cursor :param show: bool :return: None

## **start**()

info: operations for IO to start :return: None

<span id="page-43-0"></span>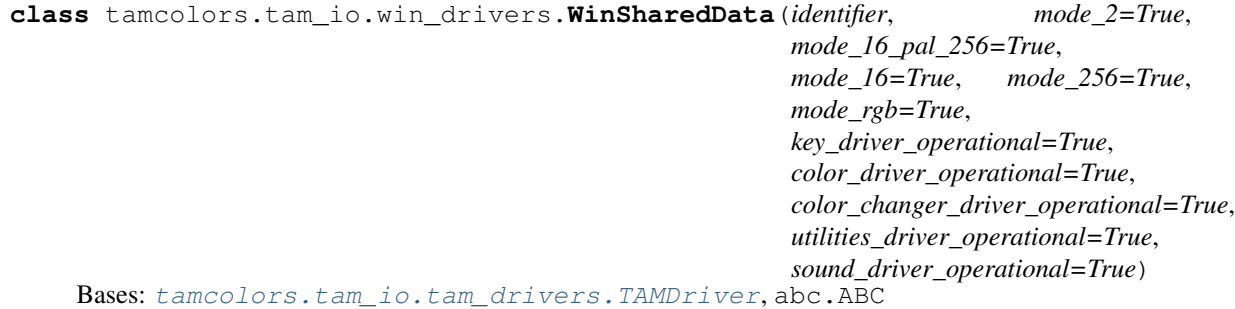

# **classmethod able\_to\_execute**()

info: checks that io is stable in current environment :return: bool

# **Module contents**

**tamcolors.tam\_tools package**

# **Submodules**

# **tamcolors.tam\_tools.tam\_color\_palette module**

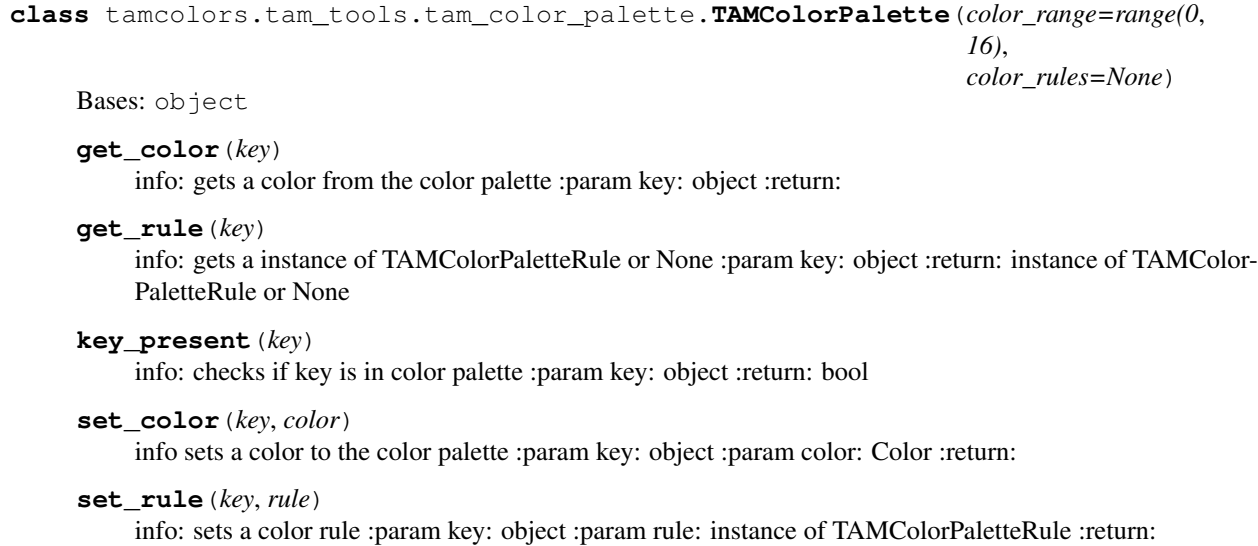

## **update**()

info: updates color\_palette rules :return:

- **exception** tamcolors.tam\_tools.tam\_color\_palette.**TAMColorPaletteError** Bases: Exception
- <span id="page-44-0"></span>**class** tamcolors.tam\_tools.tam\_color\_palette.**TAMColorPaletteRule** Bases: object

### **update**(*color\_palette*, *key*)

```
class tamcolors.tam_tools.tam_color_palette.TAMCycleColor(colors, clock=1)
    Bases: tamcolors.tam_tools.tam_color_palette.TAMColorPaletteRule
```
# **get\_clock**()

info: gets the clock rate :return: int

**set\_clock**(*clock*) info: sets the clock :param clock: int :return: int: 1 - inf

### **set\_colors**(*colors*)

info: sets all the colors :param colors: tuple or int: [Color, Color, Color, . . . ] :return:

### **update**(*color\_palette*, *key*)

info: will update the color\_palette color :param color\_palette: TAMColorPalette :param key: object :return:

**class** tamcolors.tam\_tools.tam\_color\_palette.**TAMDefaultColor**(*color*) Bases: [tamcolors.tam\\_tools.tam\\_color\\_palette.TAMColorPaletteRule](#page-44-0)

### **get\_color**()

info: gets the default color :return: Color

```
set_color(color)
```
info: sets the default color :param color: Color :return:

**update**(*color\_palette*, *key*)

info: will update the color\_palette color :param color\_palette: TAMColorPalette :param key: object :return:

## **tamcolors.tam\_tools.tam\_fade module**

tamcolors.tam\_tools.tam\_fade.**tam\_fade\_in**(*surface*, *char*, *foreground\_color*, *background\_color*, *rand=(True*, *False*, *False*, *False*, *False)*, *reverse=False*)

info: makes a fade in or fade out via TAMFilm :param surface: TAMSurface :param char: single block char :param foreground\_color: Color :param background\_color: Color :param rand: list: [True, bool, bool, bool, . . . ] :param reverse: bool :return: TAMFilm

## **tamcolors.tam\_tools.tam\_film module**

**class** tamcolors.tam\_tools.tam\_film.**TAMFilm**(*tam\_surfaces=None*, *circular=False*) Bases: object

**append**(*tam\_surface*)

info :param tam\_surface: :return:

**done**()

info: returns true if film is done :return: bool

#### **get**(*spot*)

info will get a TAMSurface :param spot: int: 0 - len(self.\_surface\_list) :return: TAMSurface

**get\_circular**()

info: gets the circular value :return: bool

# **peak**()

info: gets the current frame :return: TAMSurface or None

## **pop**()

info: will pop the last TAMSurface :return: TAMSurface or None

- **set**(*spot*, *tam\_surface*) info: sets a frame :param spot: int: 0 - len(self.\_surface\_list) :param tam\_surface: TAMSurface :return:
- **set\_circular**(*circular*) info: can set circular value :param circular: True :return:

### **slide**()

info will get the next TAMSurface :return: TAMSurface or None

**exception** tamcolors.tam\_tools.tam\_film.**TAMFilmError** Bases: Exception

# **tamcolors.tam\_tools.tam\_icon module**

tamcolors.tam\_tools.tam\_icon.**get\_icon**()

# **tamcolors.tam\_tools.tam\_key\_manager module**

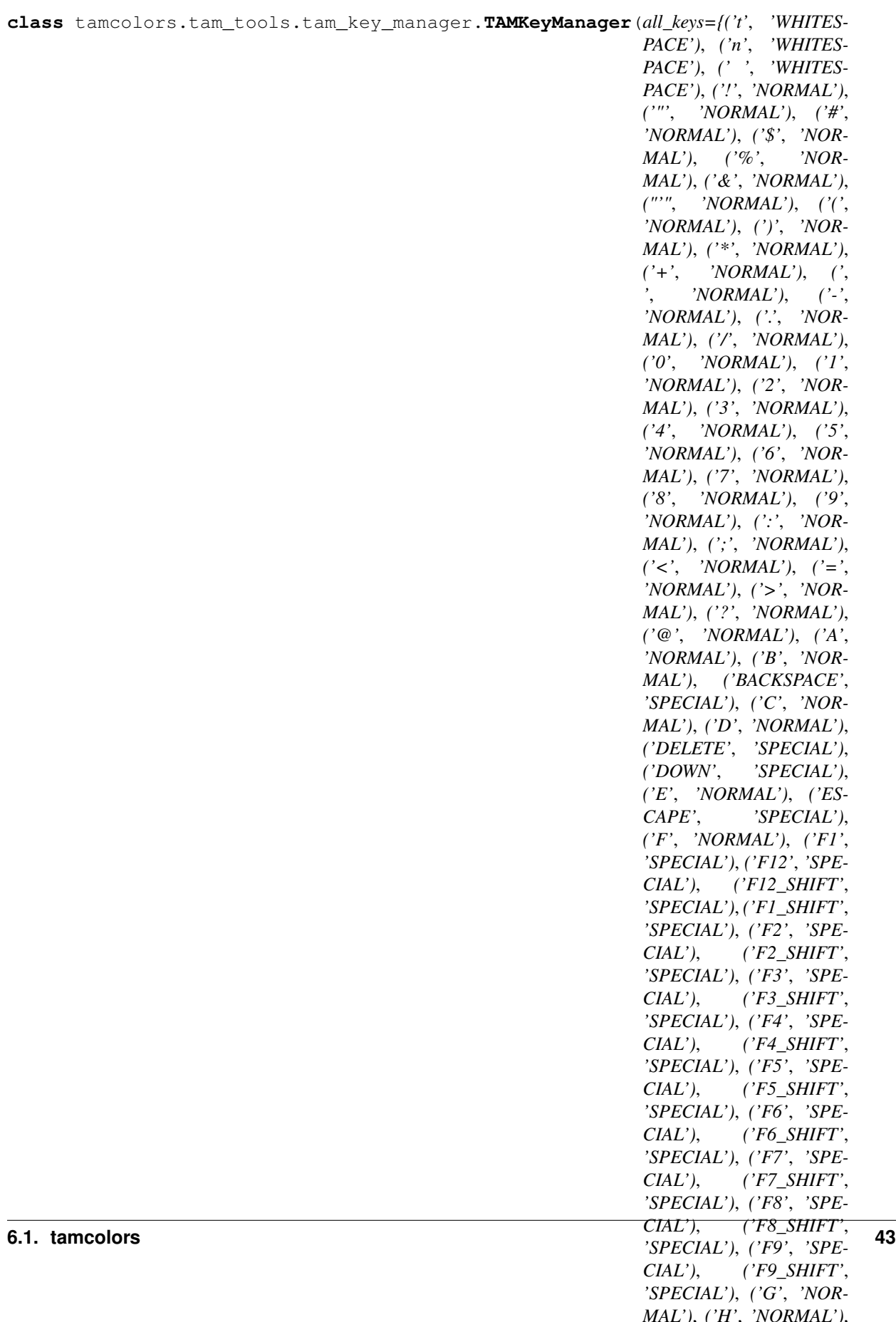

```
get_key_state(key)
     info: will get a state of a key :param key: str :return: int
```

```
get_raw_user_input()
```
info: will get the raw user input :return: list or tuple: [(str, str), ...]

```
get_user_input()
```
info: will the next key the user enters :return: tuple, list or None: (str, str)

```
get_user_input_generator()
```
info: yields a key at a time :return: list or tuple: (str, str)

```
silent_key_state(key)
```
info: will get a key state and make it 0 :param key: str :return: int

```
update(keys)
```
info: will update key manager with next set of keys : param keys: tuple or list:  $[(str, str), \dots]$ : return:

### **tamcolors.tam\_tools.tam\_list\_surface module**

tamcolors.tam\_tools.tam\_list\_surface.**tam\_list\_surface**(*chars*, *foreground\_colors*, *background\_colors*) info: makes a list into a TAMSurface :param chars: list, tuple :param foreground\_colors: list, tuple, Color :param background\_colors: list, tuple, Color :return: TAMSurface

#### **tamcolors.tam\_tools.tam\_menu module**

```
class tamcolors.tam_tools.tam_menu.TAMButtonRule
    Bases: object
    draw(tam_surface)
    get_action()
    get_position()
    off()
    on()
    run_action()
    set_action(func)
    set_position(x, y)
    update()
class tamcolors.tam_tools.tam_menu.TAMMenu(buttons, call_key, goto_map, on=0)
```
Bases: object

**draw**(*tam\_surface*) info: draw all the buttons of the menu :param tam\_surface: TAMSurface :return:

**get\_buttons**() info: gets the buttons :return: list

### **get\_call\_key**() info: gets the call key :return: str

### **get\_goto\_map**() info: gets the goto map :return: dict

#### **get\_on**()

info: gets the on value :return: int

**static simple\_menu\_builder**(*buttons*, *call\_on*, *up\_keys=('UP'*, *)*, *down\_keys=('DOWN'*, *)*, *on=0*) info: a simple way of making a TAMMenu :param buttons: TAMButtonRule :param call\_on: str :param

up\_keys: list or tuple: (str, ...) :param down\_keys: list or tuple: (str, ...) :param on: int :return: TAMMenu

**update**(*keys*)

info: update the menu :param keys: list or tuple:  $[(str, str), (str, str, \ldots), \ldots]$  :return:

**class** tamcolors.tam\_tools.tam\_menu.**TAMTextBoxButton**(*text*, *x*, *y*, *width*, *height*, *char*, *foreground\_color*, *background\_color*, *action\_func*, *on\_foreground\_color*, *on\_background\_color*, *on\_char='/'*, *clock=-1*, *center\_vertical=True*, *center\_horizontal=False*, *vertical\_space=1*, *vertical\_start=1*, *char\_background=' '*)

Bases: [tamcolors.tam\\_tools.tam\\_menu.TAMButtonRule](#page-47-0)

#### **draw**(*tam\_surface*)

info: draws button onto surface :param tam\_surface: :return:

#### **get\_action**()

info: gets action function :return: fuction

#### **get\_position**()

info: gets the position :return:

#### **off**()

info: puts the button onto the off state :return:

#### **on**()

info: puts the button onto the on state :return:

#### **run\_action**()

" info: calls the action function :return:

**set\_action**(*func*)

info: sets the actions :param func: function :return:

**set\_position**(*x*, *y*)

info: sets the position :param x: int :param y: int :return:

#### **update**()

info: updates the button :return:

```
class tamcolors.tam_tools.tam_menu.TAMTextButton(text, x, y, foreground_color,
                                                     background_color, ac-
                                                     tion_func, on_foreground_color,
                                                     on_background_color, on_chars='*
                                                      ')
    Bases: tamcolors.tam_tools.tam_menu.TAMButtonRule
```
#### **draw**(*tam\_surface*)

info: draws button onto surface :param tam\_surface: :return:

#### **get\_action**()

info: gets action function :return: fuction

# **get\_position**()

info: gets the position :return:

# **off**()

info: puts the button onto the off state :return:

## **on**()

info: puts the button onto the on state :return:

# **run\_action**()

" info: calls the action function :return:

#### **set\_action**(*func*) info: sets the actions :param func: function :return:

**set\_position**(*x*, *y*)

info: sets the position :param x: int :param y: int :return:

## **update**()

info: updates the button :return:

# **tamcolors.tam\_tools.tam\_placing module**

tamcolors.tam\_tools.tam\_placing.**bottom\_left**(*x*, *y*, *width*, *height*)

info: gets the bottom left x, y :param x: int :param y: int :param width: int: 0 - inf :param height: int: 0 - inf :return: (int, int)

# tamcolors.tam\_tools.tam\_placing.**bottom\_right**(*x*, *y*, *width*, *height*) info: gets the bottom right x, y :param x: int :param y: int :param width: int: 0 - inf :param height: int: 0 - inf :return: (int, int)

tamcolors.tam\_tools.tam\_placing.**center**(*x*, *y*, *width*, *height*)

info: gets the center x, y :param x: int :param y: int :param width: int: 0 - inf :param height: int: 0 - inf :return: (int, int)

## tamcolors.tam\_tools.tam\_placing.**top\_left**(*x*, *y*, *width*, *height*)

info: gets the top left x, y :param x: int :param y: int :param width: int: 0 - inf :param height: int: 0 - inf :return: (int, int)

tamcolors.tam\_tools.tam\_placing.**top\_right**(*x*, *y*, *width*, *height*) info: gets the top right x, y :param x: int :param y: int :param width: int: 0 - inf :param height: int: 0 - inf :return: (int, int)

# **tamcolors.tam\_tools.tam\_print module**

tamcolors.tam\_tools.tam\_print.**tam\_print**(*tam\_surface*, *x*, *y*, *text*, *foreground\_color*, *background\_color*, *error\_bad\_char=False*, *bad\_char="*)

info: tam\_print will draw string on a tam\_surface :param tam\_surface: TAMSurface :param x: int :param y: int :param text: object with \_\_str\_\_ :param foreground\_color: int: -1 - inf: use current foreground\_color :param background color: int: -1 - inf: use current background color :param error bad char: bool :param bad char: str :return:

## **tamcolors.tam\_tools.tam\_str module**

```
exception tamcolors.tam_tools.tam_str.TAMStrError
    Bases: Exception
```
tamcolors.tam\_tools.tam\_str.**make\_tam\_str**(*text*, *end\_line='\n'*, *bad\_char=None*) info: formats str into a tam str :param text: str :param end\_line: str :param bad\_char: str :return: str

# **tamcolors.tam\_tools.tam\_text\_box module**

**class** tamcolors.tam\_tools.tam\_text\_box.**TAMTextBox**(*text*, *width*, *height*, *char*, *foreground\_color*, *background\_color*, *clock=-1*, *center\_vertical=True*, *center\_horizontal=False*, *vertical\_space=1*, *vertical\_start=1*, *char\_background=' '*)

Bases: object

**done**()

info: True if text box has placed all chars onto to its self :return: bool

**draw**(*tam\_surface*, *start\_x=0*, *start\_y=0*)

info: draws the text box on to another surface :param tam\_surface: TAMSurface :param start\_x: int :param start\_y: int :return:

- **get\_char**() info: gets char :return: str
- **get\_colors**() info: gets textbox color :return: (int, int)
- **get\_dimensions**() info: gets surface dimensions :return: (int, int)
- **get\_text**() info: gets text :return: str
- **set\_char**(*char*)

info: sets char :return:

**set\_colors**(*foreground\_color*, *background\_color*) info: sets textbox colors :param foreground\_color: 0 - inf :param background\_color: 0 - inf :return:

#### **update**()

info updates the text box :return:

# **Module contents**

**tamcolors.tests package**

## **Subpackages**

**tamcolors.tests.tam\_basic\_tests package**

# **Submodules**

**tamcolors.tests.tam\_basic\_tests.basic\_tests module**

**Module contents**

**tamcolors.tests.tam\_io\_tests package**

**Submodules**

**tamcolors.tests.tam\_io\_tests.any\_drivers\_tests module**

```
class tamcolors.tests.tam_io_tests.any_drivers_tests.AnyIOTests(methodName='runTest')
    Bases: unittest.case.TestCase
```
**test\_events**()

```
test_get_dimensions()
```
**test\_get\_io**()

```
test_get_key()
```
**test\_get\_keyboard\_name**()

**test\_get\_modes**()

**static test\_reset\_colors\_to\_console\_defaults**()

**test\_set\_slash\_get\_mode**()

**static test\_set\_tam\_color\_defaults**()

**static test\_snapshot**()

```
test_sound()
```
tamcolors.tests.tam\_io\_tests.any\_drivers\_tests.**get\_any\_io**()

## **tamcolors.tests.tam\_io\_tests.io\_tam\_tests module**

```
class tamcolors.tests.tam_io_tests.io_tam_tests.IOTAMTest(methodName='runTest')
    Bases: unittest.case.TestCase
```
**test\_\_draw\_onto**()

**test\_\_draw\_onto\_2**()

**test\_\_draw\_onto\_3**()

**static test\_\_write\_to\_output\_stream**()

**static test\_\_write\_to\_output\_stream\_2**()

**class** tamcolors.tests.tam\_io\_tests.io\_tam\_tests.**RAWIOTest**(*methodName='runTest'*) Bases: unittest.case.TestCase

**test\_same\_doc\_string**()

**test\_same\_methods**()

# **tamcolors.tests.tam\_io\_tests.tam\_colors\_tests module**

```
class tamcolors.tests.tam_io_tests.tam_colors_tests.ColorTests(methodName='runTest')
    Bases: unittest.case.TestCase
```

```
test_color_eq()
```

```
test_color_eq_2()
```

```
test_color_eq_3()
```

```
test_color_init()
```
**test\_color\_init\_2**()

**test\_color\_ne**()

**test\_color\_ne\_2**()

**test\_get\_property**()

```
test_get_property_2()
```

```
class tamcolors.tests.tam_io_tests.tam_colors_tests.RGBATests(methodName='runTest')
    Bases: unittest.case.TestCase
```
**test\_get\_property**()

```
test_get_property_2()
```

```
test_rgba_eq()
```

```
test_rgba_eq_2()
```

```
test_rgba_eq_3()
```

```
test_rgba_init()
```
**test\_rgba\_init\_2**()

```
test_rgba_ne()
```

```
test_rgba_ne_2()
```
**class** tamcolors.tests.tam\_io\_tests.tam\_colors\_tests.**TAMColorTests**(*methodName='runTest'*) Bases: unittest.case.TestCase

**test\_colors**()

## **tamcolors.tests.tam\_io\_tests.tam\_keys\_tests module**

```
class tamcolors.tests.tam_io_tests.tam_keys_tests.TAMKeyTests(methodName='runTest')
    Bases: unittest.case.TestCase
```
**test\_keys**()

## **tamcolors.tests.tam\_io\_tests.tam\_surface\_tests module**

**class** tamcolors.tests.tam\_io\_tests.tam\_surface\_tests.**TAMSurfaceTests**(*methodName='runTest'*) Bases: unittest.case.TestCase

**test\_clear**()

**test\_copy**()

**test\_copy\_2**()

```
test_draw_onto()
test_draw_onto_2()
test_draw_onto_3()
test_draw_onto_4()
test_draw_onto_5()
test_draw_onto_6()
test_draw_onto_7()
test_draw_onto_8()
test_get_cross_rect()
test_get_cross_rect_2()
test_get_defaults()
test_get_dimensions()
test_get_dimensions_2()
test_get_dimensions_3()
test_get_from_raw_spot()
test_get_raw_spot()
test_get_raw_surface()
test_get_raw_surface_2()
test_get_spot()
test_replace_alpha_chars_1()
test_replace_alpha_chars_2()
test_replace_alpha_chars_3()
test_set_defaults_and_clear()
test_set_defaults_and_clear_2()
test_set_dimensions_and_clear()
test_set_dimensions_and_clear_2()
test_set_spot()
test_set_spot_2()
test_set_spot_3()
test_set_spot_4()
test_set_spot_5()
test_set_spot_6()
test_set_spot_7()
test_set_spot_8()
test_set_spot_9()
```

```
test_surface_eq()
```
**test\_surface\_eq\_2**()

**test\_surface\_eq\_3**()

```
test_surface_eq_4()
```

```
test_surface_eq_5()
```

```
test_surface_init()
```

```
test_surface_len()
```

```
test_surface_len_2()
```

```
test_surface_len_3()
```

```
test_surface_len_4()
```

```
test_surface_ne()
```

```
test_surface_ne_2()
```

```
test_surface_ne_3()
```

```
test_surface_ne_4()
```
**test\_surface\_str**()

- **test\_surface\_str\_2**()
- **test\_surface\_str\_3**()

```
test_to_bytes_from_bytes()
```
# **tamcolors.tests.tam\_io\_tests.uni\_drivers\_tests module**

**tamcolors.tests.tam\_io\_tests.win\_drivers\_tests module**

```
class tamcolors.tests.tam_io_tests.win_drivers_tests.WinDriversTests(methodName='runTest')
    Bases: unittest.case.TestCase
    test__console_color_count()
    test__draw_16()
    static test__draw_2()
    test__get_buffer_dimension()
    static test__print()
    static test__print_2()
    static test__print_3()
    test__processes_special_color_1()
    test__processes_special_color_2()
    test__processes_special_color_3()
    test__processes_special_color_4()
    test__processes_special_color_5()
    test__processes_special_color_6()
```

```
test__spot_swap()
test_able_to_execute()
static test_close()
test_done()
test_full_play()
test_get_dimensions()
test_get_key()
test_get_key_2()
test_get_key_3()
test_get_key_4()
test_get_key_5()
test_get_key_dict()
test_get_keyboard_name()
test_get_keyboard_name_2()
test_get_keyboard_name_3()
test_get_keyboard_name_4()
test_get_modes()
static test_play()
test_position()
test_reset_colors_to_console_defaults()
test_rest()
test_set_slash_get_mode()
test_set_tam_color_defaults()
```
## **test\_start**()

**class** tamcolors.tests.tam\_io\_tests.win\_drivers\_tests.**WinGlobalsTests**(*methodName='runTest'*) Bases: unittest.case.TestCase

### **test\_win\_stable**()

tamcolors.tests.tam\_io\_tests.win\_drivers\_tests.**get\_win\_io**()

# **Module contents**

**tamcolors.tests.tam\_tests package**

# **Submodules**

# **tamcolors.tests.tam\_tests.tam\_loop\_tcp\_receiver\_tests module**

```
class tamcolors.tests.tam_tests.tam_loop_tcp_receiver_tests.TAMLoopTCPReceiver(methodName='runTest')
    tamcolors.tests.test_multi_task_helper.MultiTaskHelper, unittest.case.
    TestCase
```
**test\_loop\_tcp\_receiver**()

## **tamcolors.tests.tam\_tests.tam\_loop\_tests module**

```
class tamcolors.tests.tam_tests.tam_loop_tests.TAMFrameTests(methodName='runTest')
    Bases: unittest.case.TestCase
```

```
test__done()
```

```
test__done_2()
```

```
test__frame_done()
```

```
test__frame_done_2()
```

```
test_draw()
```

```
test_frame_init()
```

```
test_get_defaults()
```

```
test_get_defaults_2()
```

```
test_get_fps()
```

```
test_get_fps_2()
```

```
test_get_height_min_and_max()
```

```
test_get_height_min_and_max_2()
```

```
test_get_width_min_and_max()
```

```
test_get_width_min_and_max_2()
```

```
test_make_surface_ready()
```

```
test_make_surface_ready_2()
```

```
test_make_surface_ready_3()
```

```
test_update()
```
**class** tamcolors.tests.tam\_tests.tam\_loop\_tests.**TAMLoopTests**(*methodName='runTest'*) Bases: unittest.case.TestCase

```
test_loop_init()
```

```
test_preferred_mode()
```

```
test_preferred_mode_2()
```

```
test_preferred_mode_3()
```

```
test_reset_colors_to_console_defaults()
```

```
test_run()
```

```
test_set_tam_color_defaults()
```

```
test_stack()
```
# **Module contents**

**tamcolors.tests.tam\_tools\_tests package**

# **Submodules**

```
tamcolors.tests.tam_tools_tests.tam_color_palette_tests module
```

```
class tamcolors.tests.tam_tools_tests.tam_color_palette_tests.TAMColorPaletteTests(methodName='runTest')
    Bases: unittest.case.TestCase
    test_get_color()
    test_get_color_2()
    test_get_color_3()
    test_get_rule()
    test_get_rule_2()
    test_getitem()
    test_getitem_2()
    test_getitem_3()
    test_init_color_palette()
    test_init_color_palette_2()
    test_key_present()
    test_key_present_2()
    test_set_color()
    test_set_color_2()
    test_set_color_3()
    test_set_rule()
    test_set_rule_2()
    test_setitem()
    test_setitem_2()
    test_setitem_3()
    test_str()
    test_str_2()
    test_update()
class tamcolors.tests.tam_tools_tests.tam_color_palette_tests.TAMCycleColorTests(methodName='runTest')
    Bases: unittest.case.TestCase
    test_get_clock()
```

```
test_init_cycle_color()
test_set_clock()
```

```
test_set_colors()
```

```
test_update()
```
**test\_update\_2**()

```
class tamcolors.tests.tam_tools_tests.tam_color_palette_tests.TAMDefaultColorTests(methodName='runTest')
    Bases: unittest.case.TestCase
```
**test\_get\_color**()

**test\_init\_default\_color**()

**test\_set\_color**()

**test\_update**()

**tamcolors.tests.tam\_tools\_tests.tam\_fade\_tests module**

**class** tamcolors.tests.tam\_tools\_tests.tam\_fade\_tests.**TAMFilmFadeInTests**(*methodName='runTest'*) Bases: unittest.case.TestCase

**test\_tam\_fade\_in**()

**test\_tam\_fade\_in\_2**()

**test\_tam\_fade\_in\_3**()

**test\_tam\_fade\_in\_4**()

**tamcolors.tests.tam\_tools\_tests.tam\_film\_tests module**

**class** tamcolors.tests.tam\_tools\_tests.tam\_film\_tests.**TAMFilmTests**(*methodName='runTest'*) Bases: unittest.case.TestCase

```
test_append()
test_done()
test_done_2()
test_done_3()
test_get()
test_get_2()
test_get_3()
test_get_circular()
test_get_circular_2()
test_getitem()
test_getitem_2()
test_getitem_3()
test_init_film()
test_len()
test_len_2()
test_next()
```

```
test_next_2()
test_peak()
test_peak_2()
test_peak_3()
test_pop()
test_set()
test_set_2()
test_set_3()
test_set_circular()
test_setitem()
test_setitem_2()
test_setitem_3()
test_slide()
test_slide_2()
```
## **tamcolors.tests.tam\_tools\_tests.tam\_key\_manager\_tests module**

```
class tamcolors.tests.tam_tools_tests.tam_key_manager_tests.TAMKeyManagerTests(methodName='runTest')
    Bases: unittest.case.TestCase
```

```
get_raw_user_input_2()
get_raw_user_input_3()
test_get_key_state()
test_get_key_state_2()
test_get_raw_user_input()
test_get_user_input()
test_get_user_input_2()
test_get_user_input_3()
test_get_user_input_generator()
test_get_user_input_generator_2()
test_get_user_input_generator_3()
test_init_key_manger()
test_iter()
test_silent_key_state()
test_silent_key_state_2()
test_silent_key_state_3()
test_update()
test_update_2()
```
# **tamcolors.tests.tam\_tools\_tests.tam\_list\_surface\_tests module**

```
class tamcolors.tests.tam_tools_tests.tam_list_surface_tests.TAMListSurfaceTests(methodName='runTest')
    Bases: unittest.case.TestCase
```

```
test_tam_list_surface()
```
**test\_tam\_list\_surface\_2**()

**test\_tam\_list\_surface\_3**()

```
test_tam_list_surface_4()
```
**test\_tam\_list\_surface\_5**()

#### **tamcolors.tests.tam\_tools\_tests.tam\_menu\_tests module**

```
class tamcolors.tests.tam_tools_tests.tam_menu_tests.TAMMenuTests(methodName='runTest')
    Bases: unittest.case.TestCase
    test_draw()
    test_get_buttons()
    test_get_buttons_2()
    test_get_buttons_3()
    test_get_call_key()
    test_get_call_key_2()
    test_get_goto_map()
    test_get_on()
    test_get_on_2()
    test_simple_menu_builder()
    test_simple_menu_builder_2()
    test_simple_menu_builder_3()
    test_simple_menu_builder_4()
    test_simple_menu_builder_5()
    test_tam_menu()
    test_tam_menu_2()
    test_update()
    test_update_2()
    test_update_3()
class tamcolors.tests.tam_tools_tests.tam_menu_tests.TAMTextBoxButtonTests(methodName='runTest')
    Bases: unittest.case.TestCase
    static test_call_TextBoxButton()
    test_draw()
```

```
test_draw_2()
```

```
test_get_action()
    test_get_position()
    test_get_position_2()
    test_init_TextBoxButton()
    test_init_TextBoxButton_2()
    test_off()
    test_off_2()
    test_on()
    test_on_2()
    static test_run_action()
    test_set_action()
    test_set_position()
    test_set_position_2()
    test_str_TextBoxButton()
    test_str_TextBoxButton_2()
    static test_update()
class tamcolors.tests.tam_tools_tests.tam_menu_tests.TAMTextButtonTests(methodName='runTest')
    Bases: unittest.case.TestCase
    static test_call_TextButton()
    test_draw()
    test_draw_2()
    test_get_action()
    test_get_position()
    test_get_position_2()
    test_init_TextButton()
    test_init_TextButton_2()
    test_off()
    test_off_2()
    test_on()
    test_on_2()
```

```
static test_run_action()
```

```
test_set_action()
```

```
test_set_position()
```

```
test_set_position_2()
```

```
test_str_TextButton()
```

```
test_str_TextButton_2()
```

```
static test_update()
```
## **tamcolors.tests.tam\_tools\_tests.tam\_placing\_tests module**

```
class tamcolors.tests.tam_tools_tests.tam_placing_tests.TAMPlacingTests(methodName='runTest')
    Bases: unittest.case.TestCase
    test__get_center()
    test__get_center_2()
    test__get_dimensions_wrapper()
    test__get_dimensions_wrapper_2()
    test__get_dimensions_wrapper_3()
    test__get_other_side()
    test__get_other_side_2()
    test_bottom_left()
    test_bottom_left_2()
    test_bottom_right()
    test_bottom_right_2()
    test_center()
    test_center_2()
    test_top_left()
    test_top_left_2()
```

```
test_top_right()
```

```
test_top_right_2()
```
## **tamcolors.tests.tam\_tools\_tests.tam\_print\_tests module**

```
class tamcolors.tests.tam_tools_tests.tam_print_tests.TAMPrintTests(methodName='runTest')
    Bases: unittest.case.TestCase
```

```
test_tam_print()
test_tam_print_2()
test_tam_print_3()
test_tam_print_4()
test_tam_print_5()
```
## **tamcolors.tests.tam\_tools\_tests.tam\_str\_tests module**

```
class tamcolors.tests.tam_tools_tests.tam_str_tests.MakeTAMStrTests(methodName='runTest')
    Bases: unittest.case.TestCase
```

```
test_make_tam_str()
```

```
test_make_tam_str_2()
test_make_tam_str_3()
test_make_tam_str_4()
test_make_tam_str_5()
```
# **tamcolors.tests.tam\_tools\_tests.tam\_text\_box\_tests module**

```
class tamcolors.tests.tam_tools_tests.tam_text_box_tests.TAMTextBoxTests(methodName='runTest')
    Bases: unittest.case.TestCase
```
**test\_done\_2**() **test\_draw**()

**test\_done**()

**test\_draw\_2**()

```
test_draw_3()
```

```
test_get_char()
```

```
test_get_char_2()
```

```
test_get_colors()
```

```
test_get_colors_2()
```

```
test_get_dimensions()
```

```
test_get_dimensions_2()
```

```
test_get_text()
```

```
test_get_text_2()
```

```
test_set_char()
```

```
test_set_char_2()
```

```
test_set_colors()
```

```
test_set_colors_2()
```

```
test_set_colors_3()
```

```
test_tam_text_box_init()
```

```
test_tam_text_box_str()
```

```
test_tam_text_box_str_2()
```

```
test_update()
```
# **Module contents**

**tamcolors.tests.tests\_tests package**

**Submodules**

# tamcolors.tests.tests\_tests.test\_multi\_task\_helper\_tests module

```
class tamcolors.tests.tests_tests.test_multi_task_helper_tests.MultiTaskHelperTests(methodName='runTest')
    tamcolors.tests.test_multi_task_helper.MultiTaskHelper, unittest.case.
    TestCase
```

```
test_assert_no_main_process()
test_assert_no_main_thread()
```

```
test_assert_process()
```

```
test_assert_thread()
```

```
test_hand_down()
```
## **Module contents**

# **tamcolors.tests.utils\_tests package**

# **Submodules**

# **tamcolors.tests.utils\_tests.compress\_tests module**

```
class tamcolors.tests.utils_tests.compress_tests.CompressTests(methodName='runTest')
    Bases: unittest.case.TestCase
```
**test\_1**() **test\_2**() **test\_3**() **test\_4**()

## **tamcolors.tests.utils\_tests.encryption\_tests module**

```
class tamcolors.tests.utils_tests.encryption_tests.EncryptionTests(methodName='runTest')
    Bases: unittest.case.TestCase
```

```
test_build_setting()
```

```
test_encrypt_decrypt()
```

```
test_init()
```

```
test_simple_encrypt_decrypt()
```
**class** tamcolors.tests.utils\_tests.encryption\_tests.**NoEncryptionTests**(*methodName='runTest'*) Bases: unittest.case.TestCase

**test\_init**()

# **tamcolors.tests.utils\_tests.identifier\_tests module**

**class** tamcolors.tests.utils\_tests.identifier\_tests.**IdentifierTests**(*methodName='runTest'*) Bases: unittest.case.TestCase

```
test_generate_identifier()
test_get_identifier_bytes()
test_globals()
```
**tamcolors.tests.utils\_tests.immutable\_cache\_tests module**

```
class tamcolors.tests.utils_tests.immutable_cache_tests.DummyCache(*args,
                                                                      **kwargs)
    tamcolors.utils.immutable_cache.ImmutableCache
class tamcolors.tests.utils_tests.immutable_cache_tests.ImmutableCacheTests(methodName='runTest')
    Bases: unittest.case.TestCase
```

```
test_cache()
```
**test\_init**()

**test\_new**()

**tamcolors.tests.utils\_tests.log\_tests module**

```
class tamcolors.tests.utils_tests.log_tests.LogTests(methodName='runTest')
    Bases: unittest.case.TestCase
    test_critical()
    test_debug()
```

```
static test_enable_and_disable_logging()
```

```
test_log_stream()
```
## **tamcolors.tests.utils\_tests.object\_packer\_tests module**

```
class tamcolors.tests.utils_tests.object_packer_tests.FastHandObjectPackerTests(methodName='
    Bases: unittest.case.TestCase
```

```
test_dunder_bytes()
```

```
test_tam_color_1()
```

```
test_tam_color_2()
```
**test\_tam\_surface\_1**()

```
test_tam_surface_2()
```
**class** tamcolors.tests.utils\_tests.object\_packer\_tests.**ObjectPackerFunctionsTests**(*methodName='runTest'*) Bases: unittest.case.TestCase

```
test_save_and_load_data_1()
```

```
test_save_and_load_data_2()
```

```
test_save_and_load_data_3()
```

```
test_save_and_load_data_4()
```

```
test_save_and_load_int_1()
```
**test\_save\_and\_load\_int\_2**() **test\_save\_and\_load\_int\_3**() **test\_save\_and\_load\_int\_4**() **class** tamcolors.tests.utils\_tests.object\_packer\_tests.**ObjectPackerJsonTests**(*methodName='runTest'*) Bases: unittest.case.TestCase **test\_bool**() **test\_bytearray**() **test\_bytes**() **test\_dict**() **test\_fast\_hand\_object**() **test\_float**() **test\_int**() **test\_large\_data**() **test\_list**() **test\_none**() **test\_set**()

**test\_str**()

**test\_tuple**()

#### **tamcolors.tests.utils\_tests.tcp\_tests module**

**class** tamcolors.tests.utils\_tests.tcp\_tests.**TCPObjectWrapper**(*methodName='runTest'*) Bases: [tamcolors.tests.test\\_multi\\_task\\_helper.MultiTaskHelper](#page-67-0), unittest.case. TestCase

# **test\_object\_wrapper**()

**class** tamcolors.tests.utils\_tests.tcp\_tests.**TCPTests**(*methodName='runTest'*) Bases: [tamcolors.tests.test\\_multi\\_task\\_helper.MultiTaskHelper](#page-67-0), unittest.case. TestCase

**test\_ping**()

**test\_ping\_ipv6**()

#### **tamcolors.tests.utils\_tests.timer\_tests module**

```
class tamcolors.tests.utils_tests.timer_tests.TimerTests(methodName='runTest')
    Bases: unittest.case.TestCase
    test_lap()
```
**test\_offset\_sleep**()

**test\_timer**()

## **tamcolors.tests.utils\_tests.transport\_optimizer\_tests module**

```
class tamcolors.tests.utils_tests.transport_optimizer_tests.TransportOptimizerTests(methodName='runTest')
    Bases: unittest.case.TestCase
```

```
test_large_data()
```
**test\_large\_tam\_surface\_data**()

```
test_same_data()
```

```
test_simple_data()
```
# **Module contents**

## **Submodules**

## **tamcolors.tests.all\_tests module**

```
tamcolors.tests.all_tests.load_tests(loader, other_tests=None, pattern=None)
```
tamcolors.tests.all\_tests.**stability\_check**(*ret\_bool=True*, *run\_slow=False*) info: run all TAM tests :param ret\_bool: bool :param run\_slow: bool :return: (int, int) or bool: (test\_pasted, test\_ran) or True if all test pasted

```
tamcolors.tests.all_tests.tests_main(run_slow=False)
     info: the main way tamcolors run tests :param run_slow: bool: will run slow tests :return: bool
```
## **tamcolors.tests.test\_multi\_task\_helper module**

```
class tamcolors.tests.test_multi_task_helper.MultiTaskHelper
    Bases: object
```

```
multiple_processes_helper(tasks, timeout=120)
     info: will run tasks in a thread :param tasks: list or tuple: [(func, tuple, dict), . . . ] :param timeout: int
     :return:
```
**multiple\_threads\_helper**(*tasks*, *timeout=120*)

info: will run tasks in a thread :param tasks: list or tuple: [(func, tuple, dict), . . . ] :param timeout: int :return:

**classmethod task**(*func*, *\*args*, *\*\*kwargs*) info: will make a Task :param func: Function :param args: tuple :param kwargs: dict :return: Task

```
tamcolors.tests.test_multi_task_helper.process_runner(error_ret, func, *args,
```
*\*\*kwargs*)

info: will run the task :param error\_ret: list: away to return an error :param func: function :param args: tuple :param kwargs: dict :return:

## **tamcolors.tests.test\_utils module**

```
tamcolors.tests.test_utils.enable_slow_tests(enable=True)
     info: will enable slow tests :param enable: bool :return:
```

```
tamcolors.tests.test_utils.is_slow_tests_enabled()
     info: will check iif slow tests are enabled :return: bool
```
tamcolors.tests.test\_utils.**slow\_test**(*function*) info: slow\_test decorators :param function: function :return: function

# **Module contents**

# **tamcolors.utils package**

**Submodules**

## **tamcolors.utils.compress module**

```
tamcolors.utils.compress.compress(data)
     info: will compress data :param data: bytes :return: bytes
```
tamcolors.utils.compress.**decompress**(*data*) info: will defcompress data :param data: bytes :return: bytes

# **tamcolors.utils.encryption module**

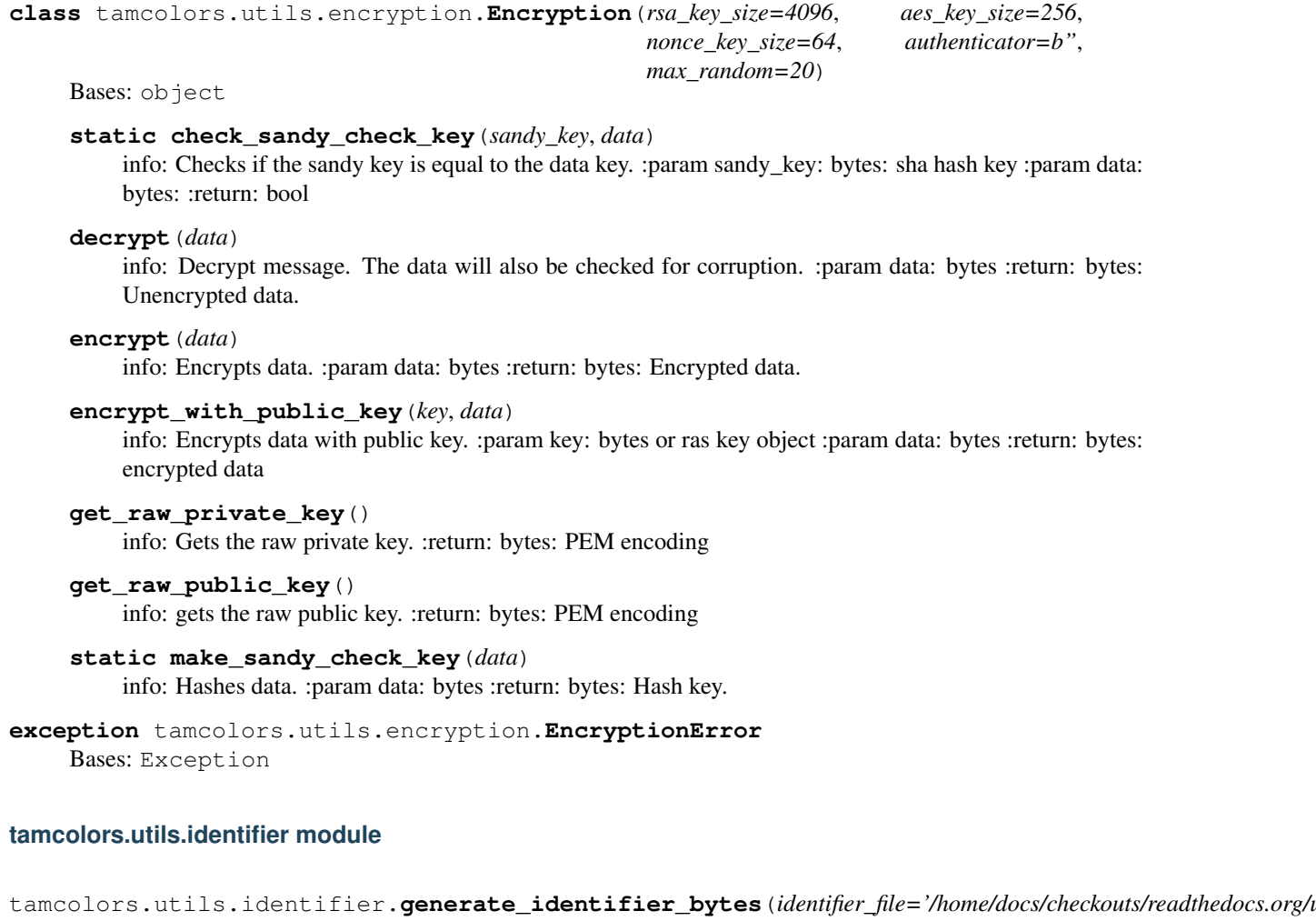

tamcolors.utils.identifier.get\_identifier\_bytes(*identifier\_file='/home/docs/checkouts/readthedocs.org/user\_bu* 

#### **tamcolors.utils.immutable\_cache module**

```
class tamcolors.utils.immutable_cache.ImmutableCache
    Bases: object
```
#### **tamcolors.utils.log module**

```
class tamcolors.utils.log.Log(size=5000)
    Bases: object
```
**first\_msg\_id**()

**last\_msg\_id**()

**log**(*msg*)

**read**(*log\_id*)

tamcolors.utils.log.**critical**(*msg*) info: log at critical level :param msg: str :return:

tamcolors.utils.log.**debug**(*msg*) info: log at debug level :param msg: str :return:

```
tamcolors.utils.log.disable_logging()
     info: will disable logging :return:
```

```
tamcolors.utils.log.enable_logging(level=10)
     info: will enable logging at a level :param level: log level :return:
```

```
tamcolors.utils.log.error(msg)
     info: log at debug level :param msg: str :return:
```
tamcolors.utils.log.**format\_message**(*func*)

tamcolors.utils.log.**info**(*msg*) info: log at info level :param msg: str :return:

tamcolors.utils.log.**warning**(*msg*) info: log at warning level :param msg: str :return:

## **tamcolors.utils.object\_packer module**

```
class tamcolors.utils.object_packer.FastHandObjectPacker
     Bases: object
     classmethod from_bytes(object_byte_array)
         info: from bytes to object :param object_byte_array: bytearray :return: object
     classmethod start_from_bytes(object_bytes)
```
info: from bytes to object :param object\_bytes: bytearray, bytes, list, tuple :return: object

```
to_bytes()
```
info: object to bytes :return: bytes

```
class tamcolors.utils.object_packer.ObjectPackerJson(fast_hand_object_packer_objects=None)
    Bases: object
```
**dumps**(*data*) info: object to bytes :param data: object :return: bytes

```
loads(data)
```
info: bytes to object :param data: bytearray, bytes, list, tuple :return: object

```
exception tamcolors.utils.object_packer.ObjectPackerJsonError
    Bases: Exception
```
tamcolors.utils.object\_packer.**load\_data**(*object\_byte\_array*) info: Loads bytes :param object\_byte\_array: bytearray :return: bytes

tamcolors.utils.object\_packer.**load\_int**(*object\_byte\_array*) info: Loads an unsigned int :param object\_byte\_array: bytearray :return: int

tamcolors.utils.object\_packer.**save\_data** info: Saves bytes :param data: bytes :return: bytes

tamcolors.utils.object\_packer.**save\_int** info: Saves an unsigned int :param number: int :return: bytes

# **tamcolors.utils.tcp module**

```
class tamcolors.utils.tcp.TCPBase(connection, address, port, connection_password, encryp-
                                            tion=None, object_packer=None, our_information=None)
     Bases: object
     close()
          info: will close the connection :return: None
     get_address()
          info: will get the address :return: str
     get_data()
```
info: will compress and encrypt data if encryption is enabled :return: bytes

```
is open()
```
info: will check if connection is open :return: bool

```
send_data(data)
```
info: will compress and decrypt if encryption is enabled :param data: bytes :return: None

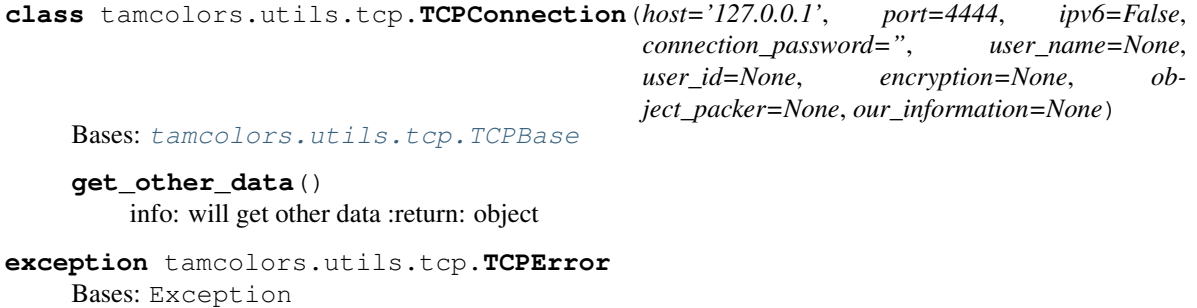

**class** tamcolors.utils.tcp.**TCPHost**(*\*args*, *\*\*kwargs*) Bases: [tamcolors.utils.tcp.TCPBase](#page-70-0)

# **get\_other\_data**()

info: will get other data :return: object

## **get\_user\_id**()

info: get connection id :return: bytes

**get\_user\_name**()

info: get connection name :return: str

```
class tamcolors.utils.tcp.TCPObjectConnector(tcp_connection, object_packer=None,
                                                  no_return=None, optimizer=None,
                                                  none_generator=None)
    Bases: object
```
#### **close**()

info: will close the object :return:

#### **get\_connection**()

info: will get connection :return: TCPBase

**is\_open**()

info: will check if object is still open :return: bool

**class** tamcolors.utils.tcp.**TCPObjectWrapper**(*tcp\_connection*, *obj*, *object\_packer=None*) Bases: object

#### **close**()

info: will close the object :return:

```
get_connection()
```
info: will get connection :return: TCPBase

**is\_open**()

info: will check if object is still open :return: bool

```
class tamcolors.utils.tcp.TCPReceiver(host='127.0.0.1', port=4444, ipv6=False, lis-
                                           ten_count=10, connection_password=", ad-
                                           dress_white_list=None, address_black_list=None,
                                           encryption=None, object_packer=None,
                                           our_information=None)
```
Bases: object

**close**()

info: will close tcp receiver connection :return: None

#### **get\_host\_connection**(*wait=True*)

info: will get a new host connection :param wait: bool: if true will wait for a connection :return: None or TCPHost

## **tamcolors.utils.timer module**

```
class tamcolors.utils.timer.TickRateTracker(frame=1)
     Bases: object
     tick()
          info: will add a tick :return:
     tick_rate()
          info: will get tick rate :return: int
class tamcolors.utils.timer.Timer(time_corruption=0)
     Bases: object
     lap()
          Gets time difference from last lap. :return: float
```
### <span id="page-72-3"></span>**offset\_sleep**(*sleep\_time*)

Will sleep the thread for a length of time based of the lap time. :param sleep\_time: float :return: float

### <span id="page-72-2"></span>**tamcolors.utils.transport\_optimizer module**

```
class tamcolors.utils.transport_optimizer.LastReceivedCache
    Bases: object
```

```
class tamcolors.utils.transport_optimizer.LastSentCache
    Bases: object
```
### <span id="page-72-1"></span>**Module contents**

<span id="page-72-0"></span>**Module contents**

# CHAPTER 7

Indices and tables

- genindex
- modindex
- search

# Python Module Index

tamcolors.tam\_io.tam\_colors, [31](#page-34-0)

### t

tamcolors, [69](#page-72-0) tamcolors.examples, [17](#page-20-0) tamcolors.examples.alpha, [13](#page-16-0) tamcolors.examples.clouds, [14](#page-17-0) tamcolors.examples.colors, [14](#page-17-1) tamcolors.examples.connection\_loopback, [14](#page-17-2) tamcolors.examples.connection\_multi\_play&&mcolors.tam\_tools,[47](#page-50-0) [14](#page-17-3) tamcolors.examples.host\_loopback, [14](#page-17-4) tamcolors.examples.host\_multi\_player, [14](#page-17-5) tamcolors.examples.icon, [15](#page-18-0) tamcolors.examples.rgb\_color, [15](#page-18-1) tamcolors.examples.sandy\_check, [15](#page-18-2) tamcolors.examples.tabletennis, [15](#page-18-3) tamcolors.examples.tam\_key\_manager, [16](#page-19-0) tamcolors.examples.tam\_keys, [16](#page-19-1) tamcolors.examples.tam\_list\_surface, [16](#page-19-2) tamcolors.examples.tam\_loop, [17](#page-20-1) tamcolors.examples.tam\_print, [17](#page-20-2) tamcolors.examples.tam\_text\_box, [17](#page-20-3) tamcolors.tam, [22](#page-25-0) tamcolors.tam.tam\_loop, [18](#page-20-4) tamcolors.tam.tam loop io handler, [19](#page-22-0) tamcolors.tam.tam\_loop\_io\_tcp\_handler, [21](#page-24-0) tamcolors.tam.tam\_loop\_receiver, [21](#page-24-1) tamcolors.tam.tam\_loop\_tcp\_receiver, [22](#page-24-2) tamcolors.tam\_basic, [22](#page-25-1) tamcolors.tam\_c, [22](#page-25-2) tamcolors.tam\_io, [40](#page-43-0) tamcolors.tam\_io.ansi\_256\_drivers, [22](#page-25-3) tamcolors.tam\_io.ansi\_true\_color\_drivers, tamcolors.tests.tam\_io\_tests.tam\_surface\_tests, [23](#page-26-0) tamcolors.tam\_io.any\_drivers, [23](#page-26-1) tamcolors.tam\_io.io\_tam, [25](#page-27-0) tamcolors.tam\_io.null\_drivers, [30](#page-33-0) tamcolors.tam\_io.tam\_drivers, [32](#page-35-0) tamcolors.tam\_io.tam\_identifier, [35](#page-38-0) tamcolors.tam\_io.tam\_keys, [36](#page-39-0) tamcolors.tam\_io.tam\_surface, [36](#page-39-1) tamcolors.tam\_io.tcp\_io, [37](#page-40-0) tamcolors.tam\_io.uni\_drivers, [38](#page-41-0) tamcolors.tam\_io.win\_drivers, [38](#page-41-1) tamcolors.tam\_tools.tam\_color\_palette, [40](#page-43-1) tamcolors.tam\_tools.tam\_fade, [41](#page-44-0) tamcolors.tam\_tools.tam\_film, [41](#page-44-1) tamcolors.tam\_tools.tam\_icon, [42](#page-45-0) tamcolors.tam\_tools.tam\_key\_manager, [43](#page-45-1) tamcolors.tam\_tools.tam\_list\_surface, [44](#page-47-0) tamcolors.tam\_tools.tam\_menu, [44](#page-47-1) tamcolors.tam\_tools.tam\_placing, [46](#page-49-0) tamcolors.tam\_tools.tam\_print, [46](#page-49-1) tamcolors.tam\_tools.tam\_str, [47](#page-50-1) tamcolors.tam\_tools.tam\_text\_box, [47](#page-50-2) tamcolors.tests, [65](#page-68-0) tamcolors.tests.all\_tests, [64](#page-67-0) tamcolors.tests.tam\_basic\_tests, [48](#page-51-0) tamcolors.tests.tam\_io\_tests, [52](#page-55-0) tamcolors.tests.tam\_io\_tests.any\_drivers\_tests, [48](#page-51-1) tamcolors.tests.tam\_io\_tests.io\_tam\_tests, [48](#page-51-2) tamcolors.tests.tam\_io\_tests.tam\_colors\_tests, [49](#page-52-0) tamcolors.tests.tam\_io\_tests.tam\_keys\_tests, [49](#page-52-1) [49](#page-52-2) tamcolors.tests.tam\_io\_tests.win\_drivers\_tests, [51](#page-54-0) tamcolors.tests.tam\_tests, [54](#page-57-0)

tamcolors.tests.tam\_tests.tam\_loop\_tcp\_reamdwerestsis.immutable\_cache,[66](#page-69-0) [53](#page-55-1) tamcolors.tests.tam\_tests.tam\_loop\_tests, tamcolors.utils.object\_packer, [66](#page-69-2) [53](#page-56-0) tamcolors.tests.tam\_tools\_tests, [60](#page-63-0) tamcolors.tests.tam\_tools\_tests.tam\_colotapadebte\_tests,transport\_optimizer,[69](#page-72-2) [54](#page-57-1) tamcolors.tests.tam\_tools\_tests.tam\_fade\_tests, [55](#page-58-0) tamcolors.tests.tam\_tools\_tests.tam\_film\_tests, [55](#page-58-1) tamcolors.tests.tam\_tools\_tests.tam\_key\_manager\_tests, [56](#page-59-0) tamcolors.tests.tam\_tools\_tests.tam\_list\_surface\_tests, [57](#page-60-0) tamcolors.tests.tam\_tools\_tests.tam\_menu\_tests, [57](#page-60-1) tamcolors.tests.tam\_tools\_tests.tam\_placing\_tests, [59](#page-62-0) tamcolors.tests.tam\_tools\_tests.tam\_print\_tests, [59](#page-62-1) tamcolors.tests.tam\_tools\_tests.tam\_str\_tests, [59](#page-62-2) tamcolors.tests.tam\_tools\_tests.tam\_text\_box\_tests, [60](#page-63-1) tamcolors.tests.test\_multi\_task\_helper, [64](#page-67-1) tamcolors.tests.test\_utils, [64](#page-67-2) tamcolors.tests.tests\_tests, [61](#page-64-0) tamcolors.tests.tests\_tests.test\_multi\_task\_helper\_tests, [61](#page-63-2) tamcolors.tests.utils\_tests, [64](#page-67-3) tamcolors.tests.utils\_tests.compress\_tests, [61](#page-64-1) tamcolors.tests.utils\_tests.encryption\_tests, [61](#page-64-2) tamcolors.tests.utils\_tests.identifier\_tests, [61](#page-64-3) tamcolors.tests.utils\_tests.immutable\_cache\_tests, [62](#page-65-0) tamcolors.tests.utils\_tests.log\_tests, [62](#page-65-1) tamcolors.tests.utils\_tests.object\_packer\_tests, [62](#page-65-2) tamcolors.tests.utils\_tests.tcp\_tests, [63](#page-66-0) tamcolors.tests.utils\_tests.timer\_tests, [63](#page-66-1) tamcolors.tests.utils\_tests.transport\_optimizer\_tests, [64](#page-67-4) tamcolors.utils, [69](#page-72-1) tamcolors.utils.compress, [65](#page-68-1) tamcolors.utils.encryption, [65](#page-68-2) tamcolors.utils.identifier, [65](#page-68-3) tamcolors.utils.log, [66](#page-69-1) tamcolors.utils.tcp, [67](#page-70-0) tamcolors.utils.timer, [68](#page-71-0)

## Index

# A

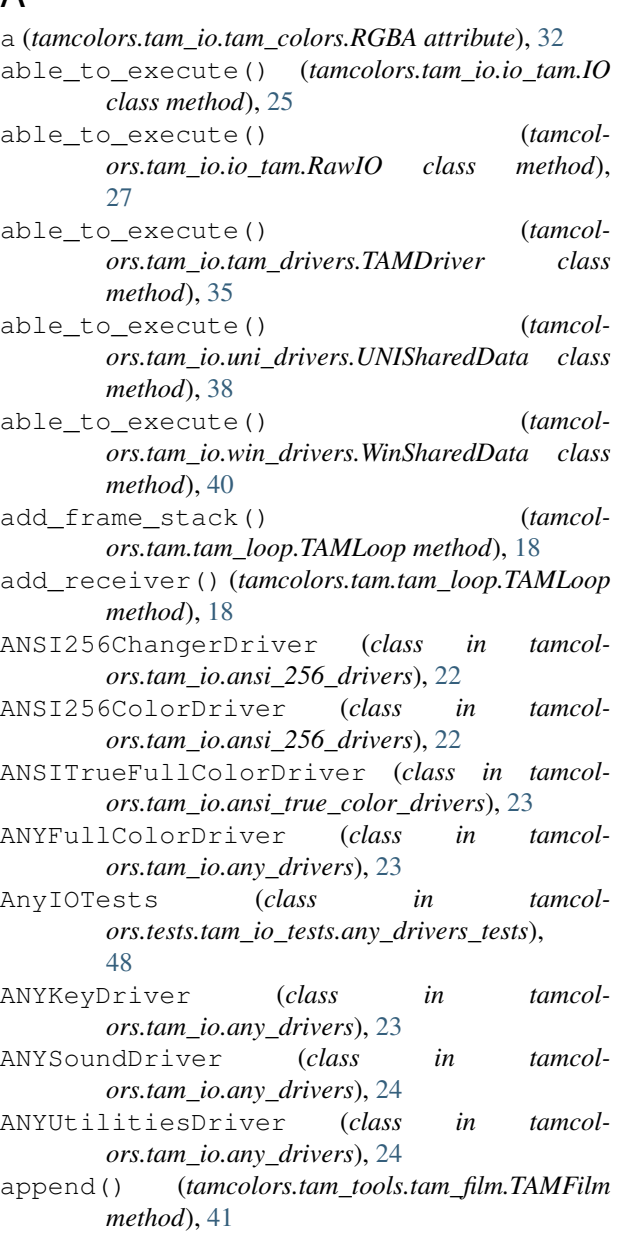

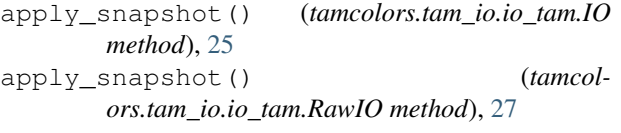

### B

b (*tamcolors.tam\_io.tam\_colors.RGBA attribute*), [32](#page-35-1) Ball (*class in tamcolors.examples.tabletennis*), [15](#page-18-4) BootLogo (*class in tamcolors.examples.icon*), [15](#page-18-4) bottom\_left() (*in module tamcolors.tam\_tools.tam\_placing*), [46](#page-49-2) bottom\_right() (*in module tamcolors.tam\_tools.tam\_placing*), [46](#page-49-2)

### C

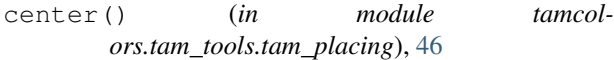

```
check_sandy_check_key() (tamcol-
       ors.utils.encryption.Encryption static method),
       65
```
- clear() (*tamcolors.tam\_io.any\_drivers.ANYUtilitiesDriver method*), [24](#page-27-1)
- clear() (*tamcolors.tam\_io.io\_tam.IO method*), [25](#page-28-0)
- clear() (*tamcolors.tam\_io.io\_tam.RawIO method*), [27](#page-30-0)
- clear() (*tamcolors.tam\_io.tam\_drivers.UtilitiesDriver method*), [35](#page-38-1)
- clear() (*tamcolors.tam\_io.tam\_surface.TAMSurface method*), [36](#page-39-2)
- clear() (*tamcolors.tam\_io.uni\_drivers.UNIUtilitiesDriver method*), [38](#page-41-2)
- clear() (*tamcolors.tam\_io.win\_drivers.WINUtilitiesDriver method*), [39](#page-42-0)
- close() (*tamcolors.utils.tcp.TCPBase method*), [67](#page-70-1)
- close() (*tamcolors.utils.tcp.TCPObjectConnector method*), [68](#page-71-1)
- close() (*tamcolors.utils.tcp.TCPObjectWrapper method*), [68](#page-71-1)
- close() (*tamcolors.utils.tcp.TCPReceiver method*), [68](#page-71-1)

close\_sound() (*tamcol-*

*ors.tam\_io.any\_drivers.ANYSoundDriver*

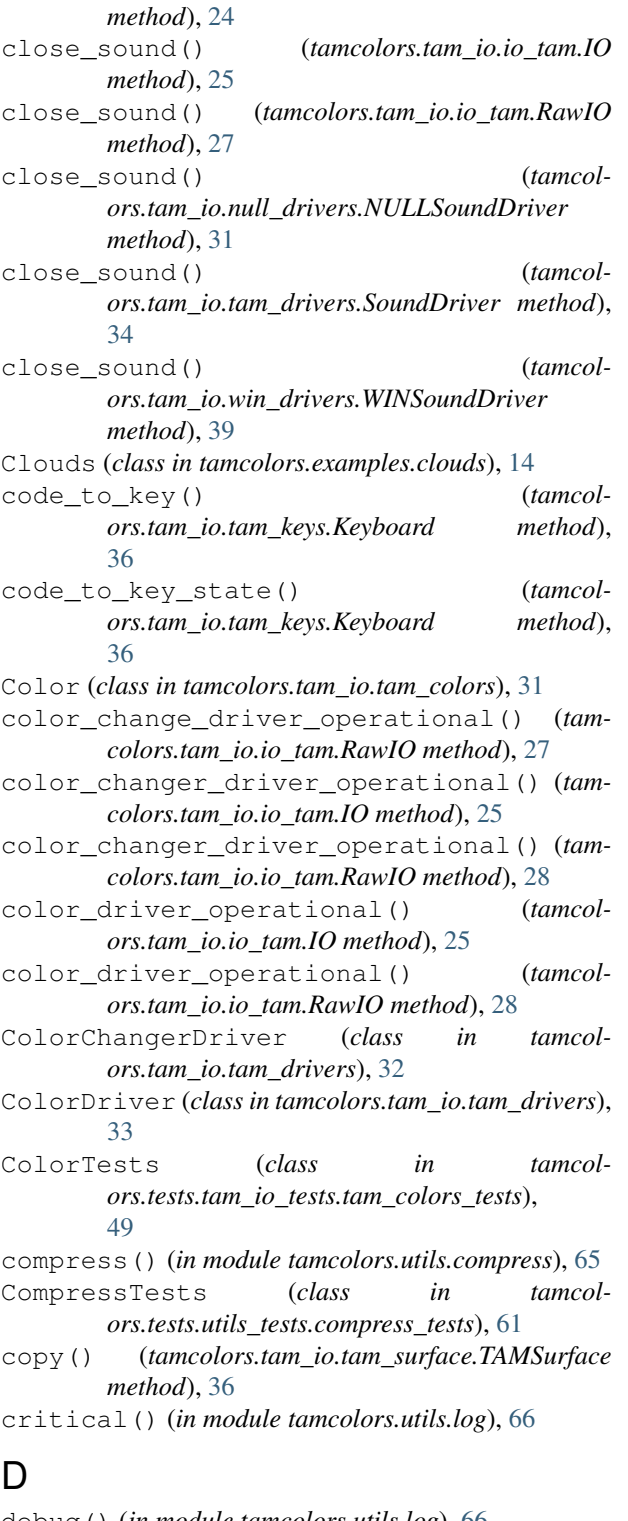

debug() (*in module tamcolors.utils.log*), [66](#page-69-3) decompress() (*in module tamcolors.utils.compress*), [65](#page-68-4) decrypt() (*tamcolors.utils.encryption.Encryption method*), [65](#page-68-4) disable\_logging() (*in module tamcolors.utils.log*), [66](#page-69-3)

- done() (*tamcolors.tam.tam\_loop.TAMFrame method*), [18](#page-21-0)
- done() (*tamcolors.tam.tam\_loop.TAMLoop method*), [18](#page-21-0)
- done() (*tamcolors.tam.tam\_loop\_io\_handler.TAMLoopIOHandler method*), [19](#page-22-1)
- done() (*tamcolors.tam.tam\_loop\_io\_tcp\_handler.TAMLoopIOTCPHandler method*), [21](#page-24-3)
- done() (*tamcolors.tam.tam\_loop\_receiver.TAMLoopReceiver method*), [21](#page-24-3)
- done() (*tamcolors.tam.tam\_loop\_tcp\_receiver.TAMLoopTCPReceiver method*), [22](#page-25-4)
- done() (*tamcolors.tam\_io.io\_tam.IO method*), [25](#page-28-0)
- done() (*tamcolors.tam\_io.io\_tam.RawIO method*), [28](#page-31-0)
- done() (*tamcolors.tam\_io.tam\_drivers.TAMDriver method*), [35](#page-38-1)
- done() (*tamcolors.tam\_io.uni\_drivers.UNIUtilitiesDriver method*), [38](#page-41-2)
- done() (*tamcolors.tam\_io.win\_drivers.WINFullColorDriver method*), [38](#page-41-2)
- done() (*tamcolors.tam\_io.win\_drivers.WINUtilitiesDriver method*), [40](#page-43-2)
- done() (*tamcolors.tam\_tools.tam\_film.TAMFilm method*), [41](#page-44-2)
- done() (*tamcolors.tam\_tools.tam\_text\_box.TAMTextBox method*), [47](#page-50-3)
- draw() (*tamcolors.examples.alpha.TAMAlpha method*), [13](#page-16-1)
- draw() (*tamcolors.examples.clouds.Clouds method*), [14](#page-17-6)
- draw() (*tamcolors.examples.colors.TAMCOLORS method*), [14](#page-17-6)
- draw() (*tamcolors.examples.host\_multi\_player.HostMultiPlayer method*), [14](#page-17-6)
- draw() (*tamcolors.examples.icon.BootLogo method*), [15](#page-18-4)
- draw() (*tamcolors.examples.rgb\_color.RGBCOLOR method*), [15](#page-18-4)
- draw() (*tamcolors.examples.tabletennis.TableTennis method*), [16](#page-19-3)
- draw() (*tamcolors.examples.tam\_key\_manager.TAMKeyManager method*), [16](#page-19-3)
- draw() (*tamcolors.examples.tam\_keys.TAMKeys method*), [16](#page-19-3)
- draw() (*tamcolors.examples.tam\_list\_surface.TAMListSurface method*), [16](#page-19-3)
- draw() (*tamcolors.examples.tam\_loop.TAMLoopHelloWorld method*), [17](#page-20-5)
- draw() (*tamcolors.examples.tam\_print.TAMPrint method*), [17](#page-20-5)
- draw() (*tamcolors.examples.tam\_text\_box.TAMPrint method*), [17](#page-20-5)
- draw() (*tamcolors.tam.tam\_loop.TAMFrame method*), [18](#page-21-0)
- draw() (*tamcolors.tam\_io.ansi\_256\_drivers.ANSI256ColorDriver*

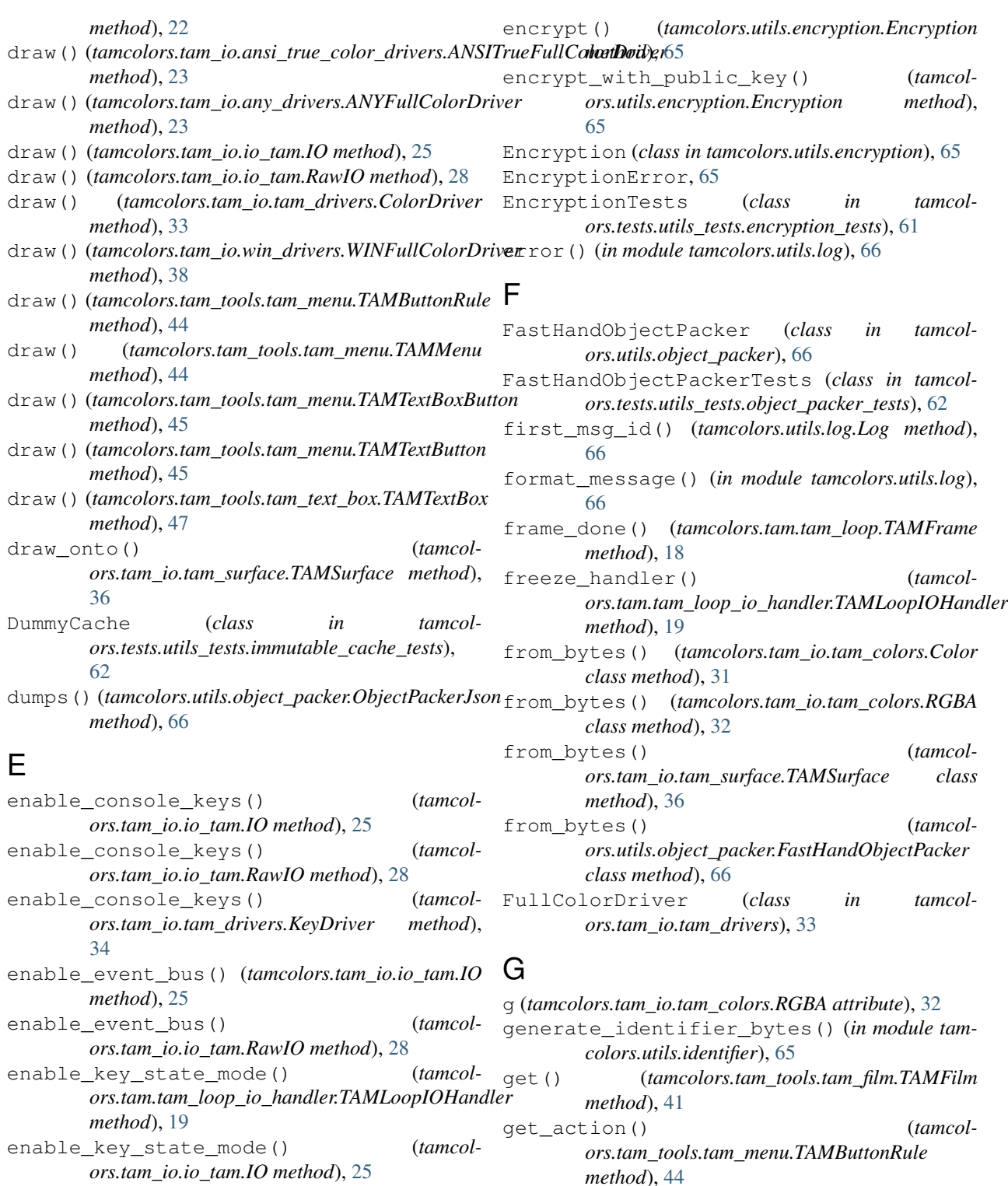

- enable\_key\_state\_mode() (*tamcolors.tam\_io.io\_tam.RawIO method*), [28](#page-31-0)
- enable\_logging() (*in module tamcolors.utils.log*), [66](#page-69-3)
- enable\_slow\_tests() (*in module tamcolors.tests.test\_utils*), [64](#page-67-5)

### *ors.tam\_tools.tam\_menu.TAMTextBoxButton method*), [45](#page-48-0) get\_action() (*tamcolors.tam\_tools.tam\_menu.TAMTextButton*

*method*), [45](#page-48-0)

get\_action() (*tamcol-*

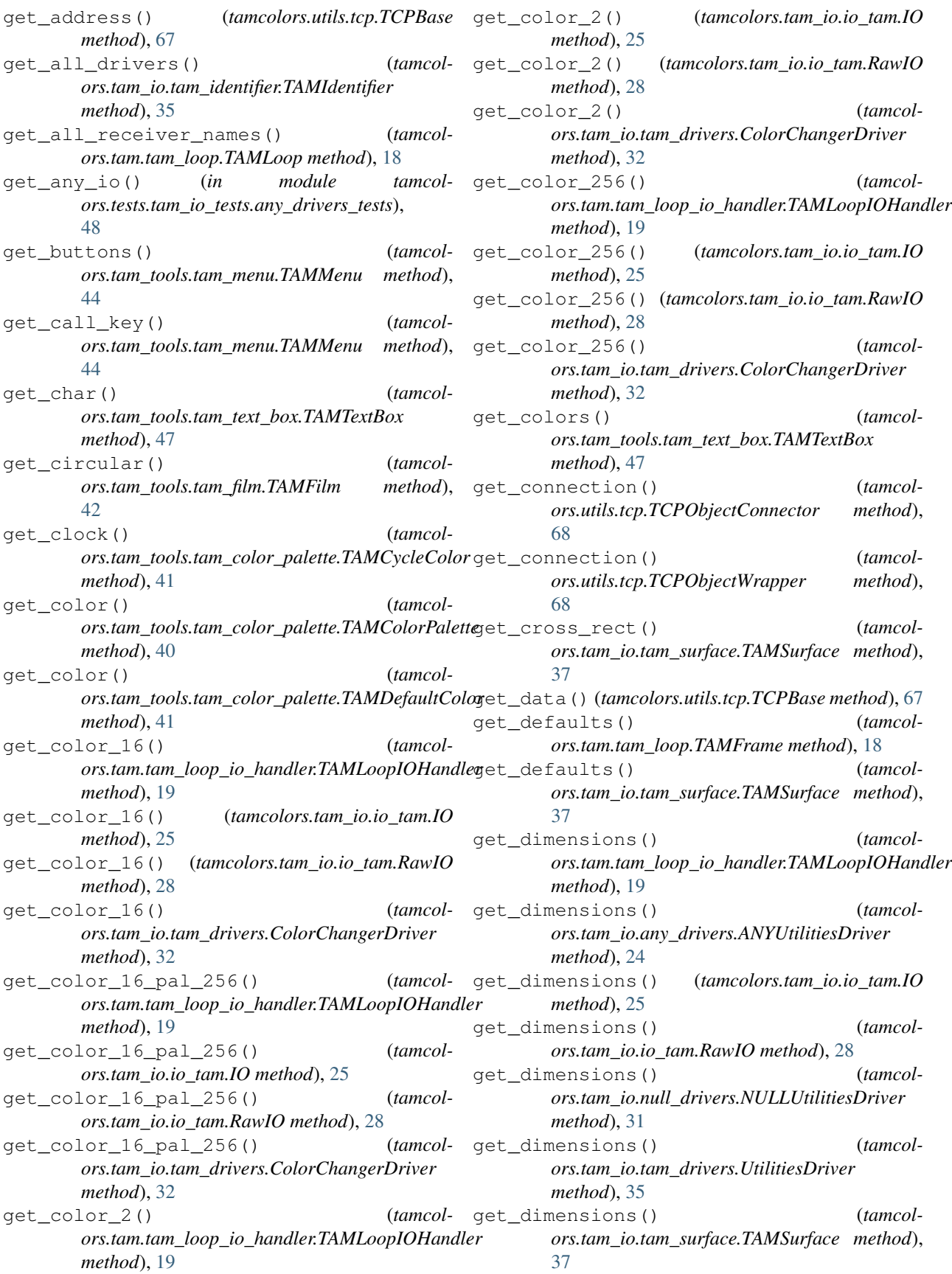

### **tamcolors, Release 2.0.0**

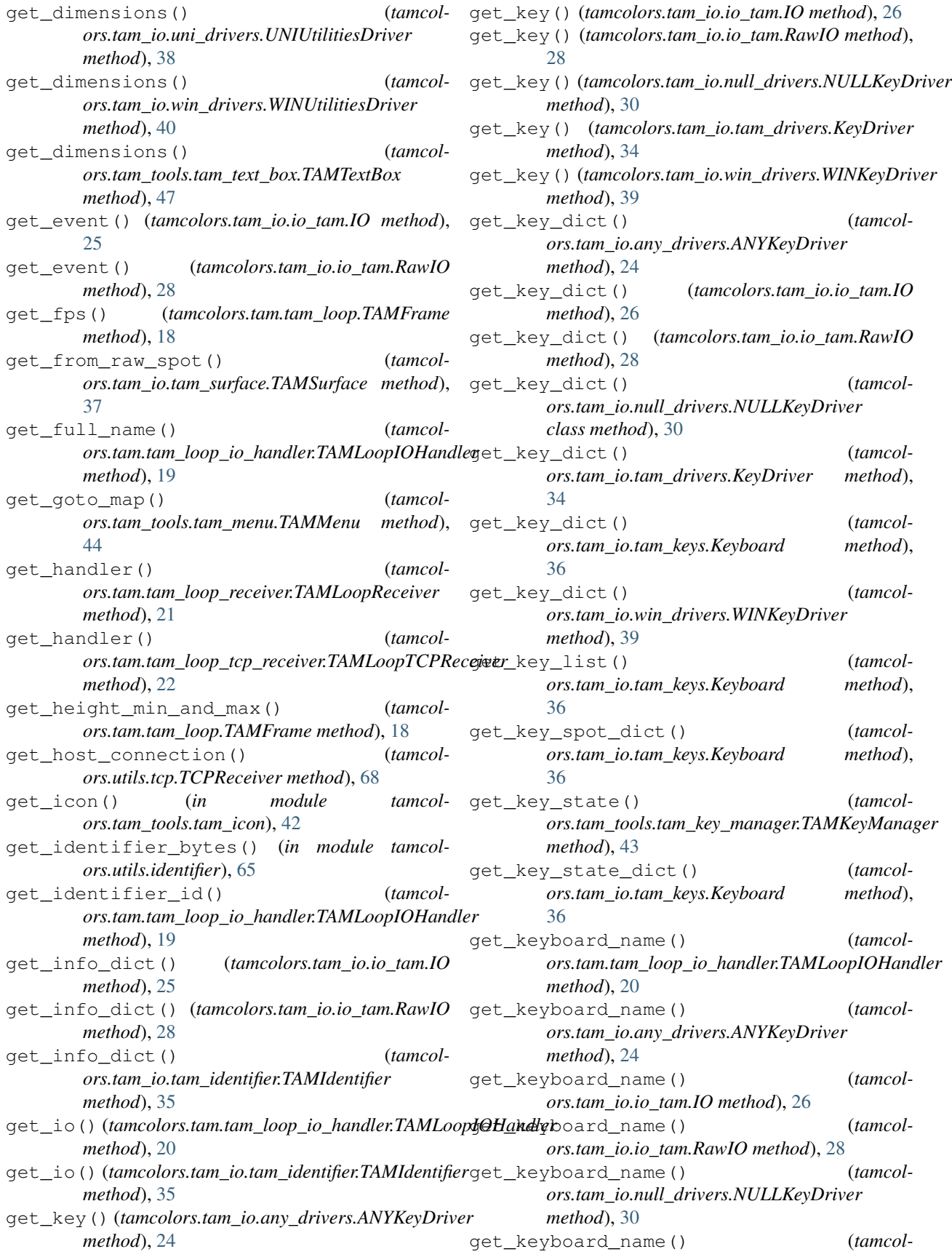

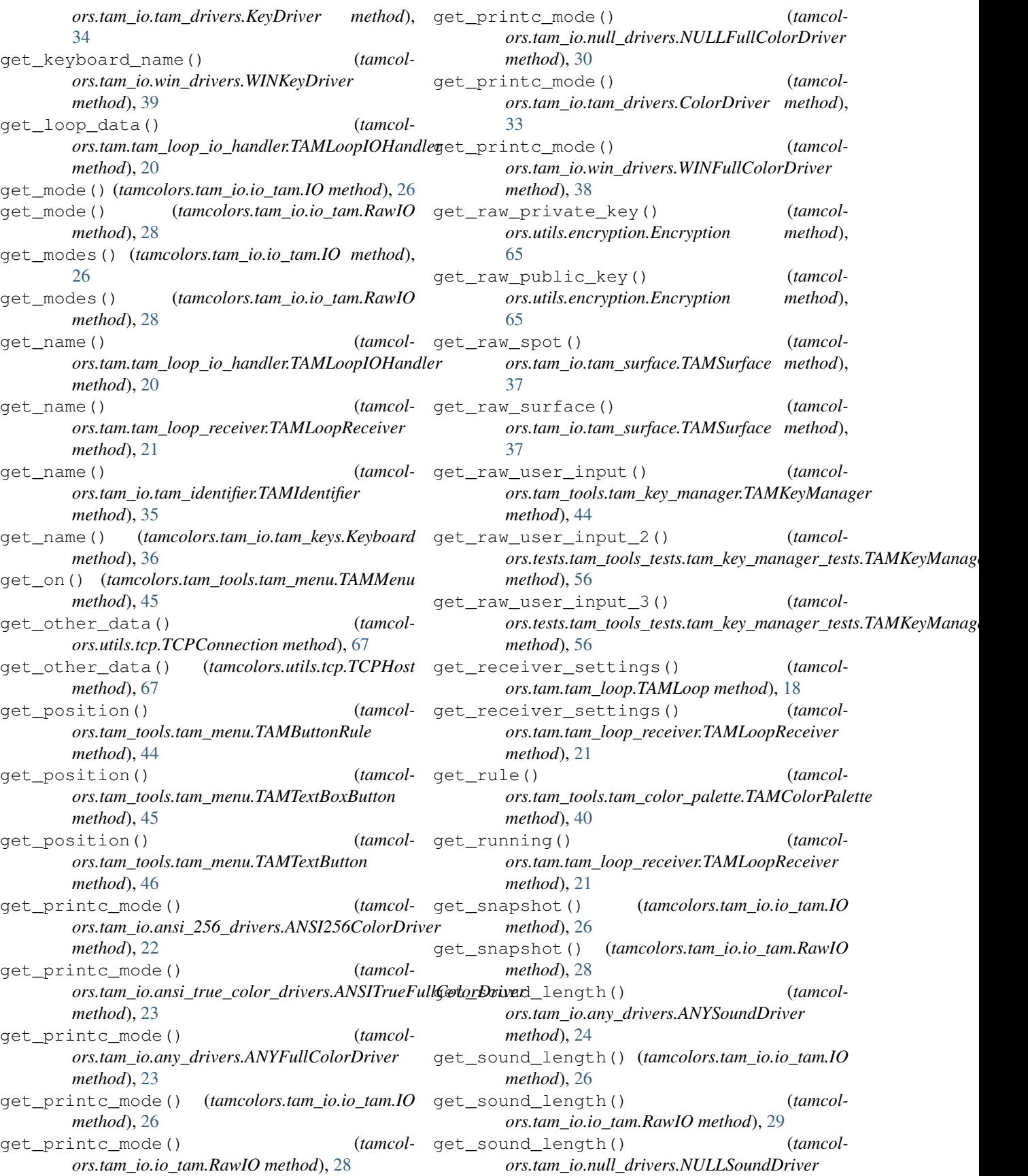

*method*), [31](#page-34-1) get\_sound\_length() (*tamcolors.tam\_io.tam\_drivers.SoundDriver method*), [34](#page-37-0) get\_sound\_length() (*tamcolors.tam\_io.win\_drivers.WINSoundDriver method*), [39](#page-42-0) get\_sound\_position() (*tamcolors.tam\_io.any\_drivers.ANYSoundDriver method*), [24](#page-27-1) get\_sound\_position() (*tamcolors.tam\_io.io\_tam.IO method*), [26](#page-29-0) get\_sound\_position() (*tamcolors.tam\_io.io\_tam.RawIO method*), [29](#page-32-0) get\_sound\_position() (*tamcolors.tam\_io.null\_drivers.NULLSoundDriver method*), [31](#page-34-1) get\_sound\_position() (*tamcolors.tam\_io.tam\_drivers.SoundDriver method*), [34](#page-37-0) get\_sound\_position() (*tamcolors.tam\_io.win\_drivers.WINSoundDriver method*), [39](#page-42-0) get\_spot() (*tamcolors.tam\_io.tam\_surface.TAMSurface method*), [37](#page-40-1) get\_start\_data() (*tamcolors.tam.tam\_loop\_io\_handler.TAMLoopIOHandler* [29](#page-32-0) *method*), [20](#page-23-0) get\_system() (*tamcolors.tam\_io.tam\_identifier.TAMIdentifier method*), [35](#page-38-1) get\_tcp\_io() (*in module tamcolors.tam\_io.tcp\_io*), [37](#page-40-1) get\_text() (*tamcolors.tam\_tools.tam\_text\_box.TAMTextBox method*), [47](#page-50-3) get\_user\_id() (*tamcolors.utils.tcp.TCPHost method*), [67](#page-70-1) get\_user\_input() (*tamcolmethod*), [44](#page-47-2) get\_user\_input\_generator() (*tamcolors.tam\_tools.tam\_key\_manager.TAMKeyManager method*), [44](#page-47-2) get\_user\_name() (*tamcolors.utils.tcp.TCPHost method*), [67](#page-70-1) get\_width\_min\_and\_max() (*tamcolors.tam.tam\_loop.TAMFrame method*), [18](#page-21-0) get\_win\_io() (*in module tamcolors.tests.tam\_io\_tests.win\_drivers\_tests*), [52](#page-55-2) get\_y() (*tamcolors.examples.tabletennis.Ball method*),

### H

```
has_alpha (tamcolors.tam_io.tam_colors.Color at-
       tribute), 31
HostMultiPlayer (class in tamcol-
```
*ors.examples.host\_multi\_player*), [14](#page-17-6)

### I

*ors.tam\_tools.tam\_key\_manager.TAMKeyManager* is\_console\_keys\_enabled() (*tamcol-*IdentifierTests (*class in tamcolors.tests.utils\_tests.identifier\_tests*), [61](#page-64-4) identify() (*tamcolors.tam\_io.tam\_identifier.TAMIdentifier class method*), [35](#page-38-1) ImmutableCache (*class in tamcolors.utils.immutable\_cache*), [66](#page-69-3) ImmutableCacheTests (*class in tamcolors.tests.utils\_tests.immutable\_cache\_tests*), [62](#page-65-3) info() (*in module tamcolors.utils.log*), [66](#page-69-3) inputc() (*tamcolors.tam\_io.ansi\_256\_drivers.ANSI256ColorDriver method*), [23](#page-26-2) inputc()(*tamcolors.tam\_io.ansi\_true\_color\_drivers.ANSITrueFullColo method*), [23](#page-26-2) inputc() (*tamcolors.tam\_io.any\_drivers.ANYFullColorDriver method*), [23](#page-26-2) inputc() (*tamcolors.tam\_io.io\_tam.IO method*), [26](#page-29-0) inputc() (*tamcolors.tam\_io.io\_tam.RawIO method*), inputc() (*tamcolors.tam\_io.null\_drivers.NULLFullColorDriver method*), [30](#page-33-1) inputc() (*tamcolors.tam\_io.tam\_drivers.ColorDriver method*), [33](#page-36-0) inputc() (*tamcolors.tam\_io.win\_drivers.WINFullColorDriver method*), [38](#page-41-2) IO (*class in tamcolors.tam\_io.io\_tam*), [25](#page-28-0) IOTAMTest (*class in tamcolors.tests.tam\_io\_tests.io\_tam\_tests*), [48](#page-51-3) is console cursor enabled() (*tamcolors.tam\_io.io\_tam.IO method*), [26](#page-29-0) is console cursor enabled() (*tamcolors.tam\_io.io\_tam.RawIO method*), [29](#page-32-0) *ors.tam\_io.io\_tam.IO method*), [26](#page-29-0) is\_console\_keys\_enabled() (*tamcolors.tam\_io.io\_tam.RawIO method*), [29](#page-32-0) is\_default (*tamcolors.tam\_io.tam\_colors.RGBA attribute*), [32](#page-35-1) is\_event\_bus\_enabled() (*tamcolors.tam\_io.io\_tam.IO method*), [26](#page-29-0) is\_event\_bus\_enabled() (*tamcolors.tam\_io.io\_tam.RawIO method*), [29](#page-32-0) is\_key\_state\_mode\_enabled() (*tamcolors.tam.tam\_loop\_io\_handler.TAMLoopIOHandler method*), [20](#page-23-0)

[15](#page-18-4)

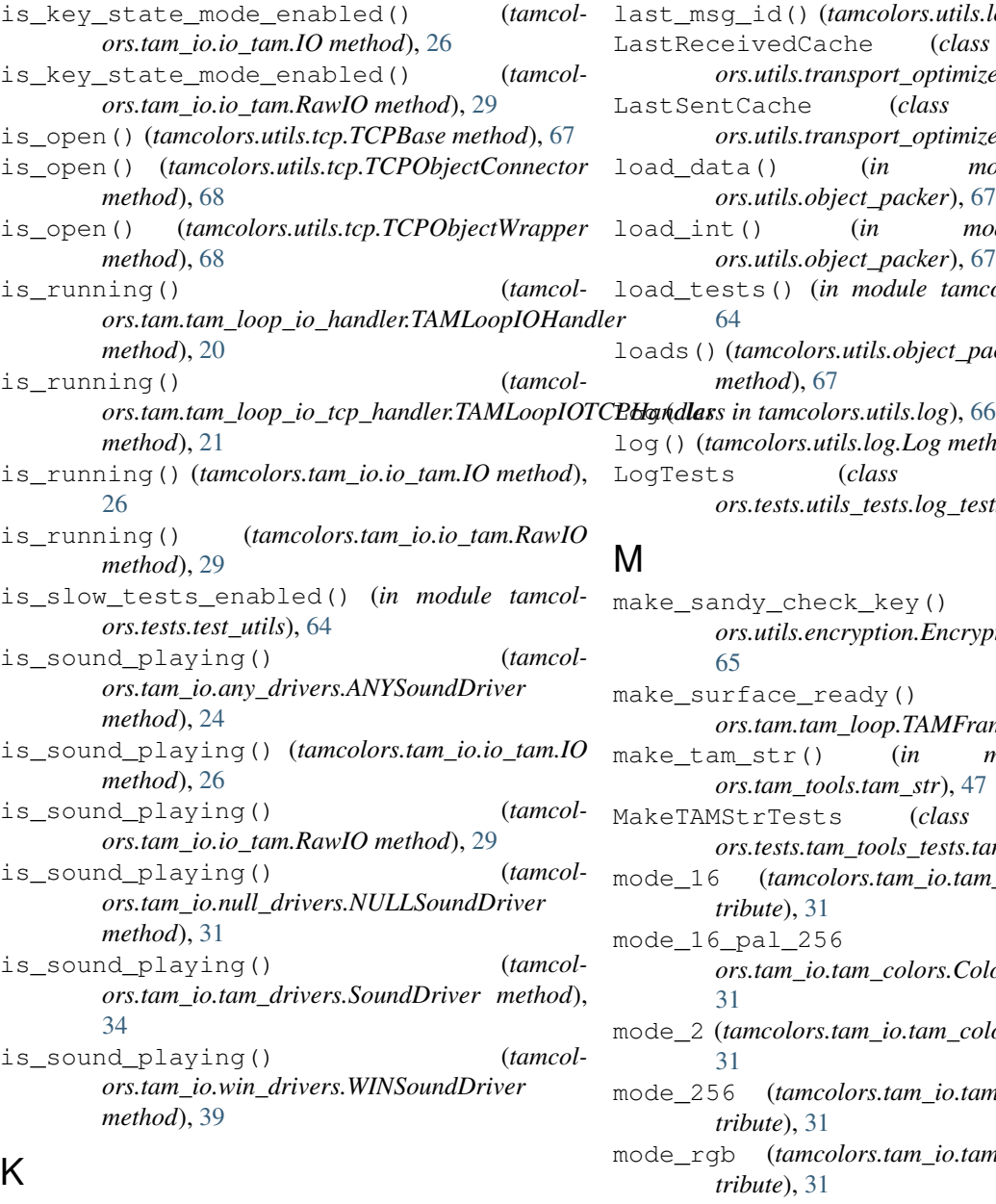

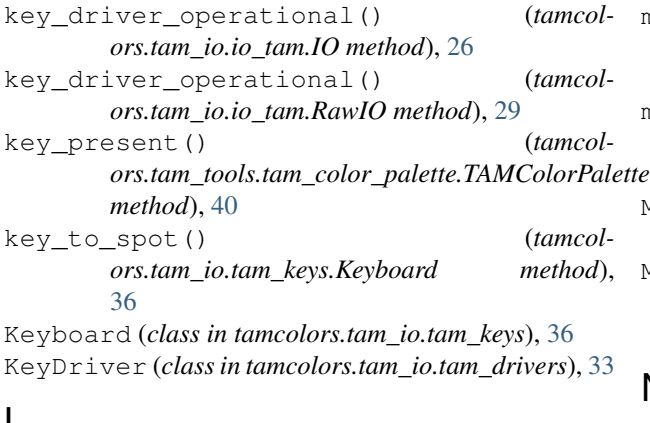

# L

lap() (*tamcolors.utils.timer.Timer method*), [68](#page-71-1)

last\_msg\_id() (*tamcolors.utils.log.Log method*), [66](#page-69-3) LastReceivedCache (*class in tamcolors.utils.transport\_optimizer*), [69](#page-72-3) LastSentCache (*class in tamcolors.utils.transport\_optimizer*), [69](#page-72-3) load\_data() (*in module tamcolors.utils.object\_packer*), [67](#page-70-1) load\_int() (*in module tamcolors.utils.object\_packer*), [67](#page-70-1) load\_tests() (*in module tamcolors.tests.all\_tests*), [64](#page-67-5) loads() (*tamcolors.utils.object\_packer.ObjectPackerJson method*), [67](#page-70-1) log() (*tamcolors.utils.log.Log method*), [66](#page-69-3)

LogTests (*class in tamcolors.tests.utils\_tests.log\_tests*), [62](#page-65-3)

### M

make\_sandy\_check\_key() (*tamcolors.utils.encryption.Encryption static method*), [65](#page-68-4) make\_surface\_ready() (*tamcolors.tam.tam\_loop.TAMFrame method*), [18](#page-21-0) make\_tam\_str() (*in module tamcol-*

*ors.tam\_tools.tam\_str*), [47](#page-50-3) MakeTAMStrTests (*class in tamcol-*

*ors.tests.tam\_tools\_tests.tam\_str\_tests*), [59](#page-62-3)

mode\_16 (*tamcolors.tam\_io.tam\_colors.Color attribute*), [31](#page-34-1)

- mode\_16\_pal\_256 (*tamcolors.tam\_io.tam\_colors.Color attribute*), [31](#page-34-1)
- mode\_2 (*tamcolors.tam\_io.tam\_colors.Color attribute*), [31](#page-34-1)
- mode\_256 (*tamcolors.tam\_io.tam\_colors.Color attribute*), [31](#page-34-1)
- mode\_rgb (*tamcolors.tam\_io.tam\_colors.Color attribute*), [31](#page-34-1)

multiple\_processes\_helper() (*tamcolors.tests.test\_multi\_task\_helper.MultiTaskHelper method*), [64](#page-67-5)

multiple\_threads\_helper() (*tamcolors.tests.test\_multi\_task\_helper.MultiTaskHelper method*), [64](#page-67-5)

MultiTaskHelper (*class in tamcolors.tests.test\_multi\_task\_helper*), [64](#page-67-5)

MultiTaskHelperTests (*class in tamcolors.tests.tests\_tests.test\_multi\_task\_helper\_tests*), [61](#page-64-4)

### N

NoEncryptionTests (*class in tamcolors.tests.utils\_tests.encryption\_tests*), [61](#page-64-4)

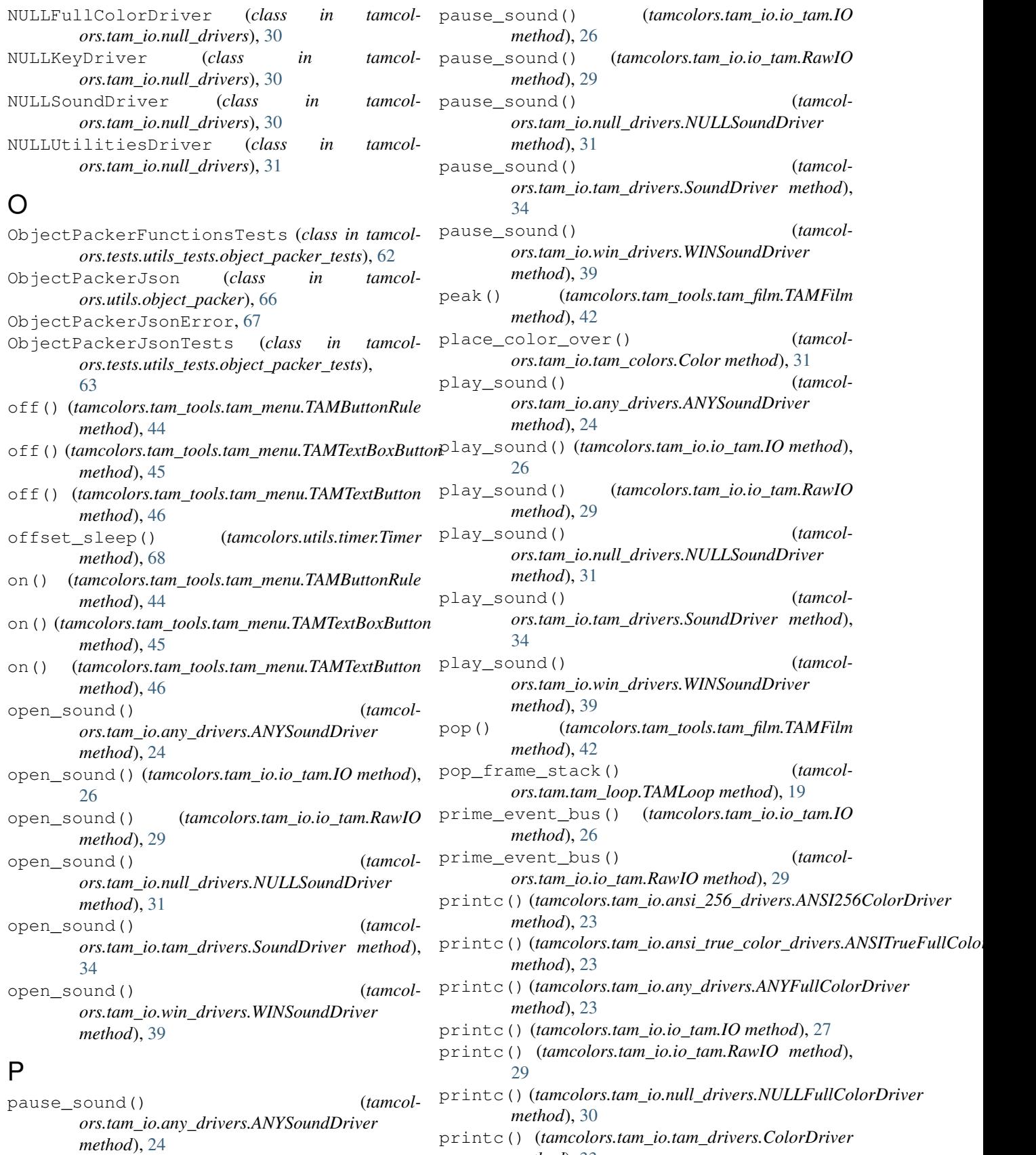

*method*), [33](#page-36-0)

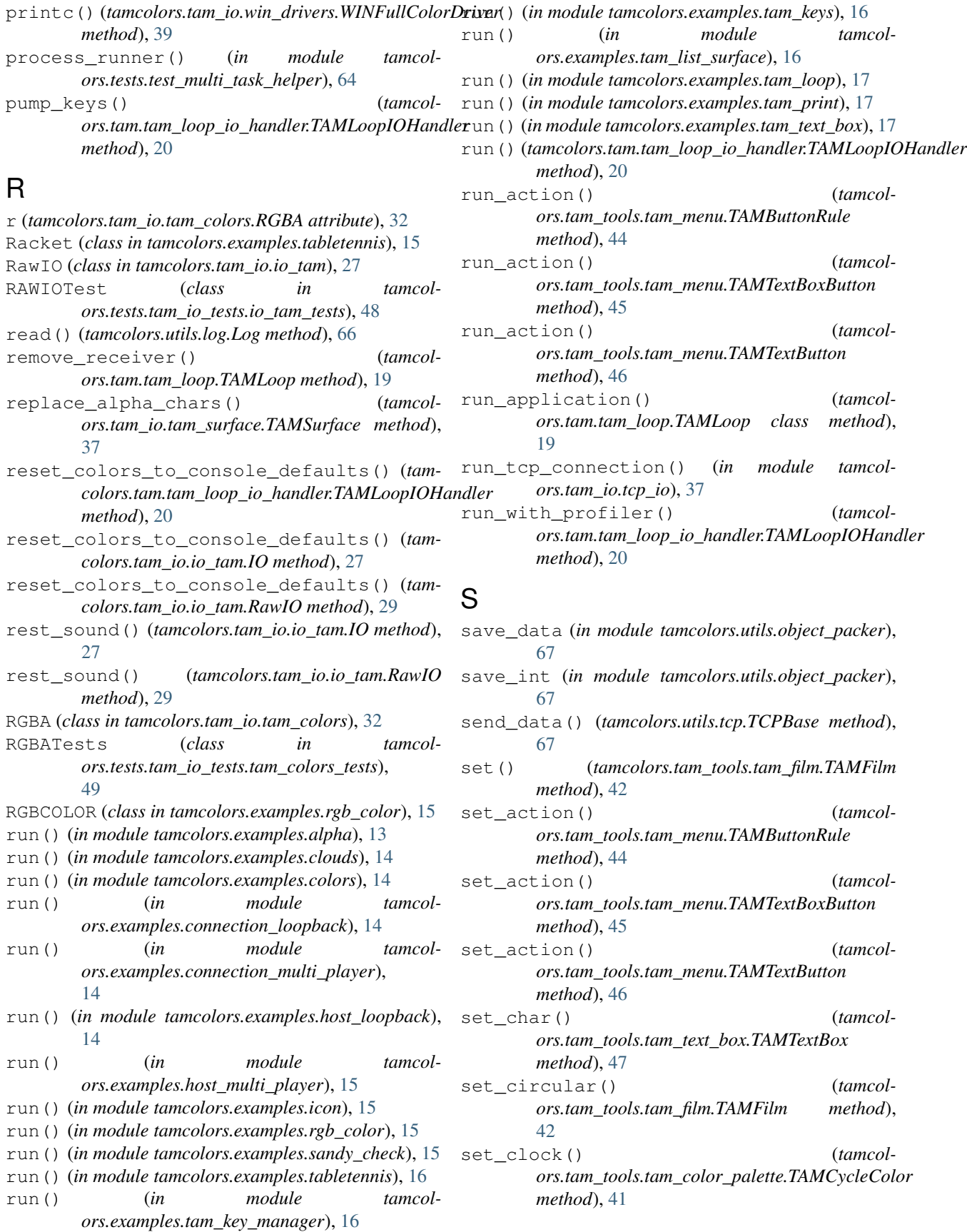

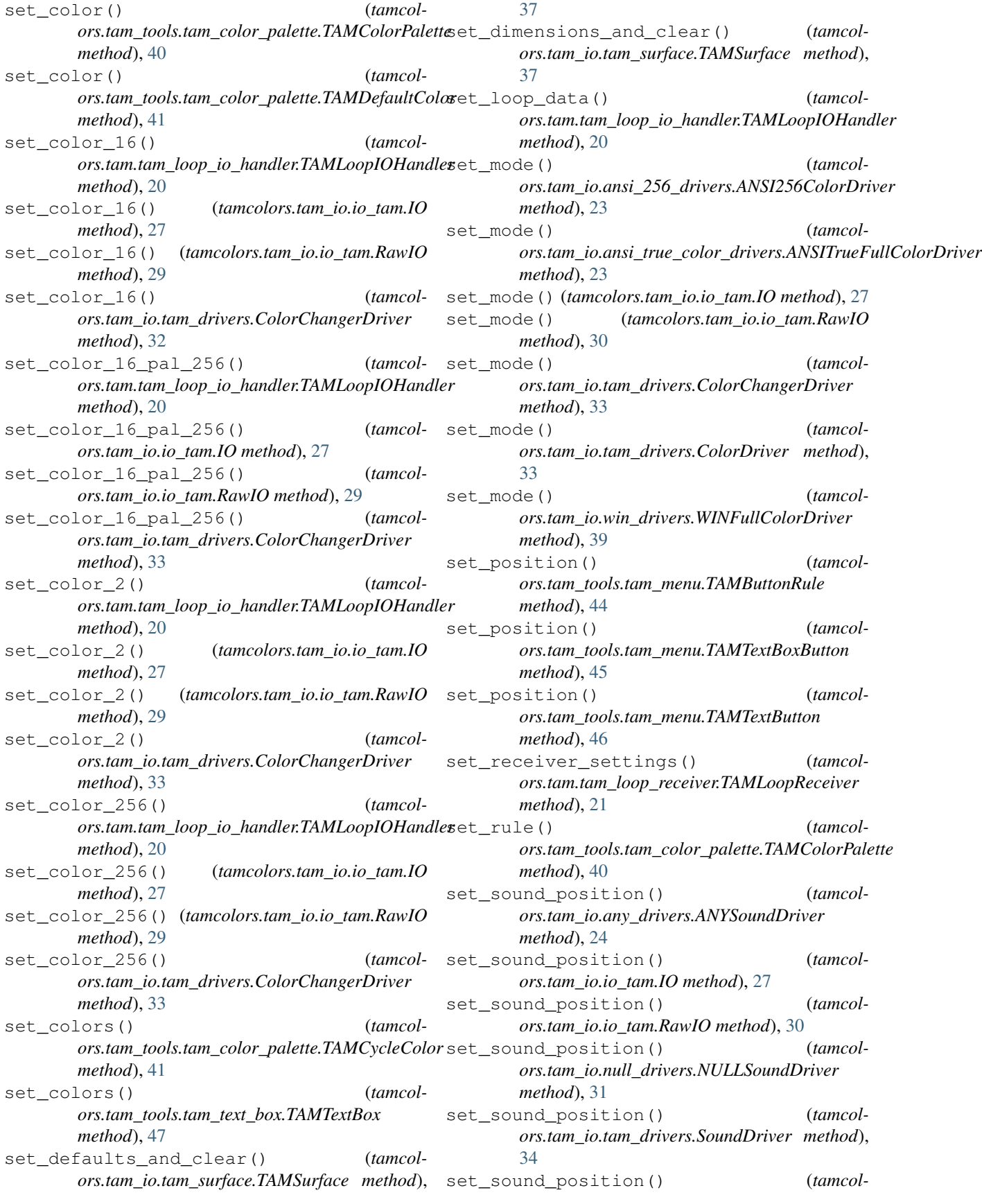

*ors.tam\_io.win\_drivers.WINSoundDriver method*), [39](#page-42-0) set\_spot() (*tamcolors.tam\_io.tam\_surface.TAMSurface method*), [37](#page-40-1) set start data() (*tamcolmethod*), [20](#page-23-0) set\_tam\_color\_defaults() (*tamcolors.tam.tam\_loop\_io\_handler.TAMLoopIOHandler method*), [20](#page-23-0) set\_tam\_color\_defaults() (*tamcolors.tam\_io.io\_tam.IO method*), [27](#page-30-0) set\_tam\_color\_defaults() (*tamcolors.tam\_io.io\_tam.RawIO method*), [30](#page-33-1) show\_console\_cursor() (*tamcolors.tam\_io.any\_drivers.ANYUtilitiesDriver method*), [24](#page-27-1) show\_console\_cursor() (*tamcolors.tam\_io.io\_tam.IO method*), [27](#page-30-0) show\_console\_cursor() (*tamcolors.tam\_io.io\_tam.RawIO method*), [30](#page-33-1) show\_console\_cursor() (*tamcolors.tam\_io.tam\_drivers.UtilitiesDriver method*), [35](#page-38-1) show\_console\_cursor() (*tamcolors.tam\_io.uni\_drivers.UNIUtilitiesDriver method*), [38](#page-41-2) show\_console\_cursor() (*tamcolors.tam\_io.win\_drivers.WINUtilitiesDriver method*), [40](#page-43-2) silent\_key\_state() (*tamcolors.tam\_tools.tam\_key\_manager.TAMKeyManager method*), [44](#page-47-2) simple menu builder() (*tamcolors.tam\_tools.tam\_menu.TAMMenu static method*), [45](#page-48-0) slide() (*tamcolors.tam\_tools.tam\_film.TAMFilm method*), [42](#page-45-2) slow\_test() (*in module tamcolors.tests.test\_utils*), [64](#page-67-5) sound driver operational() (*tamcolors.tam\_io.io\_tam.IO method*), [27](#page-30-0) sound\_driver\_operational() (*tamcolors.tam\_io.io\_tam.RawIO method*), [30](#page-33-1) SoundDriver (*class in tamcolors.tam\_io.tam\_drivers*), [34](#page-37-0) split\_code\_dict() (*tamcolors.tam\_io.tam\_keys.Keyboard static method*), [36](#page-39-2) spot\_to\_key() (*tamcolors.tam\_io.tam\_keys.Keyboard method*), [36](#page-39-2) stability\_check() (*in module tamcolors.tests.all\_tests*), [64](#page-67-5)

ors.tam.tam\_loop\_io\_handler.TAMLoopIOHandle<del>rtart()</del>(*tamcolors.tam\_io.io\_tam.IO method*), [27](#page-30-0) stable() (*tamcolors.tam\_io.tam\_identifier.TAMIdentifier method*), [36](#page-39-2) start() (*tamcolors.tam\_io.ansi\_256\_drivers.ANSI256ColorDriver method*), [23](#page-26-2) start()(*tamcolors.tam\_io.ansi\_true\_color\_drivers.ANSITrueFullColorl method*), [23](#page-26-2) start() (*tamcolors.tam\_io.io\_tam.RawIO method*), [30](#page-33-1) start() (*tamcolors.tam\_io.tam\_drivers.TAMDriver method*), [35](#page-38-1) start() (*tamcolors.tam\_io.win\_drivers.WINUtilitiesDriver method*), [40](#page-43-2) start\_from\_bytes() (*tamcolors.utils.object\_packer.FastHandObjectPacker class method*), [66](#page-69-3) T TableTennis (*class in tamcolors.examples.tabletennis*), [15](#page-18-4) tam\_fade\_in() (*in module tamcolors.tam\_tools.tam\_fade*), [41](#page-44-2) tam\_list\_surface() (*in module tamcolors.tam\_tools.tam\_list\_surface*), [44](#page-47-2) tam\_print() (*in module tamcolors.tam\_tools.tam\_print*), [46](#page-49-2) TAMAlpha (*class in tamcolors.examples.alpha*), [13](#page-16-1) TAMButtonRule (*class in tamcolors.tam\_tools.tam\_menu*), [44](#page-47-2) TAMColorPalette (*class in tamcolors.tam\_tools.tam\_color\_palette*), [40](#page-43-2)

TAMColorPaletteError, [41](#page-44-2)

TAMColorPaletteRule (*class in tamcolors.tam\_tools.tam\_color\_palette*), [41](#page-44-2)

TAMColorPaletteTests (*class in tamcolors.tests.tam\_tools\_tests.tam\_color\_palette\_tests*), [54](#page-57-2)

TAMCOLORS (*class in tamcolors.examples.colors*), [14](#page-17-6) tamcolors (*module*), [69](#page-72-3) tamcolors.examples (*module*), [17](#page-20-5) tamcolors.examples.alpha (*module*), [13](#page-16-1) tamcolors.examples.clouds (*module*), [14](#page-17-6) tamcolors.examples.colors (*module*), [14](#page-17-6) tamcolors.examples.connection\_loopback (*module*), [14](#page-17-6) tamcolors.examples.connection\_multi\_player (*module*), [14](#page-17-6) tamcolors.examples.host\_loopback (*module*), [14](#page-17-6) tamcolors.examples.host\_multi\_player (*module*), [14](#page-17-6) tamcolors.examples.icon (*module*), [15](#page-18-4)

tamcolors.examples.rgb\_color (*module*), [15](#page-18-4)

tamcolors.examples.sandy\_check (*module*), [15](#page-18-4)

tamcolors.examples.tabletennis (*module*), tamcolors.tam\_tools.tam\_str (*module*), [47](#page-50-3) [15](#page-18-4) tamcolors.examples.tam\_key\_manager (*module*), [16](#page-19-3) tamcolors.examples.tam\_keys (*module*), [16](#page-19-3) tamcolors.examples.tam\_list\_surface (*module*), [16](#page-19-3) tamcolors.examples.tam\_loop (*module*), [17](#page-20-5) tamcolors.examples.tam\_print (*module*), [17](#page-20-5) tamcolors.examples.tam\_text\_box (*module*), [17](#page-20-5) tamcolors.tam (*module*), [22](#page-25-4) tamcolors.tam.tam\_loop (*module*), [18](#page-21-0) tamcolors.tam.tam\_loop\_io\_handler (*module*), [19](#page-22-1) tamcolors.tam.tam\_loop\_io\_tcp\_handler (*module*), [21](#page-24-3) tamcolors.tam.tam\_loop\_receiver (*module*), [21](#page-24-3) tamcolors.tam.tam\_loop\_tcp\_receiver (*module*), [22](#page-25-4) tamcolors.tam\_basic (*module*), [22](#page-25-4) tamcolors.tam\_c (*module*), [22](#page-25-4) tamcolors.tam\_io (*module*), [40](#page-43-2) tamcolors.tam\_io.ansi\_256\_drivers (*module*), [22](#page-25-4) tamcolors.tam\_io.ansi\_true\_color\_drivers (*module*), [23](#page-26-2) tamcolors.tam\_io.any\_drivers (*module*), [23](#page-26-2) tamcolors.tam\_io.io\_tam (*module*), [25](#page-28-0) tamcolors.tam\_io.null\_drivers (*module*), [30](#page-33-1) tamcolors.tam\_io.tam\_colors (*module*), [31](#page-34-1) tamcolors.tam\_io.tam\_drivers (*module*), [32](#page-35-1) tamcolors.tam\_io.tam\_identifier (*module*), [35](#page-38-1) tamcolors.tam\_io.tam\_keys (*module*), [36](#page-39-2) tamcolors.tam\_io.tam\_surface (*module*), [36](#page-39-2) tamcolors.tam\_io.tcp\_io (*module*), [37](#page-40-1) tamcolors.tam\_io.uni\_drivers (*module*), [38](#page-41-2) tamcolors.tam\_io.win\_drivers (*module*), [38](#page-41-2) tamcolors.tam\_tools (*module*), [47](#page-50-3) tamcolors.tam\_tools.tam\_color\_palette (*module*), [40](#page-43-2) tamcolors.tam\_tools.tam\_fade (*module*), [41](#page-44-2) tamcolors.tam\_tools.tam\_film (*module*), [41](#page-44-2) tamcolors.tam\_tools.tam\_icon (*module*), [42](#page-45-2) tamcolors.tam\_tools.tam\_key\_manager (*module*), [43](#page-46-0) tamcolors.tam\_tools.tam\_list\_surface (*module*), [44](#page-47-2) tamcolors.tam\_tools.tam\_menu (*module*), [44](#page-47-2) tamcolors.tam\_tools.tam\_placing (*module*), [46](#page-49-2) tamcolors.tam\_tools.tam\_print (*module*), [46](#page-49-2)

tamcolors.tam\_tools.tam\_text\_box (*module*), [47](#page-50-3) tamcolors.tests (*module*), [65](#page-68-4) tamcolors.tests.all\_tests (*module*), [64](#page-67-5) tamcolors.tests.tam\_basic\_tests (*module*), [48](#page-51-3) tamcolors.tests.tam\_io\_tests (*module*), [52](#page-55-2) tamcolors.tests.tam\_io\_tests.any\_drivers\_tests (*module*), [48](#page-51-3) tamcolors.tests.tam\_io\_tests.io\_tam\_tests (*module*), [48](#page-51-3) tamcolors.tests.tam\_io\_tests.tam\_colors\_tests (*module*), [49](#page-52-3) tamcolors.tests.tam\_io\_tests.tam\_keys\_tests (*module*), [49](#page-52-3) tamcolors.tests.tam\_io\_tests.tam\_surface\_tests (*module*), [49](#page-52-3) tamcolors.tests.tam\_io\_tests.win\_drivers\_tests (*module*), [51](#page-54-1) tamcolors.tests.tam\_tests (*module*), [54](#page-57-2) tamcolors.tests.tam\_tests.tam\_loop\_tcp\_receiver\_tea (*module*), [53](#page-56-1) tamcolors.tests.tam\_tests.tam\_loop\_tests (*module*), [53](#page-56-1) tamcolors.tests.tam\_tools\_tests (*module*), [60](#page-63-3) tamcolors.tests.tam\_tools\_tests.tam\_color\_palette\_t (*module*), [54](#page-57-2) tamcolors.tests.tam\_tools\_tests.tam\_fade\_tests (*module*), [55](#page-58-2) tamcolors.tests.tam\_tools\_tests.tam\_film\_tests (*module*), [55](#page-58-2) tamcolors.tests.tam\_tools\_tests.tam\_key\_manager\_te (*module*), [56](#page-59-1) tamcolors.tests.tam\_tools\_tests.tam\_list\_surface\_te (*module*), [57](#page-60-2) tamcolors.tests.tam\_tools\_tests.tam\_menu\_tests (*module*), [57](#page-60-2) tamcolors.tests.tam\_tools\_tests.tam\_placing\_tests (*module*), [59](#page-62-3) tamcolors.tests.tam\_tools\_tests.tam\_print\_tests (*module*), [59](#page-62-3) tamcolors.tests.tam\_tools\_tests.tam\_str\_tests (*module*), [59](#page-62-3) tamcolors.tests.tam\_tools\_tests.tam\_text\_box\_tests (*module*), [60](#page-63-3) tamcolors.tests.test\_multi\_task\_helper (*module*), [64](#page-67-5) tamcolors.tests.test\_utils (*module*), [64](#page-67-5) tamcolors.tests.tests\_tests (*module*), [61](#page-64-4) tamcolors.tests.tests\_tests.test\_multi\_task\_helper (*module*), [61](#page-64-4) tamcolors.tests.utils\_tests (*module*), [64](#page-67-5)

tamcolors.tests.utils\_tests.compress\_tests (*module*), [61](#page-64-4) tamcolors.tests.utils\_tests.encryption\_tests (*module*), [61](#page-64-4) tamcolors.tests.utils\_tests.identifier\_tests (*module*), [61](#page-64-4) tamcolors.tests.utils\_tests.immutable\_cache\_tests *ors.tam\_tools.tam\_key\_manager*), [43](#page-46-0) (*module*), [62](#page-65-3) tamcolors.tests.utils\_tests.log\_tests (*module*), [62](#page-65-3) tamcolors.tests.utils\_tests.object\_packeTAMKeys (*class in tamcolors.examples.tam\_keys*), [16](#page-19-3) (*module*), [62](#page-65-3) tamcolors.tests.utils\_tests.tcp\_tests (*module*), [63](#page-66-2) tamcolors.tests.utils\_tests.timer\_tests (*module*), [63](#page-66-2) tamcolors.tests.utils\_tests.transport\_optimizemnt.destsdam\_tools\_tests.tam\_list\_surface\_tests), (*module*), [64](#page-67-5) tamcolors.utils (*module*), [69](#page-72-3) tamcolors.utils.compress (*module*), [65](#page-68-4) tamcolors.utils.encryption (*module*), [65](#page-68-4) tamcolors.utils.identifier (*module*), [65](#page-68-4) tamcolors.utils.immutable\_cache (*module*), [66](#page-69-3) tamcolors.utils.log (*module*), [66](#page-69-3) tamcolors.utils.object\_packer (*module*), [66](#page-69-3) tamcolors.utils.tcp (*module*), [67](#page-70-1) tamcolors.utils.timer (*module*), [68](#page-71-1) tamcolors.utils.transport\_optimizer (*module*), [69](#page-72-3) TAMColorTests (*class in tamcolors.tests.tam\_io\_tests.tam\_colors\_tests*), [49](#page-52-3) TAMCycleColor (*class in tamcolors.tam\_tools.tam\_color\_palette*), [41](#page-44-2) TAMCycleColorTests (class in *ors.tests.tam\_tools\_tests.tam\_color\_palette\_tests*), TAMMenuTests (*class in tamcol-*[54](#page-57-2) TAMDefaultColor (*class in tamcolors.tam\_tools.tam\_color\_palette*), [41](#page-44-2) TAMDefaultColorTests (*class in tamcolors.tests.tam\_tools\_tests.tam\_color\_palette\_tests*), [55](#page-58-2) TAMDriver (*class in tamcolors.tam\_io.tam\_drivers*), [34](#page-37-0) TAMFilm (*class in tamcolors.tam\_tools.tam\_film*), [41](#page-44-2) TAMFilmError, [42](#page-45-2) TAMFilmFadeInTests (*class in tamcolors.tests.tam\_tools\_tests.tam\_fade\_tests*), [55](#page-58-2) TAMFilmTests (*class in tamcolors.tests.tam\_tools\_tests.tam\_film\_tests*), [55](#page-58-2) TAMFrame (*class in tamcolors.tam.tam\_loop*), [18](#page-21-0) TAMFrameTests (*class in tamcolors.tests.tam\_tests.tam\_loop\_tests*), [53](#page-56-1) TAMIdentifier (*class in tamcolors.tam\_io.tam\_identifier*), [35](#page-38-1) TAMKeyManager (*class in tamcolors.examples.tam\_key\_manager*), [16](#page-19-3) TAMKeyManager (*class in tamcol-*TAMKeyManagerTests (*class in tamcolors.tests.tam\_tools\_tests.tam\_key\_manager\_tests*), [56](#page-59-1) TAMKeyTests (*class in tamcolors.tests.tam\_io\_tests.tam\_keys\_tests*), [49](#page-52-3) TAMListSurface (*class in tamcolors.examples.tam\_list\_surface*), [16](#page-19-3) TAMListSurfaceTests (*class in tamcol-*[57](#page-60-2) TAMLoop (*class in tamcolors.tam.tam\_loop*), [18](#page-21-0) TAMLoopError, [19](#page-22-1) TAMLoopHelloWorld (*class in tamcolors.examples.tam\_loop*), [17](#page-20-5) TAMLoopIOHandler (*class in tamcolors.tam.tam\_loop\_io\_handler*), [19](#page-22-1) TAMLoopIOTCPHandler (*class in tamcolors.tam.tam\_loop\_io\_tcp\_handler*), [21](#page-24-3) TAMLoopReceiver (*class in tamcolors.tam.tam\_loop\_receiver*), [21](#page-24-3) TAMLoopTCPReceiver (*class in tamcolors.tam.tam\_loop\_tcp\_receiver*), [22](#page-25-4) TAMLoopTCPReceiver (*class in tamcolors.tests.tam\_tests.tam\_loop\_tcp\_receiver\_tests*), [53](#page-56-1) TAMLoopTests (*class in tamcolors.tests.tam\_tests.tam\_loop\_tests*), [53](#page-56-1) TAMMenu (*class in tamcolors.tam\_tools.tam\_menu*), [44](#page-47-2) *ors.tests.tam\_tools\_tests.tam\_menu\_tests*), [57](#page-60-2) TAMPlacingTests (*class in tamcolors.tests.tam\_tools\_tests.tam\_placing\_tests*), [59](#page-62-3) TAMPrint (*class in tamcolors.examples.tam\_print*), [17](#page-20-5) TAMPrint (*class in tamcolors.examples.tam\_text\_box*), [17](#page-20-5) TAMPrintTests (*class in tamcolors.tests.tam\_tools\_tests.tam\_print\_tests*), [59](#page-62-3) TAMSoundError, [30](#page-33-1) TAMStrError, [47](#page-50-3) TAMSurface (*class in tamcolors.tam\_io.tam\_surface*), [36](#page-39-2) TAMSurfaceTests (*class in tamcolors.tests.tam\_io\_tests.tam\_surface\_tests*),

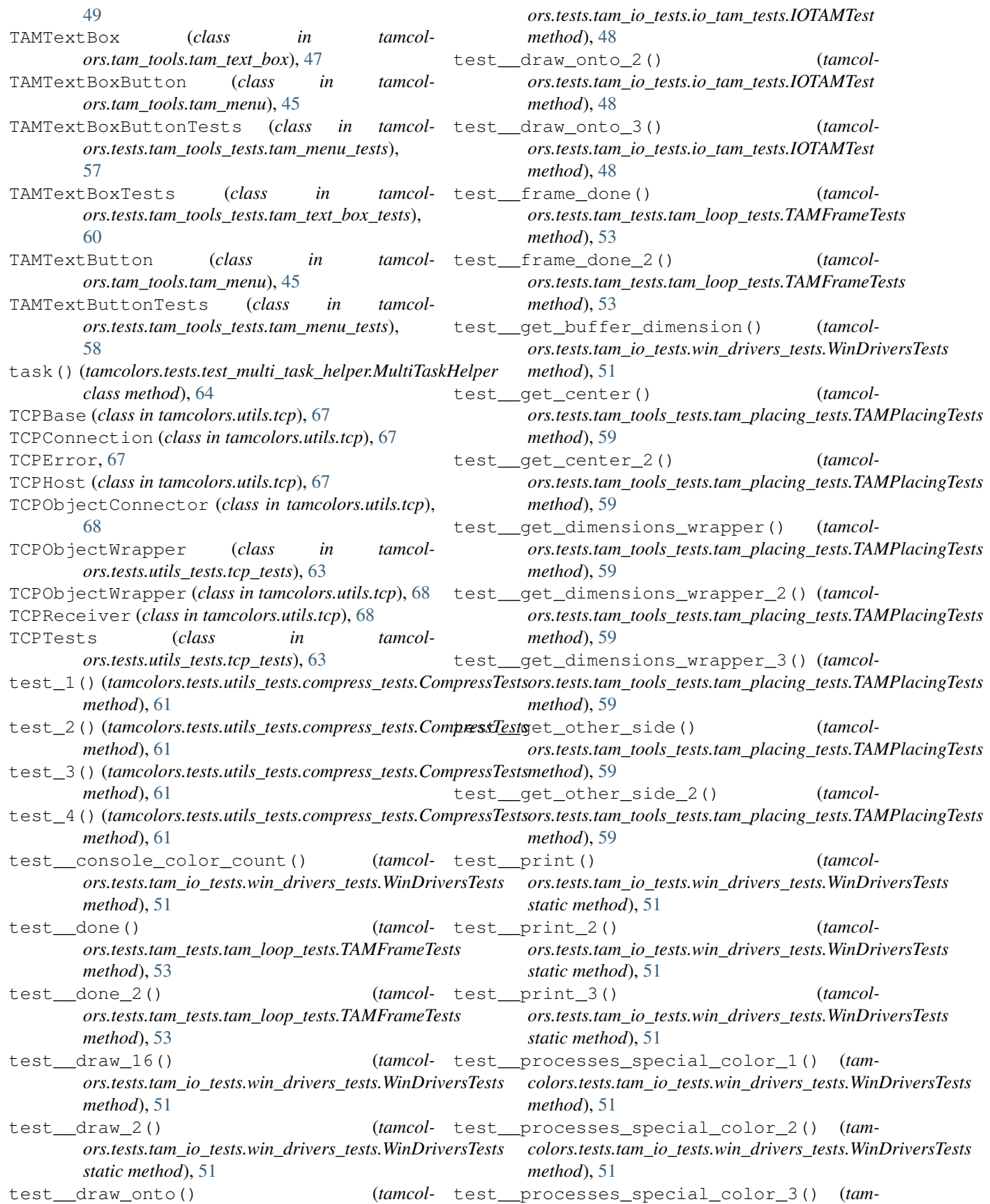

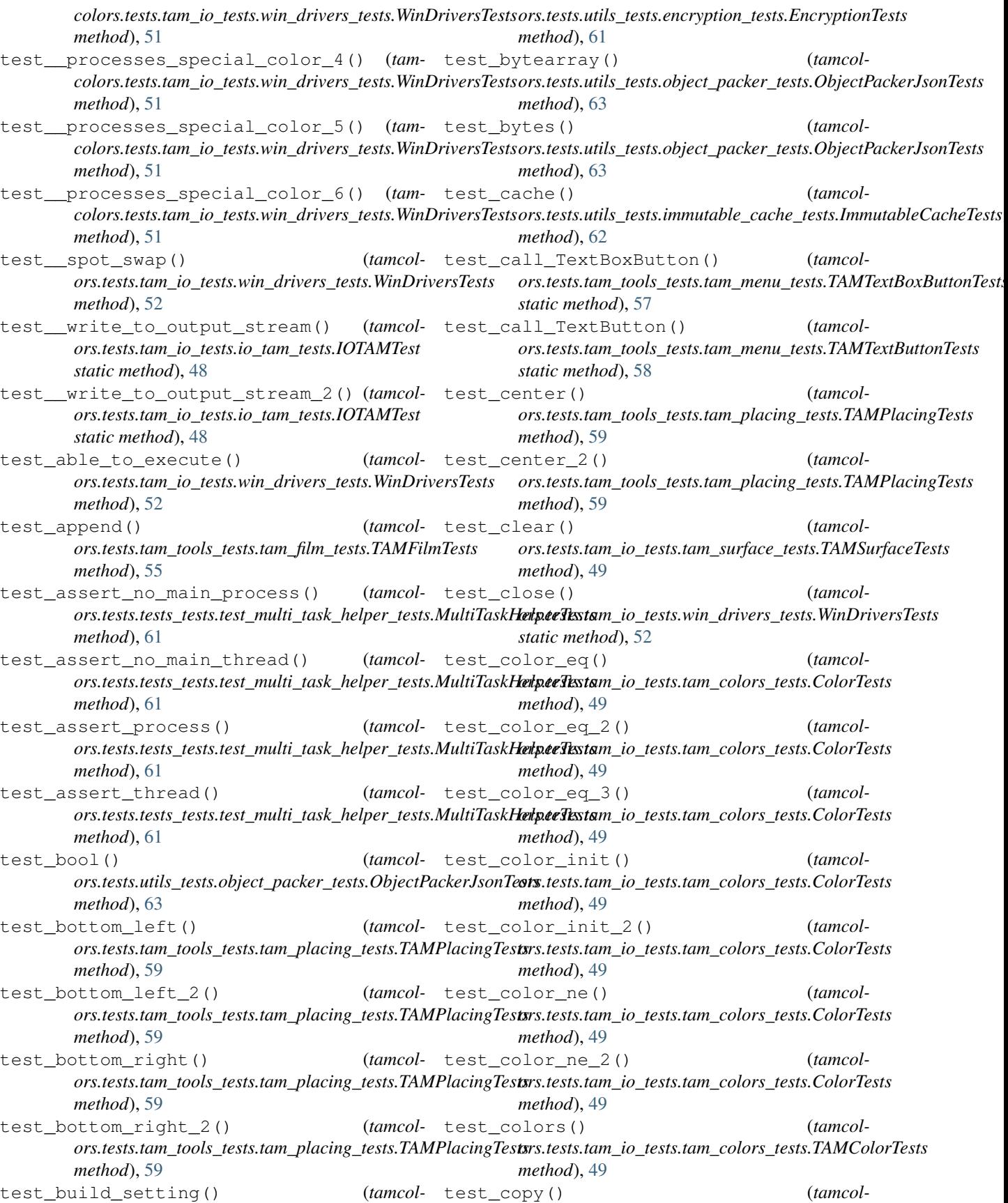

```
ors.tests.tam_io_tests.tam_surface_tests.TAMSurfaceTests
ors.tests.tam_tools_tests.tam_text_box_tests.TAMTextBoxTests
        method), 49
test_copy_2() (tamcol-
        ors.tests.tam_io_tests.tam_surface_tests.TAMSurfaceTests
ors.tests.tam_tools_tests.tam_text_box_tests.TAMTextBoxTests
        method), 50
test_critical() (tamcol-
        ors.tests.utils_tests.log_tests.LogTests method),
        62
test_debug() (tamcol-
        ors.tests.utils_tests.log_tests.LogTests method),
        62
test_dict() (tamcol-
        ors.tests.utils_tests.object_packer_tests.ObjectPackerJsonTests
ors.tests.tam_io_tests.tam_surface_tests.TAMSurfaceTests
        method), 63
test_done() (tamcol-
        ors.tests.tam_io_tests.win_drivers_tests.WinDriversTests
ors.tests.tam_io_tests.tam_surface_tests.TAMSurfaceTests
        method), 52
test_done() (tamcol-
        ors.tests.tam_tools_tests.tam_film_tests.TAMFilmTests
        method), 55
test_done() (tamcol-
        ors.tests.tam_tools_tests.tam_text_box_tests.TAMTextBoxTests
ors.tests.tam_io_tests.tam_surface_tests.TAMSurfaceTests
        method), 60
test_done_2() (tamcol-
        ors.tests.tam_tools_tests.tam_film_tests.TAMFilmTests
        method), 55
test_done_2() (tamcol-
        ors.tests.tam_tools_tests.tam_text_box_tests.TAMTextBoxTests
ors.tests.tam_io_tests.tam_surface_tests.TAMSurfaceTests
        method), 60
test_done_3() (tamcol-
        ors.tests.tam_tools_tests.tam_film_tests.TAMFilmTests
        method), 55
test_draw() (tamcol-
        ors.tests.tam_tests.tam_loop_tests.TAMFrameTests
        method), 53
test_draw() (tamcol-
        ors.tests.tam_tools_tests.tam_menu_tests.TAMMenuTests
ors.tests.utils_tests.encryption_tests.EncryptionTests
        method), 57
test_draw() (tamcol-
        ors.tests.tam_tools_tests.tam_menu_tests.TAMTextBoxButtonTests
ors.tests.tam_io_tests.any_drivers_tests.AnyIOTests
        method), 57
test_draw() (tamcol-
        ors.tests.tam_tools_tests.tam_menu_tests.TAMTextButtonTests
ors.tests.utils_tests.object_packer_tests.ObjectPackerJsonTests
        method), 58
test_draw() (tamcol-
        ors.tests.tam_tools_tests.tam_text_box_tests.TAMTextBoxTests
ors.tests.utils_tests.object_packer_tests.ObjectPackerJsonTests
        method), 60
test_draw_2() (tamcol-
        ors.tests.tam_tools_tests.tam_menu_tests.TAMTextBoxButtonTests
ors.tests.tam_tests.tam_loop_tests.TAMFrameTests
        method), 57
test_draw_2() (tamcol-
        ors.tests.tam_tools_tests.tam_menu_tests.TAMTextButtonTests
ors.tests.tam_io_tests.win_drivers_tests.WinDriversTests
        method), 58
test_draw_2() (tamcol-
                                                            method), 60
                                          (tamcol- test draw 3() (tamcol-
                                                            method), 60
                                          (tamcol- test_draw_onto() (tamcol-
                                                            ors.tests.tam_io_tests.tam_surface_tests.TAMSurfaceTests
                                                            method), 50
                                          (tamcol- test_draw_onto_2() (tamcol-
                                                            ors.tests.tam_io_tests.tam_surface_tests.TAMSurfaceTests
                                                            method), 50
                                          (tamcol- test_draw_onto_3() (tamcol-
                                                            method), 50
                                          (tamcol- test_draw_onto_4() (tamcol-
                                                            method), 50
                                          (tamcol- test draw onto 5() (tamcol-
                                                            ors.tests.tam_io_tests.tam_surface_tests.TAMSurfaceTests
                                                            method), 50
                                          (tamcol- test_draw_onto_6() (tamcol-
                                                            method), 50
                                          (tamcol- test_draw_onto_7() (tamcol-
                                                            ors.tests.tam_io_tests.tam_surface_tests.TAMSurfaceTests
                                                            method), 50
                                          test_draw_onto_8() (tamcol-
                                                            method), 50
                                          (tamcol- test_dunder_bytes() (tamcol-
                                                            ors.tests.utils_tests.object_packer_tests.FastHandObjectPackerTests
                                                            method), 62
                                          (tamcol- test_enable_and_disable_logging() (tam-
                                                            colors.tests.utils_tests.log_tests.LogTests static
                                                            method), 62
                                          (tamcol- test_encrypt_decrypt() (tamcol-
                                                            method), 61
                                          (tamcol- test events() (tamcol-
                                                            method), 48
                                          (tamcol- test fast hand object() (tamcol-
                                                            method), 63
                                          (tamcol- test_float() (tamcol-
                                                            method), 63
                                          (tamcol- test_frame_init() (tamcol-
                                                            method), 53
                                          (tamcol- test_full_play() (tamcol-
                                                            method), 52
                                          (tamcol- test generate identifier() (tamcol-
```
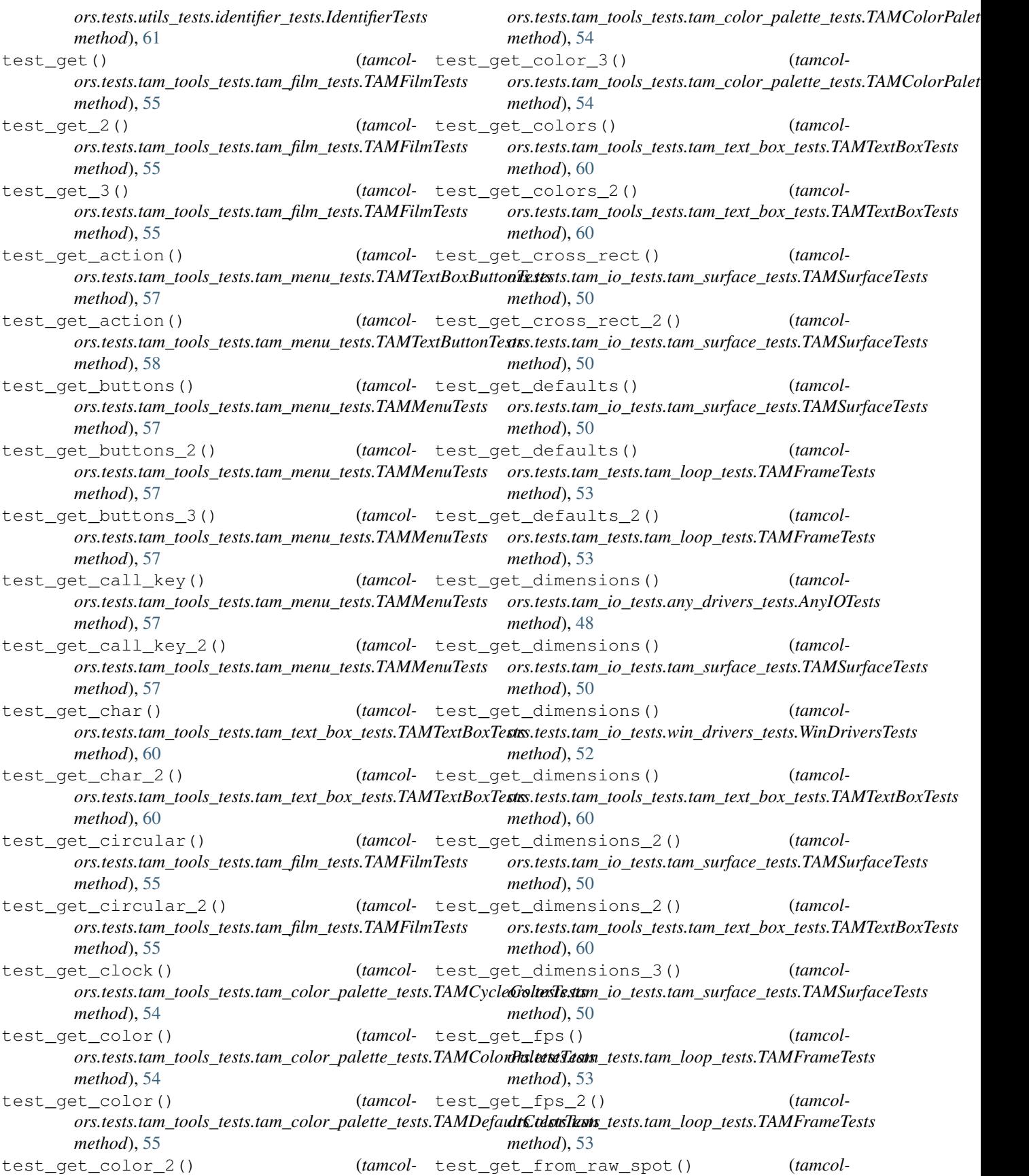

*ors.tests.tam\_io\_tests.tam\_surface\_tests.TAMSurfaceTests ors.tests.tam\_io\_tests.win\_drivers\_tests.WinDriversTests method*), [50](#page-53-0) test\_get\_goto\_map() (*tamcolors.tests.tam\_tools\_tests.tam\_menu\_tests.TAMMenuTests ors.tests.tam\_io\_tests.win\_drivers\_tests.WinDriversTests method*), [57](#page-60-2) test get height min and max() *ors.tests.tam\_tests.tam\_loop\_tests.TAMFrameTests method*), [53](#page-56-1) test\_get\_height\_min\_and\_max\_2() (*tamcol-*test\_get\_modes() (*tamcolors.tests.tam\_tests.tam\_loop\_tests.TAMFrameTests method*), [53](#page-56-1) test\_get\_identifier\_bytes() (*tamcolors.tests.utils\_tests.identifier\_tests.IdentifierTests method*), [62](#page-65-3) test\_get\_io() (*tamcolors.tests.tam\_io\_tests.any\_drivers\_tests.AnyIOTests method*), [48](#page-51-3) test\_get\_key() (*tamcolors.tests.tam\_io\_tests.any\_drivers\_tests.AnyIOTests method*), [48](#page-51-3) test\_get\_key() (*tamcolors.tests.tam\_io\_tests.win\_drivers\_tests.WinDriversTests ors.tests.tam\_tools\_tests.tam\_menu\_tests.TAMTextButtonTests method*), [52](#page-55-2) test\_get\_key\_2() (*tamcolors.tests.tam\_io\_tests.win\_drivers\_tests.WinDriversTests ors.tests.tam\_tools\_tests.tam\_menu\_tests.TAMTextBoxButtonTests method*), [52](#page-55-2) test\_get\_key\_3() (*tamcolors.tests.tam\_io\_tests.win\_drivers\_tests.WinDriversTests ors.tests.tam\_tools\_tests.tam\_menu\_tests.TAMTextButtonTests method*), [52](#page-55-2) test\_get\_key\_4() (*tamcolors.tests.tam\_io\_tests.win\_drivers\_tests.WinDriversTests ors.tests.tam\_io\_tests.tam\_colors\_tests.ColorTests method*), [52](#page-55-2) test\_get\_key\_5() (*tamcolors.tests.tam\_io\_tests.win\_drivers\_tests.WinDriversTests ors.tests.tam\_io\_tests.tam\_colors\_tests.RGBATests method*), [52](#page-55-2) test\_get\_key\_dict() (*tamcolors.tests.tam\_io\_tests.win\_drivers\_tests.WinDriversTests ors.tests.tam\_io\_tests.tam\_colors\_tests.ColorTests method*), [52](#page-55-2) test\_get\_key\_state() (*tamcolors.tests.tam\_tools\_tests.tam\_key\_manager\_tests.TAMKeyManagerTests ors.tests.tam\_io\_tests.tam\_colors\_tests.RGBATests method*), [56](#page-59-1) test\_get\_key\_state\_2() (*tamcolors.tests.tam\_tools\_tests.tam\_key\_manager\_tests.TAMKeyManagerTests ors.tests.tam\_io\_tests.tam\_surface\_tests.TAMSurfaceTests method*), [56](#page-59-1) test\_get\_keyboard\_name() (*tamcolors.tests.tam\_io\_tests.any\_drivers\_tests.AnyIOTests method*), [48](#page-51-3) test\_get\_keyboard\_name() (*tamcolors.tests.tam\_io\_tests.win\_drivers\_tests.WinDriversTests method*), [52](#page-55-2) test\_get\_keyboard\_name\_2() *ors.tests.tam\_io\_tests.win\_drivers\_tests.WinDriversTests ors.tests.tam\_tools\_tests.tam\_key\_manager\_tests.TAMKeyManagerTests method*), [52](#page-55-2) test\_get\_keyboard\_name\_3() (*tamcolmethod*), [52](#page-55-2) (*tamcol-* test get keyboard name 4() (*tamcolmethod*), [52](#page-55-2) (*tamcol-* test qet modes() (*tamcolors.tests.tam\_io\_tests.any\_drivers\_tests.AnyIOTests method*), [48](#page-51-3) *ors.tests.tam\_io\_tests.win\_drivers\_tests.WinDriversTests method*), [52](#page-55-2) (*tamcol*- test\_qet\_on() (*tamcolors.tests.tam\_tools\_tests.tam\_menu\_tests.TAMMenuTests method*), [57](#page-60-2) (*tamcol*- test\_qet\_on\_2() (*tamcolors.tests.tam\_tools\_tests.tam\_menu\_tests.TAMMenuTests method*), [57](#page-60-2) (*tamcol*- test get position() (*tamcolors.tests.tam\_tools\_tests.tam\_menu\_tests.TAMTextBoxButtonTests method*), [58](#page-61-0) (*tamcol*- test\_get\_position() (*tamcolmethod*), [58](#page-61-0) (*tamcol*- test\_get\_position\_2() (*tamcolmethod*), [58](#page-61-0) (*tamcol*- test\_get\_position\_2() (*tamcolmethod*), [58](#page-61-0) (*tamcol*- test\_get\_property() (*tamcolmethod*), [49](#page-52-3) (*tamcol*- test\_qet\_property() (*tamcolmethod*), [49](#page-52-3) (*tamcol-* test\_get\_property\_2() (*tamcolmethod*), [49](#page-52-3) (*tamcol*- test\_get\_property\_2() (*tamcolmethod*), [49](#page-52-3) (*tamcol*- test\_get\_raw\_spot() (*tamcolmethod*), [50](#page-53-0) test\_get\_raw\_surface() (*tamcolors.tests.tam\_io\_tests.tam\_surface\_tests.TAMSurfaceTests method*), [50](#page-53-0) (*tamcol-* test\_get\_raw\_surface\_2() (*tamcolors.tests.tam\_io\_tests.tam\_surface\_tests.TAMSurfaceTests method*), [50](#page-53-0) (*tamcol-* test\_get\_raw\_user\_input() (*tamcolmethod*), [56](#page-59-1) (*tamcol*- test get rule() (*tamcol*-

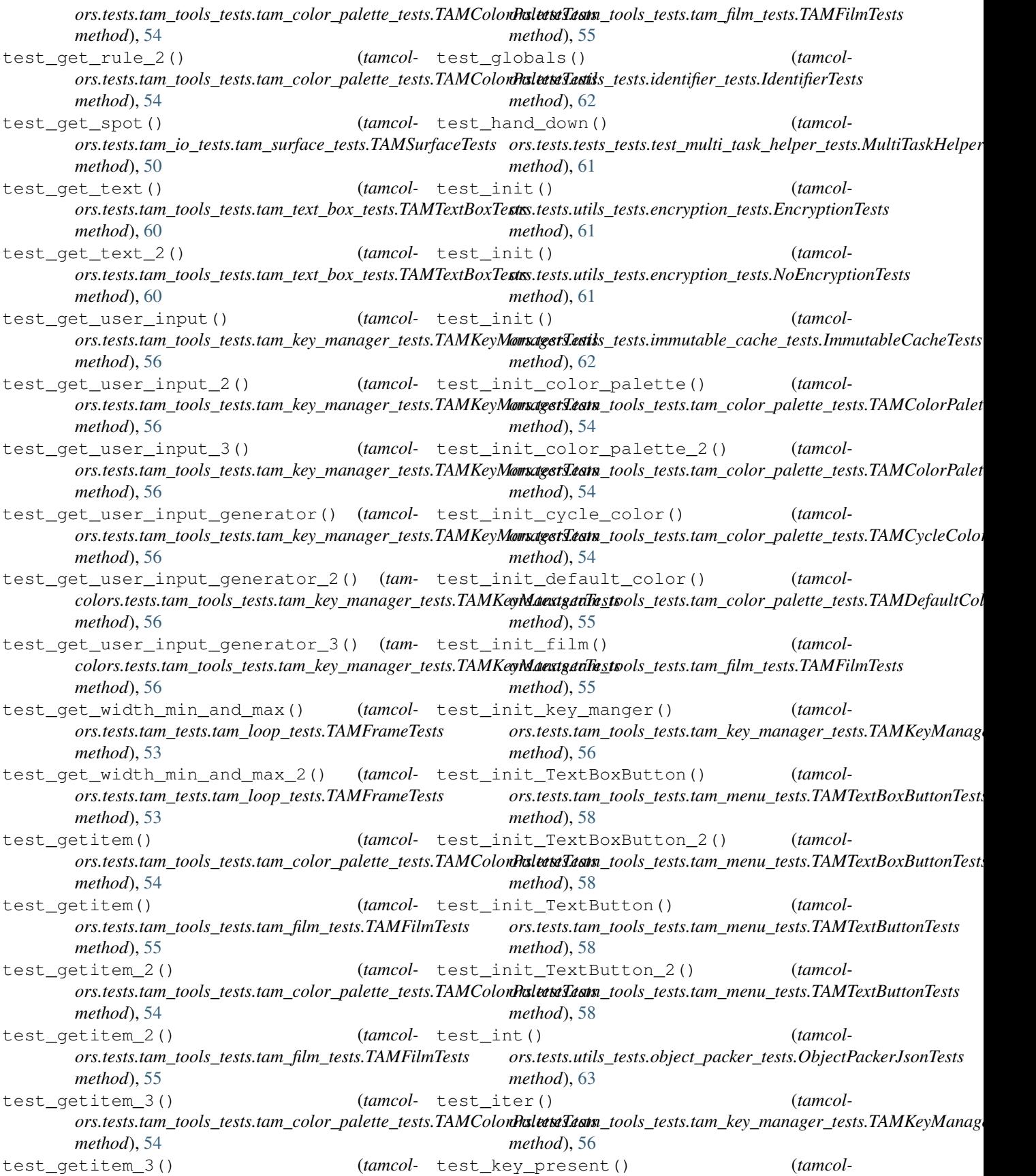

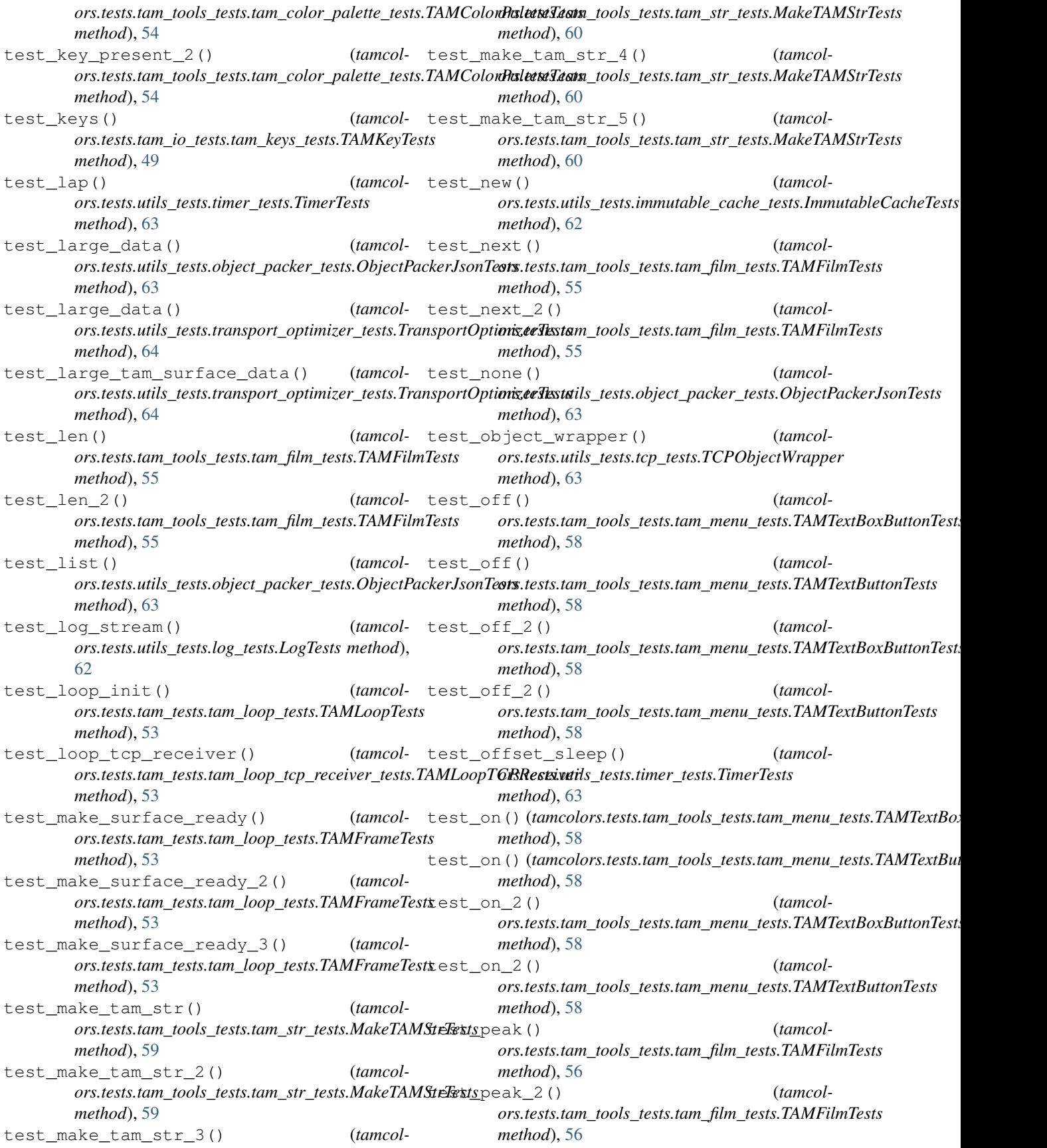

test peak 3() *ors.tests.tam\_tools\_tests.tam\_film\_tests.TAMFilmTests method*), [56](#page-59-1) test\_ping() (*tamcolors.tests.utils\_tests.tcp\_tests.TCPTests method*), [63](#page-66-2) test\_ping\_ipv6() (*tamcolors.tests.utils\_tests.tcp\_tests.TCPTests method*), [63](#page-66-2) test\_play() (*tamcolors.tests.tam\_io\_tests.win\_drivers\_tests.WinDriversTests ors.tests.tam\_io\_tests.tam\_colors\_tests.RGBATests static method*), [52](#page-55-2) test\_pop() (*tamcolors.tests.tam\_tools\_tests.tam\_film\_tests.TAMFilmTests method*), [56](#page-59-1) test\_position() (*tamcolors.tests.tam\_io\_tests.win\_drivers\_tests.WinDriversTests method*), [52](#page-55-2) test\_preferred\_mode() (*tamcolors.tests.tam\_tests.tam\_loop\_tests.TAMLoopTests method*), [53](#page-56-1) test preferred mode 2() *ors.tests.tam\_tests.tam\_loop\_tests.TAMLoopTests method*), [53](#page-56-1) test\_preferred\_mode\_3() (*tamcolors.tests.tam\_tests.tam\_loop\_tests.TAMLoopTests method*), [53](#page-56-1) test\_replace\_alpha\_chars\_1() (*tamcolors.tests.tam\_io\_tests.tam\_surface\_tests.TAMSurfaceTests ors.tests.tam\_io\_tests.io\_tam\_tests.RAWIOTest method*), [50](#page-53-0) test replace alpha chars 2() *ors.tests.tam\_io\_tests.tam\_surface\_tests.TAMSurfaceTests ors.tests.tam\_io\_tests.io\_tam\_tests.RAWIOTest method*), [50](#page-53-0) test\_replace\_alpha\_chars\_3() (*tamcolors.tests.tam\_io\_tests.tam\_surface\_tests.TAMSurfaceTests ors.tests.utils\_tests.object\_packer\_tests.ObjectPackerFunctionsTests method*), [50](#page-53-0) test\_reset\_colors\_to\_console\_defaults() test\_save\_and\_load\_data\_2() (*tamcol-*(*tamcolors.tests.tam\_io\_tests.any\_drivers\_tests.AnyIOTests ors.tests.utils\_tests.object\_packer\_tests.ObjectPackerFunctionsTests static method*), [48](#page-51-3) test\_reset\_colors\_to\_console\_defaults() test\_save\_and\_load\_data\_3() (*tamcol-*(*tamcolors.tests.tam\_io\_tests.win\_drivers\_tests.WinDriversTests ors.tests.utils\_tests.object\_packer\_tests.ObjectPackerFunctionsTests method*), [52](#page-55-2) test\_reset\_colors\_to\_console\_defaults() test\_save\_and\_load\_data\_4() (*tamcol-*(*tamcolors.tests.tam\_tests.tam\_loop\_tests.TAMLoopTests ors.tests.utils\_tests.object\_packer\_tests.ObjectPackerFunctionsTests method*), [53](#page-56-1) test\_rest() (*tamcolors.tests.tam\_io\_tests.win\_drivers\_tests.WinDriversTests method*), [52](#page-55-2) test\_rgba\_eq() (*tamcolors.tests.tam\_io\_tests.tam\_colors\_tests.RGBATests method*), [49](#page-52-3) test\_rgba\_eq\_2() (*tamcolors.tests.tam\_io\_tests.tam\_colors\_tests.RGBATests method*), [49](#page-52-3) (*tamcol*- test rgba eg 3() (*tamcolors.tests.tam\_io\_tests.tam\_colors\_tests.RGBATests method*), [49](#page-52-3) (*tamcol*- test\_rgba\_init() (*tamcolors.tests.tam\_io\_tests.tam\_colors\_tests.RGBATests method*), [49](#page-52-3) (*tamcol*- test rgba init 2() (*tamcolors.tests.tam\_io\_tests.tam\_colors\_tests.RGBATests method*), [49](#page-52-3) (*tamcol*- test\_rgba\_ne() (*tamcolmethod*), [49](#page-52-3) (*tamcol*- test\_rgba\_ne\_2() (*tamcolors.tests.tam\_io\_tests.tam\_colors\_tests.RGBATests method*), [49](#page-52-3) (*tamcol*- test\_run() (*tamcolors.tests.tam\_tests.tam\_loop\_tests.TAMLoopTests method*), [53](#page-56-1) (*tamcol*- test\_run\_action() (*tamcolors.tests.tam\_tools\_tests.tam\_menu\_tests.TAMTextBoxButtonTests static method*), [58](#page-61-0) (*tamcol*- test run action() (*tamcolors.tests.tam\_tools\_tests.tam\_menu\_tests.TAMTextButtonTests static method*), [58](#page-61-0) (*tamcol*- test same data() (*tamcol* $ors. tests. utilizes its. transport\_optimizer\_tests. TransportOptimizer$ *method*), [64](#page-67-5) test\_same\_doc\_string() (*tamcolmethod*), [48](#page-51-3) (*tamcol*- test\_same\_methods() (*tamcolmethod*), [48](#page-51-3) (*tamcol-* test\_save\_and\_load\_data\_1() (*tamcolmethod*), [62](#page-65-3) *method*), [62](#page-65-3) *method*), [62](#page-65-3) *method*), [62](#page-65-3) (*tamcol-* test\_save\_and\_load\_int\_1() (*tamcolors.tests.utils\_tests.object\_packer\_tests.ObjectPackerFunctionsTests method*), [62](#page-65-3) (*tamcol-* test\_save\_and\_load\_int\_2() (*tamcolors.tests.utils\_tests.object\_packer\_tests.ObjectPackerFunctionsTests method*), [62](#page-65-3) (*tamcol-* test\_save\_and\_load\_int\_3() (*tamcolors.tests.utils\_tests.object\_packer\_tests.ObjectPackerFunctionsTests method*), [63](#page-66-2)

test\_save\_and\_load\_int\_4() (*tamcolors.tests.utils\_tests.object\_packer\_tests.ObjectPackerFunctionsTests ors.tests.tam\_tools\_tests.tam\_text\_box\_tests.TAMTextBoxTests method*), [63](#page-66-2) test\_set() (*tamcolors.tests.tam\_tools\_tests.tam\_film\_tests.TAMFilmTests method*), [56](#page-59-1) test\_set() (*tamcolors.tests.utils\_tests.object\_packer\_tests.ObjectPackerJsonTests ors.tests.tam\_io\_tests.tam\_surface\_tests.TAMSurfaceTests method*), [63](#page-66-2) test\_set\_2() (*tamcolors.tests.tam\_tools\_tests.tam\_film\_tests.TAMFilmTests method*), [56](#page-59-1) test\_set\_3() (*tamcolors.tests.tam\_tools\_tests.tam\_film\_tests.TAMFilmTests method*), [56](#page-59-1) test\_set\_action() (*tamcolors.tests.tam\_tools\_tests.tam\_menu\_tests.TAMTextBoxButtonTests ors.tests.tam\_tools\_tests.tam\_menu\_tests.TAMTextBoxButtonTests method*), [58](#page-61-0) test\_set\_action() (*tamcolors.tests.tam\_tools\_tests.tam\_menu\_tests.TAMTextButtonTests ors.tests.tam\_tools\_tests.tam\_menu\_tests.TAMTextButtonTests method*), [58](#page-61-0) test set char() *ors.tests.tam\_tools\_tests.tam\_text\_box\_tests.TAMTextBoxTests ors.tests.tam\_tools\_tests.tam\_menu\_tests.TAMTextBoxButtonTests method*), [60](#page-63-3) test\_set\_char\_2() (*tamcolors.tests.tam\_tools\_tests.tam\_text\_box\_tests.TAMTextBoxTests ors.tests.tam\_tools\_tests.tam\_menu\_tests.TAMTextButtonTests method*), [60](#page-63-3) test\_set\_circular() (*tamcolors.tests.tam\_tools\_tests.tam\_film\_tests.TAMFilmTests method*), [56](#page-59-1) test\_set\_clock() (*tamcolors.tests.tam\_tools\_tests.tam\_color\_palette\_tests.TAMCycleColorTests ors.tests.tam\_tools\_tests.tam\_color\_palette\_tests.TAMColorPaletteTests method*), [54](#page-57-2) test\_set\_color() (*tamcolors.tests.tam\_tools\_tests.tam\_color\_palette\_tests.TAMColorPaletteTests ors.tests.tam\_io\_tests.any\_drivers\_tests.AnyIOTests method*), [54](#page-57-2) test\_set\_color() (*tamcolors.tests.tam\_tools\_tests.tam\_color\_palette\_tests.TAMDefaultColorTests ors.tests.tam\_io\_tests.win\_drivers\_tests.WinDriversTests method*), [55](#page-58-2) test\_set\_color\_2() (*tamcolors.tests.tam\_tools\_tests.tam\_color\_palette\_tests.TAMColorPaletteTests ors.tests.tam\_io\_tests.tam\_surface\_tests.TAMSurfaceTests method*), [54](#page-57-2) test\_set\_color\_3() (*tamcolors.tests.tam\_tools\_tests.tam\_color\_palette\_tests.TAMColorPaletteTests ors.tests.tam\_io\_tests.tam\_surface\_tests.TAMSurfaceTests method*), [54](#page-57-2) test\_set\_colors() (*tamcolors.tests.tam\_tools\_tests.tam\_color\_palette\_tests.TAMCycleColorTests ors.tests.tam\_io\_tests.tam\_surface\_tests.TAMSurfaceTests method*), [54](#page-57-2) test\_set\_colors() (*tamcolors.tests.tam\_tools\_tests.tam\_text\_box\_tests.TAMTextBoxTests ors.tests.tam\_io\_tests.tam\_surface\_tests.TAMSurfaceTests method*), [60](#page-63-3) test\_set\_colors\_2() (*tamcolors.tests.tam\_tools\_tests.tam\_text\_box\_tests.TAMTextBoxTests ors.tests.tam\_io\_tests.tam\_surface\_tests.TAMSurfaceTests method*), [60](#page-63-3) (*tamcol-* test set colors 3() (*tamcolmethod*), [60](#page-63-3) (*tamcol-* test\_set\_defaults\_and\_clear() (*tamcolors.tests.tam\_io\_tests.tam\_surface\_tests.TAMSurfaceTests method*), [50](#page-53-0) (*tamcol-* test set defaults and clear 2() (*tamcolmethod*), [50](#page-53-0) (*tamcol-* test\_set\_dimensions\_and\_clear() (*tamcolors.tests.tam\_io\_tests.tam\_surface\_tests.TAMSurfaceTests method*), [50](#page-53-0) test\_set\_dimensions\_and\_clear\_2() (*tamcolors.tests.tam\_io\_tests.tam\_surface\_tests.TAMSurfaceTests method*), [50](#page-53-0) (*tamcol*- test\_set\_position() (*tamcolmethod*), [58](#page-61-0) (*tamcol*- test\_set\_position() (*tamcolmethod*), [58](#page-61-0) (*tamcol*- test\_set\_position\_2() (*tamcolmethod*), [58](#page-61-0) (*tamcol*- test\_set\_position\_2() (*tamcolmethod*), [58](#page-61-0) (*tamcol*-test\_set\_rule() (*tamcolors.tests.tam\_tools\_tests.tam\_color\_palette\_tests.TAMColorPalet method*), [54](#page-57-2) test\_set\_rule\_2() (*tamcolmethod*), [54](#page-57-2) (*tamcol-* test\_set\_slash\_qet\_mode() (*tamcolmethod*), [48](#page-51-3) (*tamcol-* test set slash get mode() (*tamcolmethod*), [52](#page-55-2) (*tamcol-* test\_set\_spot() (*tamcolmethod*), [50](#page-53-0) (*tamcol*- test\_set\_spot\_2() (*tamcolmethod*), [50](#page-53-0) (*tamcol*- test\_set\_spot\_3() (*tamcolmethod*), [50](#page-53-0) (*tamcol*- test\_set\_spot\_4() (*tamcolmethod*), [50](#page-53-0) (*tamcol*- test\_set\_spot\_5() (*tamcolmethod*), [50](#page-53-0)

test set spot  $6()$ *ors.tests.tam\_io\_tests.tam\_surface\_tests.TAMSurfaceTests ors.tests.tam\_tools\_tests.tam\_menu\_tests.TAMMenuTests method*), [50](#page-53-0) test\_set\_spot\_7() (*tamcolors.tests.tam\_io\_tests.tam\_surface\_tests.TAMSurfaceTests ors.tests.tam\_tools\_tests.tam\_menu\_tests.TAMMenuTests method*), [50](#page-53-0) test set spot 8() *ors.tests.tam\_io\_tests.tam\_surface\_tests.TAMSurfaceTests ors.tests.tam\_tools\_tests.tam\_menu\_tests.TAMMenuTests method*), [50](#page-53-0) test\_set\_spot\_9() (*tamcolors.tests.tam\_io\_tests.tam\_surface\_tests.TAMSurfaceTests ors.tests.tam\_tools\_tests.tam\_menu\_tests.TAMMenuTests method*), [50](#page-53-0) test\_set\_tam\_color\_defaults() (*tamcolors.tests.tam\_io\_tests.any\_drivers\_tests.AnyIOTests static method*), [48](#page-51-3) test\_set\_tam\_color\_defaults() (*tamcolors.tests.tam\_io\_tests.win\_drivers\_tests.WinDriversTests ors.tests.tam\_tools\_tests.tam\_film\_tests.TAMFilmTests method*), [52](#page-55-2) test\_set\_tam\_color\_defaults() (*tamcolors.tests.tam\_tests.tam\_loop\_tests.TAMLoopTests method*), [53](#page-56-1) test\_setitem() (*tamcolors.tests.tam\_tools\_tests.tam\_color\_palette\_tests.TAMColorPaletteTests ors.tests.tam\_io\_tests.any\_drivers\_tests.AnyIOTests method*), [54](#page-57-2) test\_setitem() (*tamcolors.tests.tam\_tools\_tests.tam\_film\_tests.TAMFilmTests method*), [56](#page-59-1) test\_setitem\_2() (*tamcolors.tests.tam\_tools\_tests.tam\_color\_palette\_tests.TAMColorPaletteTests ors.tests.tam\_tests.tam\_loop\_tests.TAMLoopTests method*), [54](#page-57-2) test\_setitem\_2() (*tamcolors.tests.tam\_tools\_tests.tam\_film\_tests.TAMFilmTests method*), [56](#page-59-1) test\_setitem\_3() (*tamcolors.tests.tam\_tools\_tests.tam\_color\_palette\_tests.TAMColorPaletteTests ors.tests.tam\_tools\_tests.tam\_color\_palette\_tests.TAMColorPaletteTests method*), [54](#page-57-2) test\_setitem\_3() (*tamcolors.tests.tam\_tools\_tests.tam\_film\_tests.TAMFilmTests method*), [56](#page-59-1) test\_silent\_key\_state() (*tamcol*ors.tests.tam\_tools\_tests.tam\_key\_manager\_tests.TAMKeyM**anxagetTeatn\_**tools\_tests.tam\_color\_palette\_tests.TAMColorPalet *method*), [56](#page-59-1) test\_silent\_key\_state\_2() (*tamcolors.tests.tam\_tools\_tests.tam\_key\_manager\_tests.TAMKeyManagerTests ors.tests.tam\_tools\_tests.tam\_menu\_tests.TAMTextBoxButtonTests method*), [56](#page-59-1) test\_silent\_key\_state\_3() (*tamcolors.tests.tam\_tools\_tests.tam\_key\_manager\_tests.TAMKeyManagerTests ors.tests.tam\_tools\_tests.tam\_menu\_tests.TAMTextBoxButtonTests method*), [56](#page-59-1) test\_simple\_data() (*tamcolors.tests.utils\_tests.transport\_optimizer\_tests.TransportOptimizerTests ors.tests.tam\_tools\_tests.tam\_menu\_tests.TAMTextButtonTests method*), [64](#page-67-5) test\_simple\_encrypt\_decrypt() (*tamcolors.tests.utils\_tests.encryption\_tests.EncryptionTests method*), [61](#page-64-4) (*tamcol-* test simple menu builder() (*tamcolmethod*), [57](#page-60-2) test\_simple\_menu\_builder\_2() (*tamcolmethod*), [57](#page-60-2) (*tamcol-* test simple menu builder 3() (*tamcolmethod*), [57](#page-60-2) test\_simple\_menu\_builder\_4() (*tamcolmethod*), [57](#page-60-2) test\_simple\_menu\_builder\_5() (*tamcolors.tests.tam\_tools\_tests.tam\_menu\_tests.TAMMenuTests method*), [57](#page-60-2) (*tamcol*- test\_slide() (*tamcolmethod*), [56](#page-59-1) test\_slide\_2() (*tamcolors.tests.tam\_tools\_tests.tam\_film\_tests.TAMFilmTests method*), [56](#page-59-1) (*tamcol*- test\_snapshot() (*tamcolstatic method*), [48](#page-51-3) (*tamcol*- test\_sound() (*tamcolors.tests.tam\_io\_tests.any\_drivers\_tests.AnyIOTests method*), [48](#page-51-3) (*tamcol*- test\_stack() (*tamcolmethod*), [53](#page-56-1) (*tamcol*- test\_start() (*tamcolors.tests.tam\_io\_tests.win\_drivers\_tests.WinDriversTests method*), [52](#page-55-2) (*tamcol*- test\_str() (*tamcolmethod*), [54](#page-57-2) (*tamcol*- test str() (*tamcolors.tests.utils\_tests.object\_packer\_tests.ObjectPackerJsonTests method*), [63](#page-66-2) test\_str\_2() (*tamcolmethod*), [54](#page-57-2) (*tamcol*- test\_str\_TextBoxButton() (*tamcolmethod*), [58](#page-61-0) (*tamcol-* test\_str\_TextBoxButton\_2() (*tamcolmethod*), [58](#page-61-0) (*tamcol*- test\_str\_TextButton() (*tamcolmethod*), [58](#page-61-0) (*tamcol-* test\_str\_TextButton\_2() (*tamcolors.tests.tam\_tools\_tests.tam\_menu\_tests.TAMTextButtonTests method*), [58](#page-61-0)

test\_surface\_eq() (*tamcolors.tests.tam\_io\_tests.tam\_surface\_tests.TAMSurfaceTests ors.tests.utils\_tests.object\_packer\_tests.FastHandObjectPackerTests method*), [50](#page-53-0) test\_surface\_eq\_2() (*tamcolors.tests.tam\_io\_tests.tam\_surface\_tests.TAMSurfaceTests ors.tests.tam\_tools\_tests.tam\_fade\_tests.TAMFilmFadeInTests method*), [51](#page-54-1) test surface eq 3() *ors.tests.tam\_io\_tests.tam\_surface\_tests.TAMSurfaceTests ors.tests.tam\_tools\_tests.tam\_fade\_tests.TAMFilmFadeInTests method*), [51](#page-54-1) test\_surface\_eq\_4() (*tamcolors.tests.tam\_io\_tests.tam\_surface\_tests.TAMSurfaceTests ors.tests.tam\_tools\_tests.tam\_fade\_tests.TAMFilmFadeInTests method*), [51](#page-54-1) test\_surface\_eq\_5() (*tamcolors.tests.tam\_io\_tests.tam\_surface\_tests.TAMSurfaceTests ors.tests.tam\_tools\_tests.tam\_fade\_tests.TAMFilmFadeInTests method*), [51](#page-54-1) test\_surface\_init() (*tamcolors.tests.tam\_io\_tests.tam\_surface\_tests.TAMSurfaceTests ors.tests.tam\_tools\_tests.tam\_list\_surface\_tests.TAMListSurfaceTests method*), [51](#page-54-1) test\_surface\_len() (*tamcolors.tests.tam\_io\_tests.tam\_surface\_tests.TAMSurfaceTests ors.tests.tam\_tools\_tests.tam\_list\_surface\_tests.TAMListSurfaceTests method*), [51](#page-54-1) test surface len 2() *ors.tests.tam\_io\_tests.tam\_surface\_tests.TAMSurfaceTests ors.tests.tam\_tools\_tests.tam\_list\_surface\_tests.TAMListSurfaceTests method*), [51](#page-54-1) test\_surface\_len\_3() (*tamcolors.tests.tam\_io\_tests.tam\_surface\_tests.TAMSurfaceTests ors.tests.tam\_tools\_tests.tam\_list\_surface\_tests.TAMListSurfaceTests method*), [51](#page-54-1) test\_surface\_len\_4() (*tamcolors.tests.tam\_io\_tests.tam\_surface\_tests.TAMSurfaceTests ors.tests.tam\_tools\_tests.tam\_list\_surface\_tests.TAMListSurfaceTests method*), [51](#page-54-1) test\_surface\_ne() (*tamcolors.tests.tam\_io\_tests.tam\_surface\_tests.TAMSurfaceTests ors.tests.tam\_tools\_tests.tam\_menu\_tests.TAMMenuTests method*), [51](#page-54-1) test\_surface\_ne\_2() (*tamcolors.tests.tam\_io\_tests.tam\_surface\_tests.TAMSurfaceTests ors.tests.tam\_tools\_tests.tam\_menu\_tests.TAMMenuTests method*), [51](#page-54-1) test surface ne 3() *ors.tests.tam\_io\_tests.tam\_surface\_tests.TAMSurfaceTests ors.tests.tam\_tools\_tests.tam\_print\_tests.TAMPrintTests method*), [51](#page-54-1) test\_surface\_ne\_4() (*tamcolors.tests.tam\_io\_tests.tam\_surface\_tests.TAMSurfaceTests ors.tests.tam\_tools\_tests.tam\_print\_tests.TAMPrintTests method*), [51](#page-54-1) test\_surface\_str() (*tamcolors.tests.tam\_io\_tests.tam\_surface\_tests.TAMSurfaceTests ors.tests.tam\_tools\_tests.tam\_print\_tests.TAMPrintTests method*), [51](#page-54-1) test\_surface\_str\_2() (*tamcolors.tests.tam\_io\_tests.tam\_surface\_tests.TAMSurfaceTests ors.tests.tam\_tools\_tests.tam\_print\_tests.TAMPrintTests method*), [51](#page-54-1) test\_surface\_str\_3() (*tamcolors.tests.tam\_io\_tests.tam\_surface\_tests.TAMSurfaceTests ors.tests.tam\_tools\_tests.tam\_print\_tests.TAMPrintTests method*), [51](#page-54-1)  $test\_tam\_color\_1()$ *ors.tests.utils\_tests.object\_packer\_tests.FastHandObjectPackerTests ors.tests.utils\_tests.object\_packer\_tests.FastHandObjectPackerTests method*), [62](#page-65-3) (*tamcol*- test tam color 2() (*tamcolmethod*), [62](#page-65-3) (*tamcol*- test\_tam\_fade\_in() (*tamcolmethod*), [55](#page-58-2) (*tamcol*- test tam fade in 2() (*tamcolmethod*), [55](#page-58-2) (*tamcol*- test\_tam\_fade\_in\_3() (*tamcolmethod*), [55](#page-58-2) (*tamcol*- test\_tam\_fade\_in\_4() (*tamcolmethod*), [55](#page-58-2) (*tamcol*- test\_tam\_list\_surface() (*tamcolmethod*), [57](#page-60-2) (*tamcol-* test\_tam\_list\_surface\_2() (*tamcolmethod*), [57](#page-60-2) test\_tam\_list\_surface\_3() (*tamcolmethod*), [57](#page-60-2) (*tamcol*- test\_tam\_list\_surface\_4() (*tamcolmethod*), [57](#page-60-2) test\_tam\_list\_surface\_5() (*tamcolmethod*), [57](#page-60-2) (*tamcol*- test\_tam\_menu() (*tamcolmethod*), [57](#page-60-2) (*tamcol*- test\_tam\_menu\_2() (*tamcolmethod*), [57](#page-60-2) (*tamcol*- test tam print() (*tamcolmethod*), [59](#page-62-3) (*tamcol-* test\_tam\_print\_2() (*tamcolmethod*), [59](#page-62-3) (*tamcol*- test\_tam\_print\_3() (*tamcolmethod*), [59](#page-62-3) (*tamcol*- test\_tam\_print\_4() (*tamcolmethod*), [59](#page-62-3) (*tamcol*- test\_tam\_print\_5() (*tamcolmethod*), [59](#page-62-3) (*tamcol*- test tam surface 1() (*tamcolmethod*), [62](#page-65-3)

test tam surface 2() *ors.tests.utils\_tests.object\_packer\_tests.FastHandObjectPackerTests ors.tests.tam\_tools\_tests.tam\_menu\_tests.TAMTextButtonTests method*), [62](#page-65-3) test\_tam\_text\_box\_init() (*tamcolors.tests.tam\_tools\_tests.tam\_text\_box\_tests.TAMTextBoxTests ors.tests.tam\_tools\_tests.tam\_text\_box\_tests.TAMTextBoxTests method*), [60](#page-63-3) test tam text box str() *ors.tests.tam\_tools\_tests.tam\_text\_box\_tests.TAMTextBoxTests ors.tests.tam\_tools\_tests.tam\_color\_palette\_tests.TAMCycleColorTests method*), [60](#page-63-3) test\_tam\_text\_box\_str\_2() (*tamcolors.tests.tam\_tools\_tests.tam\_text\_box\_tests.TAMTextBoxTests ors.tests.tam\_tools\_tests.tam\_key\_manager\_tests.TAMKeyManagerTests method*), [60](#page-63-3) test\_timer() (*tamcolors.tests.utils\_tests.timer\_tests.TimerTests method*), [63](#page-66-2) test\_to\_bytes\_from\_bytes() (*tamcolors.tests.tam\_io\_tests.tam\_surface\_tests.TAMSurfaceTests ors.tests.tam\_tools\_tests.tam\_menu\_tests.TAMMenuTests method*), [51](#page-54-1) test\_top\_left() (*tamcolors.tests.tam\_tools\_tests.tam\_placing\_tests.TAMPlacingTests ors.tests.tam\_io\_tests.win\_drivers\_tests.WinGlobalsTests method*), [59](#page-62-3) test\_top\_left\_2() (*tamcolors.tests.tam\_tools\_tests.tam\_placing\_tests.TAMPlacingTests* [64](#page-67-5) *method*), [59](#page-62-3) test\_top\_right() (*tamcolors.tests.tam\_tools\_tests.tam\_placing\_tests.TAMPlacingTests* tick() (*tamcolors.utils.timer.TickRateTracker method*), *method*), [59](#page-62-3) test\_top\_right\_2() (*tamcolors.tests.tam\_tools\_tests.tam\_placing\_tests.TAMPlacingTests method*), [68](#page-71-1) *method*), [59](#page-62-3) test\_tuple() (*tamcol*ors.tests.utils\_tests.object\_packer\_tests.ObjectPackerdsantTestx s (class in tamcol*method*), [63](#page-66-2) test\_update() (*tamcolors.tests.tam\_tests.tam\_loop\_tests.TAMFrameTests method*), [53](#page-56-1) test\_update() (*tamcolors.tests.tam\_tools\_tests.tam\_color\_palette\_tests.TAMColorPaletteTests* to\_bytes() (*tamcolmethod*), [54](#page-57-2) test\_update() (*tamcolors.tests.tam\_tools\_tests.tam\_color\_palette\_tests.TAMCycleColorTests* to\_bytes() (*tamcolmethod*), [55](#page-58-2) test\_update() (*tamcolors.tests.tam\_tools\_tests.tam\_color\_palette\_tests.TAMDefaultColorTests* top\_left() (*in module tamcolmethod*), [55](#page-58-2) test\_update() (*tamcolors.tests.tam\_tools\_tests.tam\_key\_manager\_tests.TAMKeyManagerTests ors.tam\_tools.tam\_placing*), [46](#page-49-2) *method*), [56](#page-59-1) test\_update() (*tamcolors.tests.tam\_tools\_tests.tam\_menu\_tests.TAMMenuTests method*), [57](#page-60-2) test\_update() (*tamcolors.tests.tam\_tools\_tests.tam\_menu\_tests.TAMTextBoxButt[onTe](#page-67-5)sts* 64 *static method*), [58](#page-61-0) (*tamcol*- test update() (*tamcolstatic method*), [58](#page-61-0) (*tamcol*- test\_update() (*tamcolmethod*), [60](#page-63-3) (*tamcol*- test update 2() (*tamcolmethod*), [55](#page-58-2) (*tamcol*- test\_update\_2() (*tamcolmethod*), [56](#page-59-1) (*tamcol*- test\_update\_2() (*tamcolors.tests.tam\_tools\_tests.tam\_menu\_tests.TAMMenuTests method*), [57](#page-60-2) (*tamcol*- test\_update\_3() (*tamcolmethod*), [57](#page-60-2) (*tamcol*- test\_win\_stable() (*tamcolmethod*), [52](#page-55-2) (tamcol- tests\_main() (*in module tamcolors.tests.all\_tests*), thread\_task() (*tamcolors.tam.tam\_loop.TAMLoop method*), [19](#page-22-1) [68](#page-71-1) tick\_rate() (*tamcolors.utils.timer.TickRateTracker* TickRateTracker (*class in tamcolors.utils.timer*), [68](#page-71-1) Timer (*class in tamcolors.utils.timer*), [68](#page-71-1) *ors.tests.utils\_tests.timer\_tests*), [63](#page-66-2) to\_bytes() (*tamcolors.tam\_io.tam\_colors.Color method*), [32](#page-35-1) to\_bytes() (*tamcolors.tam\_io.tam\_colors.RGBA method*), [32](#page-35-1) *ors.tam\_io.tam\_surface.TAMSurface method*), [37](#page-40-1) *ors.utils.object\_packer.FastHandObjectPacker method*), [66](#page-69-3) *ors.tam\_tools.tam\_placing*), [46](#page-49-2) (*tamcol-* top\_right() (*in* module tamcoltransparent\_value (*tamcolors.tam\_io.tam\_colors.Color attribute*), [32](#page-35-1) TransportOptimizerTests (*class in tamcolors.tests.utils\_tests.transport\_optimizer\_tests*),

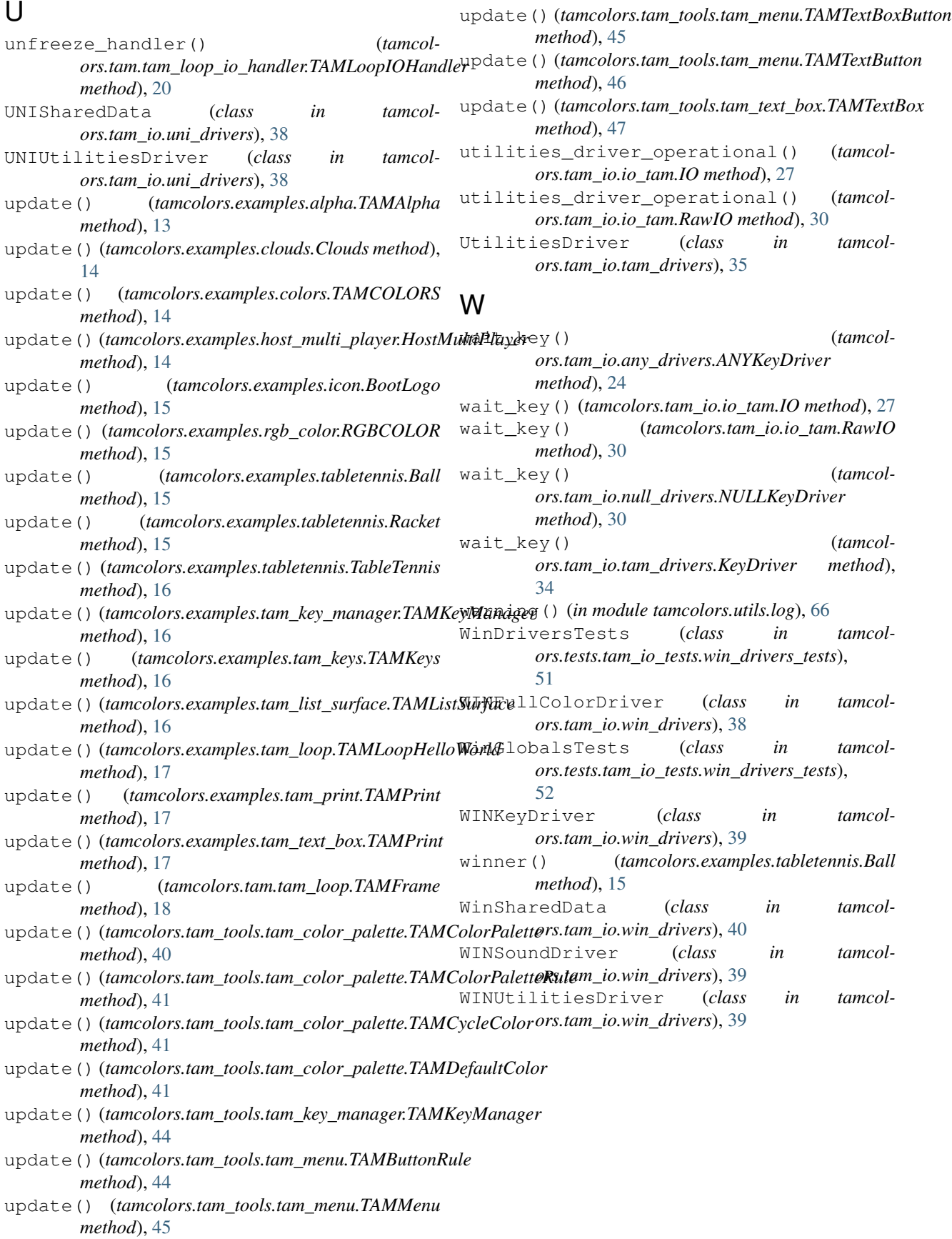